# Other Service API specification

**Note/ CWORDXX is mask word for confidential information.**

> 2019.10.17 TOYOTA MOTOR CORPRATION

©TOYOTA MORTOR CORPORATION All Rights Reserved.

# **Module Documentation**

## **BaseSystem**

Other\_service

## **Detailed Description**

# **Other\_service**

Vehicle parameter library Event\_library Posix\_based\_os001\_legacy\_library Rpc\_library

## **Detailed Description**

# **Vehicle\_parameter\_library**

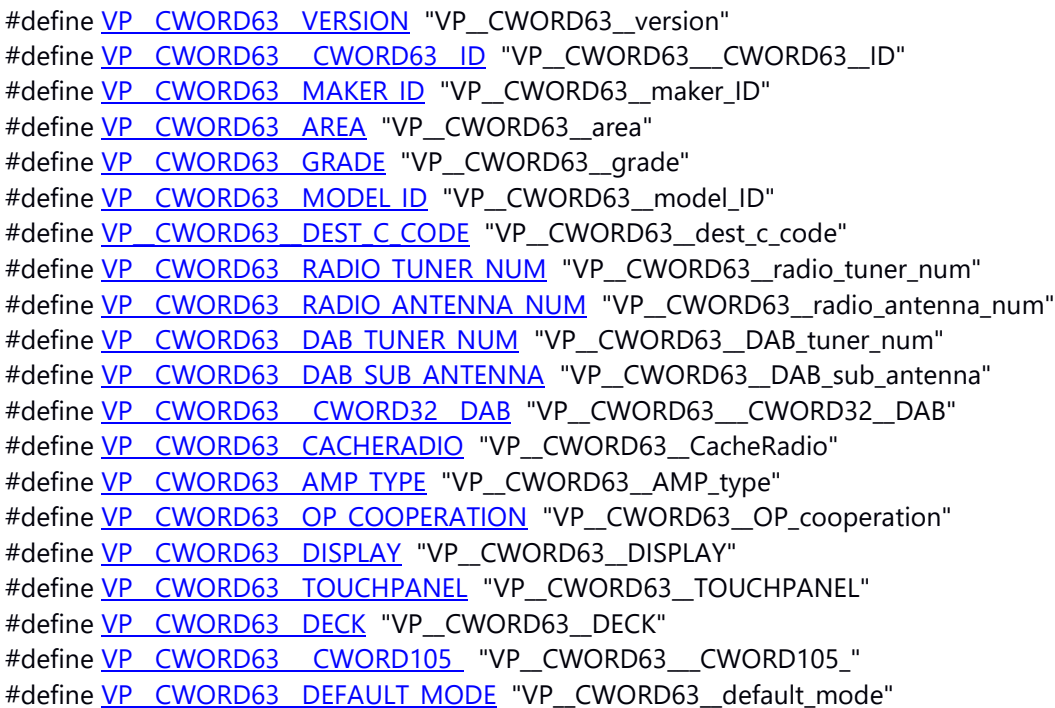

#define

VP\_CWORD63\_VOICE\_RECOGNITION\_TUTORIAL "VP\_CWORD63\_VOICE\_RECOGNITION\_T UTORIAL" #define VP\_CWORD63\_SEARCH "VP\_CWORD63\_SEARCH" #define VP\_CWORD63\_CONTACT "VP\_CWORD63\_CONTACT" #define VP\_CWORD63\_JPTRAFFICINFO\_SHOW "VP\_CWORD63\_JPTrafficInfo\_show" #define [VP\\_\\_CWORD63\\_\\_INFOMATION\\_MANAGEMENT](#page-20-5) "VP\_\_CWORD63\_\_INFOMATION\_MANAGEME NT" #define VP\_CWORD63\_SUBSCREEN\_APPS\_SW "VP\_CWORD63\_SUBSCREEN\_APPS\_SW" #define VP\_CWORD63\_WIFI\_STA\_ENABLE "VP\_CWORD63\_WIFI\_STA\_ENABLE" #define VP\_CWORD63\_WIFI\_AP\_ENABLE "VP\_CWORD63\_WIFI\_AP\_ENABLE" #define VP\_CWORD63\_WIFI\_DIRECT\_ENABLE "VP\_CWORD63\_WIFI\_DIRECT\_ENABLE" #define VP\_CWORD63\_HAS\_GPS "VP\_CWORD63\_HAS\_GPS" #define VP\_CWORD63\_HAS\_CWORD80\_DEFAULT "VP\_CWORD63\_HAS\_CWORD80\_DEFAULT" #define VP\_CWORD63\_DISCONNECT\_CWORD80\_TIMEOUT "VP\_CWORD63\_DISCONNECT\_CW ORD80\_\_TIMEOUT" #define VP\_CWORD63\_PHASE "VP\_CWORD63\_PHASE" #define VP\_CWORD63\_CERTIFICATION\_SOFT "VP\_CWORD63\_CERTIFICATION\_SOFT" #define VP\_CWORD63\_CWORD6\_ "VP\_CWORD63\_CWORD6\_" #define VP\_CWORD63\_VOICE\_TAGS "VP\_CWORD63\_VOICE\_TAGS" #define VP\_CWORD63\_BT\_2HFP "VP\_CWORD63\_BT\_2HFP" #define VP\_CWORD63\_CONNECTION\_SERVER "VP\_CWORD63\_CONNECTION\_SERVER" #define VP\_CWORD63\_\_CWORD33\_LOG\_ENC\_KEYTYPE "VP\_\_CWORD63\_\_CWORD33\_LOG\_ENC\_KE YTYPE" #define VP\_CWORD63\_DES\_VOL\_1 "VP\_CWORD63\_DES\_VOL\_1" #define [VP\\_\\_CWORD63\\_\\_DES\\_VOL\\_2](#page-19-5) "VP\_\_CWORD63\_\_DES\_VOL\_2" #define VP\_CWORD63\_DES\_VOL\_3 "VP\_CWORD63\_DES\_VOL\_3" #define VP\_CWORD63\_DES\_VOL\_4 "VP\_CWORD63\_DES\_VOL\_4" #define VP\_CWORD63\_DES\_VOL\_5 "VP\_CWORD63\_DES\_VOL\_5" #define VP\_CWORD63\_DES\_VOL\_6 "VP\_CWORD63\_DES\_VOL\_6" #define VP\_CWORD63\_DES\_VOL\_7 "VP\_CWORD63\_DES\_VOL\_7" #define VP\_CWORD63\_DES\_VOL\_8 "VP\_CWORD63\_DES\_VOL\_8" #define VP\_CWORD63\_STEERING\_TYPE "VP\_CWORD63\_STEERING\_TYPE" #define VP\_CWORD63\_HANDWRITEMODE\_MOVERANGE "VP\_CWORD63\_Handwritemode\_mover ange" #define VP\_CWORD63\_TOUCHPAD\_HOME\_SW "VP\_CWORD63\_TOUCHPAD\_HOME\_SW" #define VP\_CWORD63\_\_CWORD17\_ "VP\_CWORD63\_\_CWORD17\_" #define VP\_CWORD63\_BT\_ADD\_DEVICE\_SW\_"VP\_CWORD63\_BT\_ADD\_DEVICE\_SW" #define VP\_CWORD55\_\_CWORD66\_SVR\_PRODUCT\_DOWNLOAD\_URL "VP\_CWORD55\_\_CWORD6

6\_\_SVR\_PRODUCT\_DOWNLOAD\_URL"

#define

VP\_CWORD55\_\_CWORD66\_SVR\_TRY\_DOWNLOAD\_URL "VP\_CWORD55\_\_CWORD66\_SV R\_TRY\_DOWNLOAD\_URL"

#define

VP\_CWORD55\_\_CWORD66\_SVR\_TEST\_DOWNLOAD\_URL "VP\_CWORD55\_\_CWORD66\_S VR\_TEST\_DOWNLOAD\_URL"

#define

VP\_CWORD55\_\_CWORD66\_SVR\_PRODUCT\_UPLOAD\_URL "VP\_CWORD55\_\_CWORD66\_\_S VR\_PRODUCT\_UPLOAD\_URL"

#define

VP\_CWORD55\_\_CWORD66\_SVR\_TRY\_UPLOAD\_URL "VP\_\_CWORD55\_\_CWORD66\_SVR\_TR Y UPLOAD URL"

#define

VP\_CWORD55\_\_CWORD66\_SVR\_TEST\_UPLOAD\_URL "VP\_CWORD55\_\_CWORD66\_SVR\_T EST\_UPLOAD\_URL"

#define

VP\_CWORD55\_\_CWORD66\_SVR\_PRODUCT\_BROWSER\_URL "VP\_CWORD55\_\_CWORD66 SVR\_PRODUCT\_BROWSER\_URL"

#define

VP\_CWORD55\_\_CWORD66\_SVR\_TRY\_BROWSER\_URL "VP\_CWORD55\_\_CWORD66\_SVR TRY\_BROWSER\_URL"

#define

VP CWORD55 CWORD66 SVR\_TEST\_BROWSER\_URL "VP\_CWORD55\_\_CWORD66\_SVR\_ TEST\_BROWSER\_URL"

#define

VP\_CWORD55\_\_CWORD66\_SVR\_PRODUCT\_DOWNLOAD\_HOST "VP\_CWORD55\_\_CWOR D66\_SVR\_PRODUCT\_DOWNLOAD\_HOST"

#define

VP\_CWORD55\_\_CWORD66\_SVR\_TRY\_DOWNLOAD\_HOST "VP\_CWORD55\_\_CWORD66\_S VR\_TRY\_DOWNLOAD\_HOST"

#define

VP\_CWORD55\_\_CWORD66\_SVR\_TEST\_DOWNLOAD\_HOST\_"VP\_CWORD55\_\_CWORD66 SVR\_TEST\_DOWNLOAD\_HOST"

#define

VP\_CWORD55\_\_CWORD66\_SVR\_PRODUCT\_UPLOAD\_HOST "VP\_CWORD55\_\_CWORD66 SVR\_PRODUCT\_UPLOAD\_HOST"

#define

VP\_CWORD55\_\_CWORD66\_SVR\_TRY\_UPLOAD\_HOST\_"VP\_\_CWORD55\_\_CWORD66\_\_SVR\_ TRY\_UPLOAD\_HOST"

#define

VP\_CWORD55\_\_CWORD66\_SVR\_TEST\_UPLOAD\_HOST\_"VP\_CWORD55\_\_CWORD66\_SVR \_TEST\_UPLOAD\_HOST"

#define

VP\_CWORD55\_REPRO\_SVR\_PRODUCT\_URL "VP\_CWORD55\_REPRO\_SVR\_PRODUCT\_URL" #define VP\_CWORD55\_REPRO\_SVR\_TRY\_URL "VP\_CWORD55\_REPRO\_SVR\_TRY\_URL" #define VP\_CWORD55\_REPRO\_SVR\_TEST\_URL "VP\_CWORD55\_REPRO\_SVR\_TEST\_URL" #define VP CWORD63 CWORD70 EU "VP CWORD63 CWORD70 EU" #define VP CWORD63 CWORD40 "VP CWORD63 CWORD40 "

```
#define VP CWORD63 DCM EC "VP CWORD63 DCM EC"
#define 
   VP_CWORD63_EXTERNALDISPLAY_INTERACTION "VP_CWORD63_ExternalDisplay_Inte
   raction"
#define VP__CWORD63__DES_OUTPUT_FL_SP "VP__CWORD63__DES_OUTPUT_FL_SP"
#define VP_CWORD63_DES_OUTPUT_FR_SP "VP_CWORD63_DES_OUTPUT_FR_SP"
#define VP__CWORD63__DES_OUTPUT_RL_SP "VP__CWORD63__DES_OUTPUT_RL_SP"
#define VP__CWORD63__DES_OUTPUT_RR_SP "VP__CWORD63__DES_OUTPUT_RR_SP"
#define VP__CWORD63__DES_OUTPUT_FC_SP "VP__CWORD63__DES_OUTPUT_FC_SP"
#define VP_CWORD63_DES_OUTPUT_ML_SP "VP_CWORD63_DES_OUTPUT_ML_SP"
#define VP__CWORD63__DES_OUTPUT_MR_SP "VP__CWORD63__DES_OUTPUT_MR_SP"
#define VP__CWORD63__DES_OUTPUT_NAVI_SP "VP__CWORD63__DES_OUTPUT_NAVI_SP"
#define VP__CWORD63__DES_OUTPUT_HRDRIVER "VP__CWORD63__DES_OUTPUT_HRDriver"
#define 
   VP__CWORD63__DES_OUTPUT_HRPASSENGER "VP__CWORD63__DES_OUTPUT_HRPasseng
   er"
#define VP__CWORD63__AUTOMATED_DRIVING "VP__CWORD63__AUTOMATED_DRIVING"
#define VP CWORD63 OPN MOV "VP CWORD63 OPN MOV"
#define VP__CWORD63___CWORD84__SDSLOT "VP__CWORD63___CWORD84__SDslot"
#define VP_CWORD63_BTANT_TYPE "VP_CWORD63_BTANT_TYPE"
#define VP_CWORD63_GVIF_FROM_CWORD80_ "VP_CWORD63_GVIF_FROM_CWORD80_"
#define VP CWORD63 MIC MFR "VP CWORD63 MIC MFR"
#define VP_CWORD63_SER_SERIAL "VP_CWORD63_SER_serial"
#define VP_CWORD63_SER_CWORD49_ID "VP_CWORD63_SER_CWORD49_ID"
#define VP_CWORD63_SER_HELPNET_ID "VP_CWORD63_SER_HELPNET_ID"
#define VP_CWORD63_SER_MAP_UPDATE_ID "VP_CWORD63_SER_map_update_ID"
#define VP_CWORD63_SER_SHIP_DATE "VP_CWORD63_SER_ship_date"
#define VP_CWORD63_SER_FACTORY_ID "VP_CWORD63_SER_FACTORY_ID"
#define VP_CWORD31_VERSION "VP_CWORD31_version"
#define VP__CWORD31__CLASS_TYPE_OF_LAN "VP__CWORD31__class_type_of_LAN"
#define VP_CWORD31_REVERSE "VP_CWORD31_reverse"
#define VP_CWORD31_PKB "VP_CWORD31_PKB"
#define VP_CWORD31_ADIM_CWORD62_ "VP_CWORD31_ADIM_CWORD62_"
#define VP_CWORD31_TELEMATICS_FUNCTION "VP_CWORD31_telematics_function"
#define VP_CWORD31_OPENING_PICTURE "VP_CWORD31_opening_picture"
#define VP_CWORD31_THEME_COLOR "VP_CWORD31_theme_color"
#define VP_CWORD31_AC_ONSCREEN "VP_CWORD31_AC_onscreen"
#define VP_CWORD31_AC_SCREEN_OPERATION "VP_CWORD31_AC_screen_operation"
#define VP_CWORD31_AC_SCREEN_HOME "VP_CWORD31_AC_screen_home"
#define VP_CWORD31_AC_SWITCH_FRONT_TEMP_"VP_CWORD31_AC_switch_front_temp"
#define VP_CWORD31_AC_TEMP_DISP_OUTSIDE "VP_CWORD31_AC_temp_disp_outside"
#define VP_CWORD31_AC_TEMP_DISP_SETTING "VP_CWORD31_AC_temp_disp_setting"
#define VP_CWORD31_AC_SWITCH_CONCIERGE "VP_CWORD31_AC_switch_concierge"
#define VP_CWORD31_AC_SWITCH_S_FLOW "VP_CWORD31_AC_switch_S_flow"
#define VP_CWORD31__CWORD11_ "VP_CWORD31__CWORD11_"
#define VP_CWORD31__CWORD11_HOME "VP_CWORD31__CWORD11_home"
#define
```
VP\_CWORD31\_\_CWORD11\_DRIVE\_WHEEL "VP\_CWORD31\_\_CWORD11\_drive\_wheel"

#define VP\_CWORD31\_\_CWORD11\_DRIVE\_TYPE\_"VP\_CWORD31\_\_CWORD11\_drive\_type" #define VP\_CWORD31\_\_CWORD11\_BATTERY\_POSITION "VP\_CWORD31\_\_CWORD11\_battery\_po sition" #define VP\_CWORD31\_\_CWORD11\_BATTERY\_DIRECTION "VP\_CWORD31\_\_CWORD11\_battery\_d irection" #define VP\_CWORD31\_\_CWORD11\_MOTOR\_POSITION "VP\_CWORD31\_\_CWORD11\_motor\_posi tion" #define VP\_CWORD31\_\_CWORD9\_TRIP "VP\_CWORD31\_\_CWORD9\_trip" #define VP\_CWORD31\_\_CWORD9\_HOME\_TRIP "VP\_CWORD31\_\_CWORD9\_home\_trip" #define VP\_CWORD31\_\_CWORD9\_FUEL "VP\_CWORD31\_\_CWORD9\_fuel" #define VP\_CWORD31\_\_CWORD9\_HOME\_FUEL "VP\_CWORD31\_\_CWORD9\_home\_fuel" #define VP\_CWORD31\_FC\_ECO\_SAFETY\_POINT\_SERVICE "VP\_CWORD31\_FC\_eco\_safety\_point\_ser vice" #define VP\_CWORD31\_FC\_SCALE\_GAS "VP\_CWORD31\_FC\_scale\_GAS" #define VP\_CWORD31\_FC\_SCALE\_HV\_"VP\_CWORD31\_FC\_scale\_HV" #define VP\_CWORD31\_FC\_ENERGY\_MARK "VP\_CWORD31\_FC\_energy\_mark" #define VP\_CWORD31\_\_CWORD9\_TYPE "VP\_CWORD31\_\_CWORD9\_type" #define VP\_CWORD31\_FC\_MET\_CWORD90\_04 "VP\_CWORD31\_FC\_MET\_CWORD90\_04" #define VP\_CWORD31\_DISPLAY\_SETTING\_SCREEN\_"VP\_CWORD31\_display\_setting\_screen" #define VP\_CWORD31\_\_CWORD49\_BRAND "VP\_CWORD31\_\_CWORD49\_brand" #define VP\_CWORD31\_VR\_HVAC\_CONTROL "VP\_CWORD31\_VR\_HVAC\_control" #define VP\_CWORD31\_CLOCK\_TYPE "VP\_CWORD31\_clock\_type" #define VP\_CWORD31\_START\_UP\_BGM\_"VP\_CWORD31\_start\_up\_BGM" #define VP\_CWORD31\_START\_UP\_BGM\_TYPE "VP\_CWORD31\_start\_up\_BGM\_type" #define VP\_CWORD31\_DTV\_ANTENNA\_FL "VP\_CWORD31\_DTV\_antenna\_FL" #define VP\_CWORD31\_DTV\_ANTENNA\_FR "VP\_CWORD31\_DTV\_antenna\_FR" #define VP\_CWORD31\_DTV\_ANTENNA\_RL "VP\_CWORD31\_DTV\_antenna\_RL" #define VP\_CWORD31\_DTV\_ANTENNA\_RR "VP\_CWORD31\_DTV\_antenna\_RR" #define VP\_CWORD31\_HF\_VOICE\_QUALITY\_TYPE "VP\_CWORD31\_HF\_voice\_quality\_type" #define VP\_CWORD31\_TUNE\_KNOB\_PUSH "VP\_CWORD31\_tune\_knob\_push" #define VP\_CWORD31\_SCREEN\_SWITCH\_SEEK "VP\_CWORD31\_screen\_switch\_seek" #define VP\_CWORD31\_DAB\_ANTENNA "VP\_CWORD31\_DAB\_antenna" #define VP\_CWORD31\_HARD\_SWITCH\_BEEP "VP\_CWORD31\_hard\_switch\_beep" #define VP\_CWORD31\_SCREEN\_SWITCH\_BEEP\_"VP\_CWORD31\_screen\_switch\_beep" #define VP\_CWORD31\_STEERING\_SWITCH\_TYPE "VP\_CWORD31\_steering\_switch\_type" #define VP\_CWORD31\_STEERING\_SWITCH\_TEL "VP\_CWORD31\_steering\_switch\_tel" #define VP\_CWORD31\_CLASS\_CIRCUIT\_MODE "VP\_CWORD31\_class\_circuit\_mode" #define VP\_CWORD31\_\_CWORD67\_WARNING "VP\_CWORD31\_\_CWORD67\_warning" #define VP\_CWORD31\_CWORD67\_ACCELERATOR "VP\_CWORD31\_CWORD67\_accelerator" #define VP\_CWORD31\_PANEL\_MICROCOMPUTER "VP\_CWORD31\_panel\_microcomputer" #define VP\_CWORD31\_CLASS\_WATCH\_AT\_BRAKE\_HOLD "VP\_CWORD31\_class\_watch\_at\_brake\_ho ld"

#define VP\_CWORD31\_GPS\_ANTENNA "VP\_CWORD31\_GPS\_antenna"

```
#define VP_CWORD31_VEHICLE_SIGNAL_ILL "VP_CWORD31_vehicle_signal_ILL"
#define VP_CWORD31_SWITCH_TRIGGER "VP_CWORD31_switch_trigger"
#define VP_CWORD31_SENSITIVITY_LEVEL "VP_CWORD31_sensitivity_level"
#define VP_CWORD31_INVALIDITY_TERM "VP_CWORD31_invalidity_term"
#define VP_CWORD31_THUMBNAIL_TYPE "VP_CWORD31_thumbnail_type"
#define VP_CWORD31_BT_DEVICE_NAME "VP_CWORD31_BT_device_name"
#define VP_CWORD31_ECO_DRIVE_MAX_VOLUME "VP_CWORD31_eco_drive_max_volume"
#define VP_CWORD31_EOM_FUNCTION "VP_CWORD31_EOM_function"
#define VP_CWORD31_MICROPHONE_TYPE "VP_CWORD31_Microphone_Type"
#define VP_CWORD31_MICROPHONE_LOCATION "VP_CWORD31_Microphone_Location"
#define VP_CWORD31_WIDE_BAND_FM "VP_CWORD31_Wide_band_FM"
#define VP__CWORD31__MAP_COLOR "VP__CWORD31__map_color"
#define VP CWORD31 CLOUD ECO "VP CWORD31 cloud eco"
#define VP__CWORD31__EG_TYPE "VP__CWORD31__EG_type"
#define VP_CWORD31_DISPLAY_TYPE "VP_CWORD31_display_type"
#define VP_CWORD31_CLOCK_DISPLAY_"VP_CWORD31_clock_display"
#define VP_CWORD31_DESTINATION "VP_CWORD31_destination"
#define VP_CWORD31_CLASS_OPERATION "VP_CWORD31_class_operation"
#define VP_CWORD31_OPENING_INTERVAL "VP_CWORD31_opening_interval"
#define VP_CWORD31_DES_FUNCTION "VP_CWORD31_DES_function"
#define VP_CWORD31_BEEP_SOUND_KEYS "VP_CWORD31_beep_sound_keys"
#define XM AUDIO ((u_int8_t)1)
#define _CWORD76_ ((u_int8_t)2)
#define VP_CANRCV_CWORD27_((u_int8_t)3)
 WIFI_HOTSPOT ((u_int8_t)4)
 NA_STD_TRAF_LIMIT ((u_int8_t)5)
 HD_DATA ((u_int8_t)6)
 FUNCTION_CHECK_RESULT_OK ((u_int8_t)0)
 FUNCTION_CHECK_RESULT_NG ((u_int8_t)1)
#define FUNCTION_CHECK_RESULT_UNKNOWN ((u_int8_t)2)
 FUNCTION_CHECK_RESULT_OUT_OF_NA ((u_int8_t)3)
#define VP_MAX_LENGTH 128
#define CWORD63 AREA "_CWORD63_AREA"
#define CWORD63 GRADE " CWORD63 GRADE"
#define CWORD63 UNIT "_CWORD63_UNIT"
#define CWORD63 BRAND "_CWORD63_BRAND"
#define CWORD63 HAS CWORD80 " CWORD63 HAS CWORD80 "
#define CWORD63 BOARD "_CWORD63_BOARD"
#define CWORD63 CWORD86 "_CWORD63 CWORD86_"
```
## **Functions**

u\_int8\_t [VP\\_FuncCheck\\_CanRcv](#page-23-1) (u\_int8\_t FunctionName) void VP GetEnv (const char \*pEnvStr, char \*pEnvBuff)

## **Detailed Description**

#### **Macro Definition Documentation**

#### <span id="page-8-10"></span>**#define \_CWORD63\_\_\_CWORD86\_ "\_CWORD63\_\_\_CWORD86\_"**

*CWORD86* type : "y" or "-"

#### <span id="page-8-4"></span>**#define \_CWORD63\_\_AREA "\_CWORD63\_\_AREA"**

definition of parameter environment viarable such as destination destination diff : "na" or "jp" or "eu" or "ge",others are not decide

## <span id="page-8-9"></span>**#define \_CWORD63\_\_BOARD "\_CWORD63\_\_BOARD"**

board type : "CWORD71\_1s" or "CWORD71\_CWORD90\_" or "\_CWORD71\_\_CWORD91\_"

#### <span id="page-8-7"></span>**#define \_CWORD63\_\_BRAND "\_CWORD63\_\_BRAND"**

brand diff : " CWORD45 " or " CWORD31 "

## <span id="page-8-5"></span>**#define \_CWORD63\_\_GRADE "\_CWORD63\_\_GRADE"**

grade diff : "\_CWORD96\_" or "\_CWORD95\_" or "l1" or "\_CWORD101\_"

#### <span id="page-8-8"></span>**#define \_CWORD63\_\_HAS\_\_CWORD80\_ "\_CWORD63\_\_HAS\_\_CWORD80\_"**

*CWORD80* is connected or not : "y" or "n"

## <span id="page-8-6"></span>**#define \_CWORD63\_\_UNIT "\_CWORD63\_\_UNIT"**

unit diff: "\_CWORD84\_" or "\_CWORD80\_"

#### <span id="page-8-0"></span>**#define \_CWORD76\_ ((u\_int8\_t)2)**

*CWORD76*

## <span id="page-8-2"></span>**#define FUNCTION\_CHECK\_RESULT\_NG ((u\_int8\_t)1)**

this function is invalid

#### <span id="page-8-1"></span>**#define FUNCTION\_CHECK\_RESULT\_OK ((u\_int8\_t)0)**

< *CWORD45* Enform < *CWORD31* Enform definiton of return value of API(VP\_FuncCheck\_CanRcv),which is used to get status of function implemention

#### <span id="page-8-3"></span>**#define FUNCTION\_CHECK\_RESULT\_OUT\_OF\_NA ((u\_int8\_t)3)**

reference out of north american

## <span id="page-9-9"></span>**#define FUNCTION\_CHECK\_RESULT\_UNKNOWN ((u\_int8\_t)2)**

this function does not exist

## <span id="page-9-8"></span>**#define HD\_DATA ((u\_int8\_t)6)**

HD Data (Include traffic)

## <span id="page-9-7"></span>**#define NA\_STD\_TRAF\_LIMIT ((u\_int8\_t)5)**

standard driving rregulation of north america

## <span id="page-9-0"></span>**#define VP\_\_CWORD31\_\_\_CWORD11\_ "VP\_\_CWORD31\_\_\_CWORD11\_"**

*CWORD31* EF screen

**#define** 

## **VP\_\_CWORD31\_\_\_CWORD11\_\_BATTERY\_DIRECTION "VP\_\_CWORD31\_\_\_CWORD11\_\_battery\_ direction"**

<span id="page-9-5"></span>*CWORD31* battery direction of EF screen

## **#define**

**VP\_\_CWORD31\_\_\_CWORD11\_\_BATTERY\_POSITION "VP\_\_CWORD31\_\_\_CWORD11\_\_battery\_p osition"**

<span id="page-9-4"></span>*CWORD31* battery position of EF screen

#### **#define**

<span id="page-9-3"></span>**VP\_\_CWORD31\_\_\_CWORD11\_\_DRIVE\_TYPE "VP\_\_CWORD31\_\_\_CWORD11\_\_drive\_type"**

*CWORD31* drive type of EF screen

#### **#define**

<span id="page-9-2"></span>**VP\_\_CWORD31\_\_\_CWORD11\_\_DRIVE\_WHEEL "VP\_\_CWORD31\_\_\_CWORD11\_\_drive\_wheel"**

*CWORD31* drive wheel of EF screen

<span id="page-9-1"></span>**#define VP\_\_CWORD31\_\_\_CWORD11\_\_HOME "VP\_\_CWORD31\_\_\_CWORD11\_\_home"**

*CWORD31* EF home screen

**#define** 

**VP\_\_CWORD31\_\_\_CWORD11\_\_MOTOR\_POSITION "VP\_\_CWORD31\_\_\_CWORD11\_\_motor\_pos ition"**

<span id="page-9-6"></span>*CWORD31* motor position of EF screen

## **#define VP\_\_CWORD31\_\_\_CWORD49\_\_BRAND "VP\_\_CWORD31\_\_\_CWORD49\_\_brand"**

<span id="page-10-9"></span>*CWORD31 CWORD49* brand

**#define** 

<span id="page-10-11"></span>**VP\_\_CWORD31\_\_\_CWORD67\_\_ACCELERATOR "VP\_\_CWORD31\_\_\_CWORD67\_\_accelerator"**

*CWORD31 CWORD67* accelerator

<span id="page-10-10"></span>**#define VP\_\_CWORD31\_\_\_CWORD67\_\_WARNING "VP\_\_CWORD31\_\_\_CWORD67\_\_warning"**

*CWORD31 CWORD67* warning

<span id="page-10-6"></span>**#define VP\_\_CWORD31\_\_\_CWORD9\_\_FUEL "VP\_\_CWORD31\_\_\_CWORD9\_\_fuel"**

*CWORD31* FC screen fuel

<span id="page-10-7"></span>**#define VP\_\_CWORD31\_\_\_CWORD9\_\_HOME\_FUEL "VP\_\_CWORD31\_\_\_CWORD9\_\_home\_fuel"**

*CWORD31* FC home screen fuel

<span id="page-10-5"></span>**#define VP\_\_CWORD31\_\_\_CWORD9\_\_HOME\_TRIP "VP\_\_CWORD31\_\_\_CWORD9\_\_home\_trip"**

*CWORD31* FC home screen trip

<span id="page-10-4"></span>**#define VP\_\_CWORD31\_\_\_CWORD9\_\_TRIP "VP\_\_CWORD31\_\_\_CWORD9\_\_trip"**

*CWORD31* FC screen trip

<span id="page-10-8"></span>**#define VP\_\_CWORD31\_\_\_CWORD9\_\_TYPE "VP\_\_CWORD31\_\_\_CWORD9\_\_type"**

*CWORD31* FC screen type

<span id="page-10-0"></span>**#define VP\_\_CWORD31\_\_AC\_ONSCREEN "VP\_\_CWORD31\_\_AC\_onscreen"**

*CWORD31* air conditioner on screen

<span id="page-10-2"></span>**#define VP\_\_CWORD31\_\_AC\_SCREEN\_HOME "VP\_\_CWORD31\_\_AC\_screen\_home"**

*CWORD31* air conditioner home screen

#### <span id="page-10-1"></span>**#define VP\_\_CWORD31\_\_AC\_SCREEN\_OPERATION "VP\_\_CWORD31\_\_AC\_screen\_operation"**

*CWORD31* air conditioner screen operation

<span id="page-10-3"></span>**#define VP\_\_CWORD31\_\_AC\_SWITCH\_CONCIERGE "VP\_\_CWORD31\_\_AC\_switch\_concierge"**

*CWORD31* air conditioner switch concierge

#### **#define**

**VP\_\_CWORD31\_\_AC\_SWITCH\_FRONT\_TEMP "VP\_\_CWORD31\_\_AC\_switch\_front\_temp"**

<span id="page-11-2"></span>*CWORD31* air conditioner switch front temperature

#### <span id="page-11-5"></span>**#define VP\_\_CWORD31\_\_AC\_SWITCH\_S\_FLOW "VP\_\_CWORD31\_\_AC\_switch\_S\_flow"**

S flow of *CWORD31* air conditioner switch

## **#define**

<span id="page-11-3"></span>**VP\_\_CWORD31\_\_AC\_TEMP\_DISP\_OUTSIDE "VP\_\_CWORD31\_\_AC\_temp\_disp\_outside"**

*CWORD31* air conditioner display of outside temperature

## <span id="page-11-4"></span>**#define VP\_\_CWORD31\_\_AC\_TEMP\_DISP\_SETTING "VP\_\_CWORD31\_\_AC\_temp\_disp\_setting"**

*CWORD31* air conditioner setting of display

<span id="page-11-1"></span>**#define VP\_\_CWORD31\_\_ADIM\_\_CWORD62\_ "VP\_\_CWORD31\_\_ADIM\_\_CWORD62\_"**

*CWORD31* ADIM signal of *CWORD62*

#### <span id="page-11-11"></span>**#define VP\_\_CWORD31\_\_BEEP\_SOUND\_KEYS "VP\_\_CWORD31\_\_beep\_sound\_keys"**

*CWORD31* beep sound keys

## <span id="page-11-8"></span>**#define VP\_\_CWORD31\_\_BT\_DEVICE\_NAME "VP\_\_CWORD31\_\_BT\_device\_name"**

*CWORD31* BT device name

#### <span id="page-11-6"></span>**#define VP\_\_CWORD31\_\_CLASS\_CIRCUIT\_MODE "VP\_\_CWORD31\_\_class\_circuit\_mode"**

*CWORD31* class circuit mode

#### <span id="page-11-10"></span>**#define VP\_\_CWORD31\_\_CLASS\_OPERATION "VP\_\_CWORD31\_\_class\_operation"**

*CWORD31* class operation

## <span id="page-11-0"></span>**#define VP\_\_CWORD31\_\_CLASS\_TYPE\_OF\_LAN "VP\_\_CWORD31\_\_class\_type\_of\_LAN"**

*CWORD31* class type of LAN

#### **#define**

**VP\_\_CWORD31\_\_CLASS\_WATCH\_AT\_BRAKE\_HOLD "VP\_\_CWORD31\_\_class\_watch\_at\_brake\_h old"**

<span id="page-11-7"></span>*CWORD31* class watch at brake hold

## <span id="page-11-9"></span>**#define VP\_\_CWORD31\_\_CLOCK\_DISPLAY "VP\_\_CWORD31\_\_clock\_display"**

*CWORD31* clock display

#### <span id="page-12-1"></span>**#define VP\_\_CWORD31\_\_CLOCK\_TYPE "VP\_\_CWORD31\_\_clock\_type"**

*CWORD31* clock type

## <span id="page-12-6"></span>**#define VP\_\_CWORD31\_\_DAB\_ANTENNA "VP\_\_CWORD31\_\_DAB\_antenna"**

*CWORD31* DAB antenna

#### <span id="page-12-11"></span>**#define VP\_\_CWORD31\_\_DES\_FUNCTION "VP\_\_CWORD31\_\_DES\_function"**

*CWORD31* DES function

#### <span id="page-12-10"></span>**#define VP\_\_CWORD31\_\_DESTINATION "VP\_\_CWORD31\_\_destination"**

*CWORD31* destination

## **#define VP\_\_CWORD31\_\_DISPLAY\_SETTING\_SCREEN "VP\_\_CWORD31\_\_display\_setting\_screen"**

<span id="page-12-0"></span>*CWORD31* display setting screen

## <span id="page-12-9"></span>**#define VP\_\_CWORD31\_\_DISPLAY\_TYPE "VP\_\_CWORD31\_\_display\_type"**

*CWORD31* display type

#### <span id="page-12-2"></span>**#define VP\_\_CWORD31\_\_DTV\_ANTENNA\_FL "VP\_\_CWORD31\_\_DTV\_antenna\_FL"**

*CWORD31* font left DTV antenna

#### <span id="page-12-3"></span>**#define VP\_\_CWORD31\_\_DTV\_ANTENNA\_FR "VP\_\_CWORD31\_\_DTV\_antenna\_FR"**

*CWORD31* font right DTV antenna

## <span id="page-12-4"></span>**#define VP\_\_CWORD31\_\_DTV\_ANTENNA\_RL "VP\_\_CWORD31\_\_DTV\_antenna\_RL"**

*CWORD31* rear left DTV antenna

#### <span id="page-12-5"></span>**#define VP\_\_CWORD31\_\_DTV\_ANTENNA\_RR "VP\_\_CWORD31\_\_DTV\_antenna\_RR"**

*CWORD31* rear right DTV antenna

#### **#define**

<span id="page-12-7"></span>**VP\_\_CWORD31\_\_ECO\_DRIVE\_MAX\_VOLUME "VP\_\_CWORD31\_\_eco\_drive\_max\_volume"**

*CWORD31* eco drive max volume

## <span id="page-12-8"></span>**#define VP\_\_CWORD31\_\_EOM\_FUNCTION "VP\_\_CWORD31\_\_EOM\_function"**

*CWORD31* EOM function

**#define VP\_\_CWORD31\_\_FC\_ECO\_SAFETY\_POINT\_SERVICE "VP\_\_CWORD31\_\_FC\_eco\_safety\_point\_ser vice"**

<span id="page-13-0"></span>*CWORD31* FC eco safety point service

#### <span id="page-13-3"></span>**#define VP\_\_CWORD31\_\_FC\_ENERGY\_MARK "VP\_\_CWORD31\_\_FC\_energy\_mark"**

*CWORD31* FC energy mark

#### <span id="page-13-4"></span>**#define VP\_\_CWORD31\_\_FC\_MET\_CWORD90\_04 "VP\_\_CWORD31\_\_FC\_MET\_CWORD90\_04"**

*CWORD31* FC MET\_CWORD90\_04 signal

#### <span id="page-13-1"></span>**#define VP\_\_CWORD31\_\_FC\_SCALE\_GAS "VP\_\_CWORD31\_\_FC\_scale\_GAS"**

*CWORD31* FC GAS scale

## <span id="page-13-2"></span>**#define VP\_\_CWORD31\_\_FC\_SCALE\_HV "VP\_\_CWORD31\_\_FC\_scale\_HV"**

*CWORD31* FC HV scale

## <span id="page-13-7"></span>**#define VP\_\_CWORD31\_\_GPS\_ANTENNA "VP\_\_CWORD31\_\_GPS\_antenna"**

*CWORD31* GPS antenna

#### <span id="page-13-6"></span>**#define VP\_\_CWORD31\_\_HARD\_SWITCH\_BEEP "VP\_\_CWORD31\_\_hard\_switch\_beep"**

*CWORD31* hard switch beep

#### **#define**

<span id="page-13-5"></span>**VP\_\_CWORD31\_\_HF\_VOICE\_QUALITY\_TYPE "VP\_\_CWORD31\_\_HF\_voice\_quality\_type"**

*CWORD31* HF voice quality type

#### <span id="page-13-8"></span>**#define VP\_\_CWORD31\_\_INVALIDITY\_TERM "VP\_\_CWORD31\_\_invalidity\_term"**

*CWORD31* invalidity term

## **#define**

<span id="page-13-10"></span>**VP\_\_CWORD31\_\_MICROPHONE\_LOCATION "VP\_\_CWORD31\_\_Microphone\_Location"**

*CWORD31* Microphone Location

## <span id="page-13-9"></span>**#define VP\_\_CWORD31\_\_MICROPHONE\_TYPE "VP\_\_CWORD31\_\_Microphone\_Type"**

*CWORD31* Microphone Type

#### **#define VP\_\_CWORD31\_\_OPENING\_INTERVAL "VP\_\_CWORD31\_\_opening\_interval"**

©TOYOTA MORTOR CORPORATION All Rights Reserved.

<span id="page-14-11"></span>*CWORD31* opening interval

<span id="page-14-2"></span>**#define VP\_\_CWORD31\_\_OPENING\_PICTURE "VP\_\_CWORD31\_\_opening\_picture"**

*CWORD31* opening picture

#### **#define**

<span id="page-14-9"></span>**VP\_\_CWORD31\_\_PANEL\_MICROCOMPUTER "VP\_\_CWORD31\_\_panel\_microcomputer"**

*CWORD31* panel microcomputer

## <span id="page-14-1"></span>**#define VP\_\_CWORD31\_\_PKB "VP\_\_CWORD31\_\_PKB"**

*CWORD31* PKB signal

<span id="page-14-0"></span>**#define VP\_\_CWORD31\_\_REVERSE "VP\_\_CWORD31\_\_reverse"**

*CWORD31* reverse signal

<span id="page-14-6"></span>**#define VP\_\_CWORD31\_\_SCREEN\_SWITCH\_BEEP "VP\_\_CWORD31\_\_screen\_switch\_beep"**

*CWORD31* screen switch beep

<span id="page-14-5"></span>**#define VP\_\_CWORD31\_\_SCREEN\_SWITCH\_SEEK "VP\_\_CWORD31\_\_screen\_switch\_seek"**

*CWORD31* screen switch seek

<span id="page-14-10"></span>**#define VP\_\_CWORD31\_\_SENSITIVITY\_LEVEL "VP\_\_CWORD31\_\_sensitivity\_level"**

*CWORD31* sensitivity level

<span id="page-14-3"></span>**#define VP\_\_CWORD31\_\_START\_UP\_BGM "VP\_\_CWORD31\_\_start\_up\_BGM"**

*CWORD31* start up BGM

<span id="page-14-4"></span>**#define VP\_\_CWORD31\_\_START\_UP\_BGM\_TYPE "VP\_\_CWORD31\_\_start\_up\_BGM\_type"**

*CWORD31* start up BGM type

<span id="page-14-8"></span>**#define VP\_\_CWORD31\_\_STEERING\_SWITCH\_TEL "VP\_\_CWORD31\_\_steering\_switch\_tel"**

*CWORD31* TEL switch of steering

<span id="page-14-7"></span>**#define VP\_\_CWORD31\_\_STEERING\_SWITCH\_TYPE "VP\_\_CWORD31\_\_steering\_switch\_type"**

*CWORD31* steering switch type

**#define VP\_\_CWORD31\_\_SWITCH\_TRIGGER "VP\_\_CWORD31\_\_switch\_trigger"**

<span id="page-15-8"></span>*CWORD31* switch trigger

## <span id="page-15-3"></span>**#define VP\_\_CWORD31\_\_TELEMATICS\_FUNCTION "VP\_\_CWORD31\_\_telematics\_function"**

*CWORD31* telematics function

#### <span id="page-15-4"></span>**#define VP\_\_CWORD31\_\_THEME\_COLOR "VP\_\_CWORD31\_\_theme\_color"**

*CWORD31* theme color

## <span id="page-15-9"></span>**#define VP\_\_CWORD31\_\_THUMBNAIL\_TYPE "VP\_\_CWORD31\_\_thumbnail\_type"**

*CWORD31* thumbnail type

#### <span id="page-15-6"></span>**#define VP\_\_CWORD31\_\_TUNE\_KNOB\_PUSH "VP\_\_CWORD31\_\_tune\_knob\_push"**

*CWORD31* tune knob push

## <span id="page-15-7"></span>**#define VP\_\_CWORD31\_\_VEHICLE\_SIGNAL\_ILL "VP\_\_CWORD31\_\_vehicle\_signal\_ILL"**

*CWORD31* illumination vehicle signal

#### <span id="page-15-2"></span>**#define VP\_\_CWORD31\_\_VERSION "VP\_\_CWORD31\_\_version"**

*CWORD31* version

## <span id="page-15-5"></span>**#define VP\_\_CWORD31\_\_VR\_HVAC\_CONTROL "VP\_\_CWORD31\_\_VR\_HVAC\_control"**

*CWORD31* VR HVAC control

#### <span id="page-15-10"></span>**#define VP\_\_CWORD31\_\_WIDE\_BAND\_FM "VP\_\_CWORD31\_\_Wide\_band\_FM"**

*CWORD31* wide band FM

#### **#define**

**VP\_\_CWORD55\_\_\_CWORD66\_\_SVR\_PRODUCT\_BROWSER\_URL "VP\_\_CWORD55\_\_\_CWORD66 \_\_SVR\_PRODUCT\_BROWSER\_URL"**

<span id="page-15-0"></span>*CWORD55* Browser URL of Product for *CWORD66* .

**#define** 

**VP\_\_CWORD55\_\_\_CWORD66\_\_SVR\_PRODUCT\_DOWNLOAD\_HOST "VP\_\_CWORD55\_\_\_CWOR D66\_\_SVR\_PRODUCT\_DOWNLOAD\_HOST"**

<span id="page-15-1"></span>*CWORD55* Download hostname of Product for *CWORD66* .

#### **#define**

**VP\_\_CWORD55\_\_\_CWORD66\_\_SVR\_PRODUCT\_DOWNLOAD\_URL "VP\_\_CWORD55\_\_\_CWORD 66\_\_SVR\_PRODUCT\_DOWNLOAD\_URL"**

<span id="page-16-0"></span>*CWORD55* Download URL of Product for *CWORD66* .

### **#define**

**VP\_\_CWORD55\_\_\_CWORD66\_\_SVR\_PRODUCT\_UPLOAD\_HOST "VP\_\_CWORD55\_\_\_CWORD66 \_\_SVR\_PRODUCT\_UPLOAD\_HOST"**

<span id="page-16-7"></span>*CWORD55* Upload hostname of Product for *CWORD66* .

## **#define**

**VP\_\_CWORD55\_\_\_CWORD66\_\_SVR\_PRODUCT\_UPLOAD\_URL "VP\_\_CWORD55\_\_\_CWORD66\_\_ SVR\_PRODUCT\_UPLOAD\_URL"**

<span id="page-16-2"></span>*CWORD55* Upload URL of Product for *CWORD66* .

## **#define**

**VP\_\_CWORD55\_\_\_CWORD66\_\_SVR\_TEST\_BROWSER\_URL "VP\_\_CWORD55\_\_\_CWORD66\_\_SVR \_TEST\_BROWSER\_URL"**

<span id="page-16-5"></span>*CWORD55* Browser URL of Test for *CWORD66* .

## **#define**

**VP\_\_CWORD55\_\_\_CWORD66\_\_SVR\_TEST\_DOWNLOAD\_HOST "VP\_\_CWORD55\_\_\_CWORD66\_\_ SVR\_TEST\_DOWNLOAD\_HOST"**

<span id="page-16-6"></span>*CWORD55* Download hostname of Test for *CWORD66* .

**#define** 

**VP\_\_CWORD55\_\_\_CWORD66\_\_SVR\_TEST\_DOWNLOAD\_URL "VP\_\_CWORD55\_\_\_CWORD66\_\_S VR\_TEST\_DOWNLOAD\_URL"**

<span id="page-16-1"></span>*CWORD55* Download URL of Test for *CWORD66* .

## **#define**

**VP\_\_CWORD55\_\_\_CWORD66\_\_SVR\_TEST\_UPLOAD\_HOST "VP\_\_CWORD55\_\_\_CWORD66\_\_SVR \_TEST\_UPLOAD\_HOST"**

<span id="page-16-8"></span>*CWORD55* Upload hostname of Test for *CWORD66* .

## **#define**

**VP\_\_CWORD55\_\_\_CWORD66\_\_SVR\_TEST\_UPLOAD\_URL "VP\_\_CWORD55\_\_\_CWORD66\_\_SVR\_ TEST\_UPLOAD\_URL"**

<span id="page-16-3"></span>*CWORD55* Upload URL of Test for *CWORD66* .

**#define** 

**VP\_\_CWORD55\_\_\_CWORD66\_\_SVR\_TRY\_BROWSER\_URL "VP\_\_CWORD55\_\_\_CWORD66\_\_SVR\_ TRY\_BROWSER\_URL"**

<span id="page-16-4"></span>*CWORD55* Browser URL of Try for *CWORD66* .

**#define** 

## **VP\_\_CWORD55\_\_\_CWORD66\_\_SVR\_TRY\_DOWNLOAD\_HOST "VP\_\_CWORD55\_\_\_CWORD66\_\_ SVR\_TRY\_DOWNLOAD\_HOST"**

<span id="page-17-5"></span>*CWORD55* Download hostname of Try for *CWORD66* .

**#define** 

**VP\_\_CWORD55\_\_\_CWORD66\_\_SVR\_TRY\_DOWNLOAD\_URL "VP\_\_CWORD55\_\_\_CWORD66\_\_S VR\_TRY\_DOWNLOAD\_URL"**

<span id="page-17-3"></span>*CWORD55* Download URL of Try for *CWORD66* .

**#define** 

**VP\_\_CWORD55\_\_\_CWORD66\_\_SVR\_TRY\_UPLOAD\_HOST "VP\_\_CWORD55\_\_\_CWORD66\_\_SVR\_ TRY\_UPLOAD\_HOST"**

<span id="page-17-6"></span>*CWORD55* Upload hostname of Try for *CWORD66* .

#### **#define**

**VP\_\_CWORD55\_\_\_CWORD66\_\_SVR\_TRY\_UPLOAD\_URL "VP\_\_CWORD55\_\_\_CWORD66\_\_SVR\_T RY\_UPLOAD\_URL"**

<span id="page-17-4"></span>*CWORD55* Upload URL of Try for *CWORD66* .

#### **#define**

<span id="page-17-7"></span>**VP\_\_CWORD55\_\_REPRO\_SVR\_PRODUCT\_URL "VP\_\_CWORD55\_\_REPRO\_SVR\_PRODUCT\_URL"**

*CWORD55* URL of Product for Repro.

## <span id="page-17-9"></span>**#define VP\_\_CWORD55\_\_REPRO\_SVR\_TEST\_URL "VP\_\_CWORD55\_\_REPRO\_SVR\_TEST\_URL"**

*CWORD55* URL of Test for Repro.

## <span id="page-17-8"></span>**#define VP\_\_CWORD55\_\_REPRO\_SVR\_TRY\_URL "VP\_\_CWORD55\_\_REPRO\_SVR\_TRY\_URL"**

*CWORD55* URL of Try for Repro.

<span id="page-17-1"></span>**#define VP\_\_CWORD63\_\_\_CWORD105\_ "VP\_\_CWORD63\_\_\_CWORD105\_"**

*CWORD63 CWORD105*

## <span id="page-17-2"></span>**#define VP\_\_CWORD63\_\_\_CWORD17\_ "VP\_\_CWORD63\_\_\_CWORD17\_"**

*CWORD63* CWORD17

## <span id="page-17-0"></span>**#define VP\_\_CWORD63\_\_\_CWORD32\_\_DAB "VP\_\_CWORD63\_\_\_CWORD32\_\_DAB"**

*CWORD63 CWORD32* DAB

**#define** 

## **VP\_\_CWORD63\_\_\_CWORD33\_LOG\_ENC\_KEYTYPE "VP\_\_CWORD63\_\_\_CWORD33\_LOG\_ENC\_KE YTYPE"**

## <span id="page-18-10"></span>*CWORD63* \_CWORD33\_log ENC key type

### <span id="page-18-0"></span>**#define VP\_\_CWORD63\_\_\_CWORD63\_\_ID "VP\_\_CWORD63\_\_\_CWORD63\_\_ID"**

*CWORD63* ID

## <span id="page-18-7"></span>**#define VP\_\_CWORD63\_\_\_CWORD6\_ "VP\_\_CWORD63\_\_\_CWORD6\_"**

*CWORD63* hybrid VR

## <span id="page-18-4"></span>**#define VP\_\_CWORD63\_\_AMP\_TYPE "VP\_\_CWORD63\_\_AMP\_type"**

*CWORD63* amp type

## <span id="page-18-1"></span>**#define VP\_\_CWORD63\_\_AREA "VP\_\_CWORD63\_\_area"**

*CWORD63* area

#### <span id="page-18-8"></span>**#define VP\_\_CWORD63\_\_BT\_2HFP "VP\_\_CWORD63\_\_BT\_2HFP"**

*CWORD63* BT HFP

#### <span id="page-18-11"></span>**#define VP\_\_CWORD63\_\_BT\_ADD\_DEVICE\_SW "VP\_\_CWORD63\_\_BT\_ADD\_DEVICE\_SW"**

*CWORD63* BT add device switch

## <span id="page-18-3"></span>**#define VP\_\_CWORD63\_\_CACHERADIO "VP\_\_CWORD63\_\_CacheRadio"**

*CWORD63* cache radio

#### <span id="page-18-6"></span>**#define VP\_\_CWORD63\_\_CERTIFICATION\_SOFT "VP\_\_CWORD63\_\_CERTIFICATION\_SOFT"**

*CWORD63* certification soft

## <span id="page-18-9"></span>**#define VP\_\_CWORD63\_\_CONNECTION\_SERVER "VP\_\_CWORD63\_\_CONNECTION\_SERVER"**

*CWORD63* connection server

## <span id="page-18-5"></span>**#define VP\_\_CWORD63\_\_CONTACT "VP\_\_CWORD63\_\_CONTACT"**

*CWORD63* contact

## <span id="page-18-2"></span>**#define VP\_\_CWORD63\_\_DAB\_SUB\_ANTENNA "VP\_\_CWORD63\_\_DAB\_sub\_antenna"**

*CWORD63* DAB sub antenna

<span id="page-19-1"></span>**#define VP\_\_CWORD63\_\_DAB\_TUNER\_NUM "VP\_\_CWORD63\_\_DAB\_tuner\_num"**

*CWORD63* DAB tuner number

<span id="page-19-2"></span>**#define VP\_\_CWORD63\_\_DECK "VP\_\_CWORD63\_\_DECK"**

*CWORD63* DECK

<span id="page-19-3"></span>**#define VP\_\_CWORD63\_\_DEFAULT\_MODE "VP\_\_CWORD63\_\_default\_mode"**

*CWORD63* display mode

<span id="page-19-4"></span>**#define VP\_\_CWORD63\_\_DES\_VOL\_1 "VP\_\_CWORD63\_\_DES\_VOL\_1"**

*CWORD63* destination vol 1

<span id="page-19-5"></span>**#define VP\_\_CWORD63\_\_DES\_VOL\_2 "VP\_\_CWORD63\_\_DES\_VOL\_2"**

*CWORD63* destination vol 2

<span id="page-19-6"></span>**#define VP\_\_CWORD63\_\_DES\_VOL\_3 "VP\_\_CWORD63\_\_DES\_VOL\_3"**

*CWORD63* destination vol 3

<span id="page-19-7"></span>**#define VP\_\_CWORD63\_\_DES\_VOL\_4 "VP\_\_CWORD63\_\_DES\_VOL\_4"**

*CWORD63* destination vol 4

<span id="page-19-8"></span>**#define VP\_\_CWORD63\_\_DES\_VOL\_5 "VP\_\_CWORD63\_\_DES\_VOL\_5"**

*CWORD63* destination vol 5

<span id="page-19-9"></span>**#define VP\_\_CWORD63\_\_DES\_VOL\_6 "VP\_\_CWORD63\_\_DES\_VOL\_6"**

*CWORD63* destination vol 6

<span id="page-19-10"></span>**#define VP\_\_CWORD63\_\_DES\_VOL\_7 "VP\_\_CWORD63\_\_DES\_VOL\_7"**

*CWORD63* destination vol 7

<span id="page-19-11"></span>**#define VP\_\_CWORD63\_\_DES\_VOL\_8 "VP\_\_CWORD63\_\_DES\_VOL\_8"**

*CWORD63* destination vol 8

## <span id="page-19-0"></span>**#define VP\_\_CWORD63\_\_DEST\_C\_CODE "VP\_\_CWORD63\_\_dest\_c\_code"**

*CWORD63* destination country code

#### **#define**

## **VP\_\_CWORD63\_\_DISCONNECT\_\_CWORD80\_\_TIMEOUT "VP\_\_CWORD63\_\_DISCONNECT\_\_CW ORD80\_\_TIMEOUT"**

## <span id="page-20-8"></span>*CWORD63* CWORD79 disconnect timeout

## <span id="page-20-3"></span>**#define VP\_\_CWORD63\_\_DISPLAY "VP\_\_CWORD63\_\_DISPLAY"**

*CWORD63* display

## <span id="page-20-1"></span>**#define VP\_\_CWORD63\_\_GRADE "VP\_\_CWORD63\_\_grade"**

*CWORD63* grade

## **#define**

## **VP\_\_CWORD63\_\_HANDWRITEMODE\_MOVERANGE "VP\_\_CWORD63\_\_Handwritemode\_mov erange"**

<span id="page-20-9"></span>*CWORD63* move range of handwrite mode

## **#define**

## <span id="page-20-7"></span>**VP\_\_CWORD63\_\_HAS\_\_CWORD80\_\_DEFAULT "VP\_\_CWORD63\_\_HAS\_\_CWORD80\_\_DEFAULT"**

*CWORD63* default status is has *CWORD80*

## <span id="page-20-6"></span>**#define VP\_\_CWORD63\_\_HAS\_GPS "VP\_\_CWORD63\_\_HAS\_GPS"**

*CWORD63* has GPS

#### **#define**

## **VP\_\_CWORD63\_\_INFOMATION\_MANAGEMENT "VP\_\_CWORD63\_\_INFOMATION\_MANAGE MENT"**

<span id="page-20-5"></span>*CWORD63* information management

## <span id="page-20-4"></span>**#define VP\_\_CWORD63\_\_JPTRAFFICINFO\_SHOW "VP\_\_CWORD63\_\_JPTrafficInfo\_show"**

*CWORD63* JP traffic information show

## <span id="page-20-0"></span>**#define VP\_\_CWORD63\_\_MAKER\_ID "VP\_\_CWORD63\_\_maker\_ID"**

*CWORD63* maker ID

## <span id="page-20-2"></span>**#define VP\_\_CWORD63\_\_MODEL\_ID "VP\_\_CWORD63\_\_model\_ID"**

*CWORD63* model ID

## **#define VP\_\_CWORD63\_\_OP\_COOPERATION "VP\_\_CWORD63\_\_OP\_cooperation"**

<span id="page-21-2"></span>*CWORD63* op cooperation

## <span id="page-21-5"></span>**#define VP\_\_CWORD63\_\_PHASE "VP\_\_CWORD63\_\_PHASE"**

*CWORD63* phase

#### <span id="page-21-1"></span>**#define VP\_\_CWORD63\_\_RADIO\_ANTENNA\_NUM "VP\_\_CWORD63\_\_radio\_antenna\_num"**

*CWORD63* radio antenna number

<span id="page-21-0"></span>**#define VP\_\_CWORD63\_\_RADIO\_TUNER\_NUM "VP\_\_CWORD63\_\_radio\_tuner\_num"**

*CWORD63* radio tuner number

<span id="page-21-3"></span>**#define VP\_\_CWORD63\_\_SEARCH "VP\_\_CWORD63\_\_SEARCH"**

*CWORD63* search

<span id="page-21-8"></span>**#define VP\_\_CWORD63\_\_SER\_\_CWORD49\_\_ID "VP\_\_CWORD63\_\_SER\_\_CWORD49\_\_ID"**

Environment variable CWORD49 ID

<span id="page-21-12"></span>**#define VP\_\_CWORD63\_\_SER\_FACTORY\_ID "VP\_\_CWORD63\_\_SER\_FACTORY\_ID"**

Environment variable FACTORY\_ID

<span id="page-21-9"></span>**#define VP\_\_CWORD63\_\_SER\_HELPNET\_ID "VP\_\_CWORD63\_\_SER\_HELPNET\_ID"**

Environment variable HELPNET\_ID

<span id="page-21-10"></span>**#define VP\_\_CWORD63\_\_SER\_MAP\_UPDATE\_ID "VP\_\_CWORD63\_\_SER\_map\_update\_ID"**

Envirnoment variable map\_update\_ID

<span id="page-21-7"></span>**#define VP\_\_CWORD63\_\_SER\_SERIAL "VP\_\_CWORD63\_\_SER\_serial"**

Environment variable serial

<span id="page-21-11"></span>**#define VP\_\_CWORD63\_\_SER\_SHIP\_DATE "VP\_\_CWORD63\_\_SER\_ship\_date"**

Environment variable ship\_date

<span id="page-21-6"></span>**#define VP\_\_CWORD63\_\_STEERING\_TYPE "VP\_\_CWORD63\_\_STEERING\_TYPE"**

*CWORD63* steering type

## <span id="page-21-4"></span>**#define VP\_\_CWORD63\_\_SUBSCREEN\_APPS\_SW "VP\_\_CWORD63\_\_SUBSCREEN\_APPS\_SW"**

*CWORD63* sub screen apps show

## <span id="page-22-7"></span>**#define VP\_\_CWORD63\_\_TOUCHPAD\_HOME\_SW "VP\_\_CWORD63\_\_TOUCHPAD\_HOME\_SW"**

*CWORD63* touchpad home show

## <span id="page-22-1"></span>**#define VP\_\_CWORD63\_\_TOUCHPANEL "VP\_\_CWORD63\_\_TOUCHPANEL"**

*CWORD63* touch panel

## <span id="page-22-0"></span>**#define VP\_\_CWORD63\_\_VERSION "VP\_\_CWORD63\_\_version"**

*CWORD63* version

#### **#define**

## **VP\_\_CWORD63\_\_VOICE\_RECOGNITION\_TUTORIAL "VP\_\_CWORD63\_\_VOICE\_RECOGNITION\_ TUTORIAL"**

<span id="page-22-2"></span>*CWORD63* voice recognition tutorial

## <span id="page-22-6"></span>**#define VP\_\_CWORD63\_\_VOICE\_TAGS "VP\_\_CWORD63\_\_VOICE\_TAGS"**

*CWORD63* voice tags

## <span id="page-22-4"></span>**#define VP\_\_CWORD63\_\_WIFI\_AP\_ENABLE "VP\_\_CWORD63\_\_WIFI\_AP\_ENABLE"**

*CWORD63* WIFI AP enable

## <span id="page-22-5"></span>**#define VP\_\_CWORD63\_\_WIFI\_DIRECT\_ENABLE "VP\_\_CWORD63\_\_WIFI\_DIRECT\_ENABLE"**

*CWORD63* WIFI DIRECT enable

## <span id="page-22-3"></span>**#define VP\_\_CWORD63\_\_WIFI\_STA\_ENABLE "VP\_\_CWORD63\_\_WIFI\_STA\_ENABLE"**

*CWORD63* WIFI STA enable

#### <span id="page-22-8"></span>**#define VP\_CANRCV\_\_CWORD27\_ ((u\_int8\_t)3)**

WiFi HotSpot standard driving rregulation of north america HD Data (Include traffic) CWORD27

## <span id="page-22-10"></span>**#define VP\_MAX\_LENGTH 128**

the max length of vehicle parameter environment viarable

## <span id="page-22-9"></span>**#define WIFI\_HOTSPOT ((u\_int8\_t)4)**

WiFi HotSpot

#### **#define XM\_AUDIO ((u\_int8\_t)1)**

## <span id="page-23-0"></span>**Function Documentation**

## <span id="page-23-1"></span>**u\_int8\_t VP\_FuncCheck\_CanRcv (u\_int8\_t** *FunctionName***)**

#### **Brief**

VP\_FuncCheck\_CanRcv

## **Parameters:**

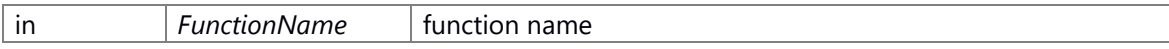

## **Return values:**

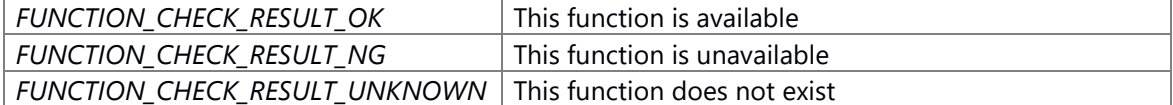

#### **Prerequisite**

None

## **Change of internal state**

None

## **Classification**

Public

## **Type**

Sync Only

## **See also:**

None

## <span id="page-23-2"></span>**void VP\_GetEnv (const char \*** *pEnvStr***, char \*** *pEnvBuff***)**

definition of *CWORD31* vehicle parameter environment variable definition of *CWORD63* vehicle parameter environment variable definition of *CWORD63* (Serial) vehicle parameter environment variable

## **Brief**

VP\_GetEnv

#### **Parameters:**

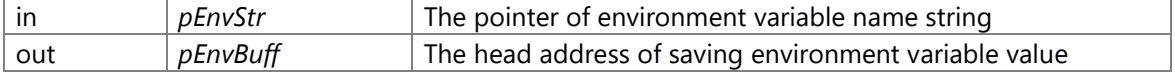

## **Return values:**

*None*

#### **Prerequisite**

None

#### **Change of internal state**

None

## **Classification**

Public

## **Type**

Sync Only

## **See also:**

None

# **Event\_library**

- EV\_ERR [EV\\_create\\_flag](#page-25-0) (EV\_ID flag\_id)
- EV\_ERR [EV\\_create\\_flag64](#page-26-0) (EV\_ID flag\_id)
- EV\_ERR EV create queue (EV\_ID queue\_id, UINT8 length, UINT16 max bytes,
	- EV\_Message\_Queue\_Type type)
- EV\_ERR [EV\\_create\\_flag\\_auto\\_id](#page-28-0) (EV\_ID \*flag\_id)
- EV\_ERR [EV\\_create\\_flag64\\_auto\\_id](#page-26-1) (EV\_ID \*flag\_id)
- EV\_ERR [EV\\_create\\_queue\\_auto\\_id](#page-30-0) (EV\_ID \*queue\_id, UINT8 length, UINT16 max\_bytes, EV\_Message\_Queue\_Type type)
- EV\_ERR [EV\\_destroy\\_flag](#page-32-0) (EV\_ID queue\_id)
- EV\_ERR [EV\\_destroy\\_queue](#page-33-0) (EV\_ID queue\_id)
- EV\_ERR [EV\\_set\\_flag](#page-48-0) (EV\_ID flag\_id, UINT32 bits)
- EV\_ERR [EV\\_set\\_flag64](#page-49-0) (EV\_ID flag\_id, UINT64 bits)
- EV\_ERR [EV\\_send\\_message](#page-47-0) (EV\_ID queue\_id, UINT16 bytes, const void \*message, UINT32 senderInfo)
- EV\_ERR EV get next event (EV\_Event \*ev)
- EV\_ERR [EV\\_peek\\_next\\_event](#page-46-0) (EV\_Event \*ev)
- EV\_ERR [EV\\_get\\_flag](#page-36-0) (EV\_ID flag\_id, EV\_Flag \*flag)
- EV\_ERR [EV\\_wait\\_flag](#page-51-0) (EV\_ID flag\_id, EV\_Flag \*flag)
- EV\_ERR [EV\\_peek\\_flag](#page-43-0) (EV\_ID flag\_id, EV\_Flag \*flag)
- EV\_ERR [EV\\_get\\_flag64](#page-37-0) (EV\_ID flag\_id, EV\_Flag64 \*flag)
- EV\_ERR [EV\\_wait\\_flag64](#page-52-0) (EV\_ID flag\_id, EV\_Flag64 \*flag)
- EV\_ERR [EV\\_peek\\_flag64](#page-44-0) (EV\_ID flag\_id, EV\_Flag64 \*flag)
- EV\_ERR [EV\\_get\\_message](#page-39-0) (EV\_ID queue\_id, EV\_Message \*message)
- EV\_ERR [EV\\_wait\\_message](#page-53-0) (EV\_ID queue\_id, EV\_Message \*message)
- EV\_ERR EV peek message (EV\_ID queue\_id, EV\_Message \*message)
- EV\_ERR [EV\\_find\\_message\\_by\\_sender](#page-35-0) (EV\_ID queue\_id, UINT32 senderInfo, EV\_Message \*message)
- EV\_ERR [EV\\_find\\_message\\_by\\_content](#page-34-0) (EV\_ID queue\_id, UINT16 length, const void \*compare\_bytes,
	- EV\_Message \*message)
- EV\_ERR EV get flag fd (EV\_ID flag\_id, int \*fd)
- EV\_ERR [EV\\_get\\_queue\\_fd](#page-41-0) (EV\_ID queue\_id, int \*fd)
- EV ID EV moduleID to flagID (UINT16 m id)
- EV\_ID [EV\\_moduleID\\_to\\_flag64ID](#page-42-1) (UINT16 m\_id)
- EV ID EV moduleID to queueID (UINT16 m id)
- EV\_ERR EV create flag by mID (UINT16 m\_id)
- EV\_ERR [EV\\_create\\_flag64\\_by\\_mID](#page-27-0) (UINT16 m\_id)
- EV\_ERR EV create queue by mID (UINT16 m\_id, UINT8 length, UINT16 max\_bytes, EV\_Message\_Queue\_Type type)
- EV\_ERR EV destroy flag by mID (UINT16 m\_id)
- EV\_ERR [EV\\_destroy\\_queue\\_by\\_mID](#page-34-1) (UINT16 m\_id)
- EV\_ERR EV set flag by mID (UINT16 m\_id, UINT32 bits)
- EV\_ERR [EV\\_set\\_flag64\\_by\\_mID](#page-50-1) (UINT16 m\_id, UINT64 bits)
- EV\_ERR EV send message by mID (UINT16 m\_id, UINT16 bytes, const void \*message, UINT32 senderInfo)

## **Detailed Description**

## **Function Documentation**

## <span id="page-25-0"></span>**EV\_ERR EV\_create\_flag (EV\_ID** *flag\_id***)**

## **Brief**

Create flag for event flag by the flag\_id.

#### **Parameters:**

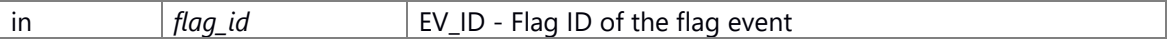

EV\_ID type parameter 1 typedef UINT32 EV\_ID

#### **Return values:**

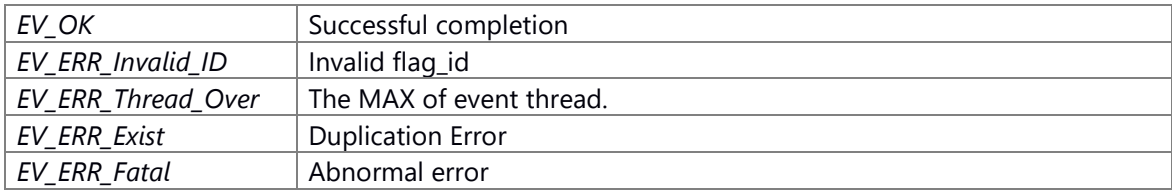

#### **Prerequisite**

There is no prerequisite

## **Change of internal state**

There is no change of the internal Status

#### **Classification**

Public

#### **Type**

Sync Only

## **See also:**

evk\_open, evk\_close, evk\_ioctl, evk\_create\_flag, evk\_set\_poll

#### <span id="page-26-0"></span>**EV\_ERR EV\_create\_flag64 (EV\_ID** *flag\_id***)**

## **Brief**

Create flag for event flag by the flag\_id.

#### **Parameters:**

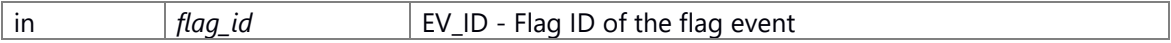

EV\_ID type parameter 1 typedef UINT32 EV\_ID

#### **Return values:**

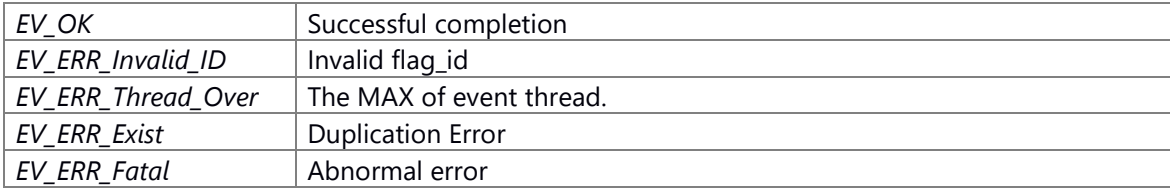

## **Prerequisite**

There is no prerequisite

## **Change of internal state**

There is no change of the internal Status

#### **Classification**

Public

## **Type**

Sync Only

## **See also:**

evk\_open, evk\_close, evk\_ioctl, evk\_create\_flag, evk\_set\_poll

## <span id="page-26-1"></span>**EV\_ERR EV\_create\_flag64\_auto\_id (EV\_ID \*** *flag\_id***)**

#### **Brief**

Automatically assign flag ID, and creates flag with flag ID.

#### **Parameters:**

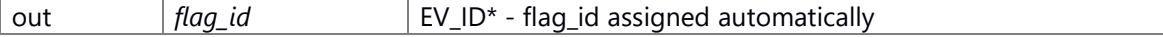

EV\_ID type parameter 1 typedef UINT32 EV\_ID

## **Return values:**

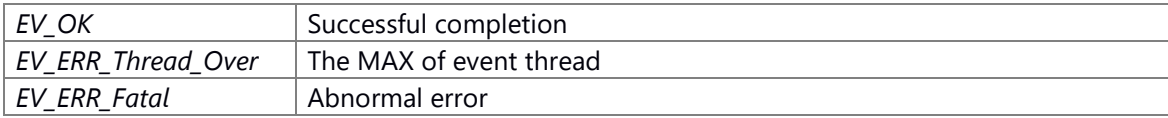

## **Prerequisite**

There is no prerequisite

## **Change of internal state**

There is no change of the internal Status

#### **Classification**

Public

## **Type**

Sync Only

#### **See also:**

[EV\\_create\\_flag,](#page-25-0) evk\_open, evk\_close, evk\_ioctl, evk\_create\_flag, evk\_alloc\_flag\_id, evk\_set\_poll

## <span id="page-27-0"></span>**EV\_ERR EV\_create\_flag64\_by\_mID (UINT16** *m\_id***)**

## **Brief create 64bit flag(moduleID specified)**

#### **Parameters:**

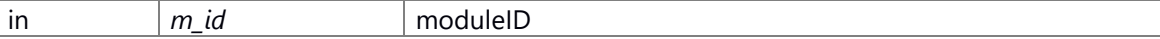

## **Return values:**

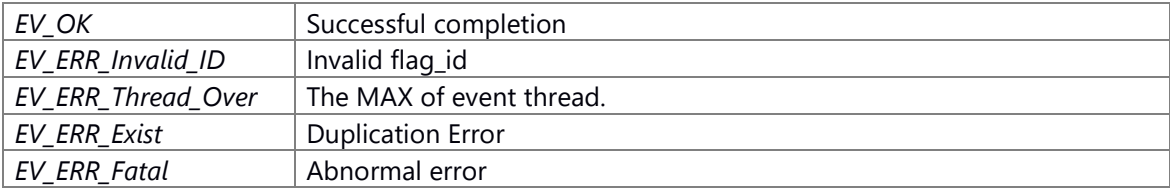

## **Prerequisite**

There is no prerequisite

## **Change of internal state**

There is no change of the internal Status

#### **Classification**

Public

## **Type**

Sync Only

## <span id="page-28-0"></span>**EV\_ERR EV\_create\_flag\_auto\_id (EV\_ID \*** *flag\_id***)**

#### **Brief**

Automatically assign flag ID, and creates flag with flag ID.

## **Parameters:**

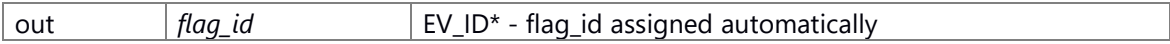

EV\_ID type parameter 1 typedef UINT32 EV\_ID

#### **Return values:**

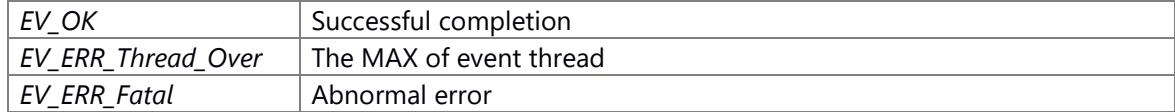

#### **Prerequisite**

There is no prerequisite

#### **Change of internal state**

There is no change of the internal Status

## **Classification**

Public

## **Type**

Sync Only

## **See also:**

[EV\\_create\\_flag,](#page-25-0) evk\_open, evk\_close, evk\_ioctl, evk\_create\_flag, evk\_alloc\_flag\_id, evk\_set\_poll

## <span id="page-28-1"></span>**EV\_ERR EV\_create\_flag\_by\_mID (UINT16** *m\_id***)**

#### **Brief create flag(moduleID specified)**

#### **Parameters:**

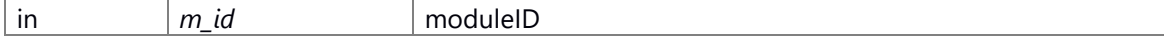

#### **Return values:**

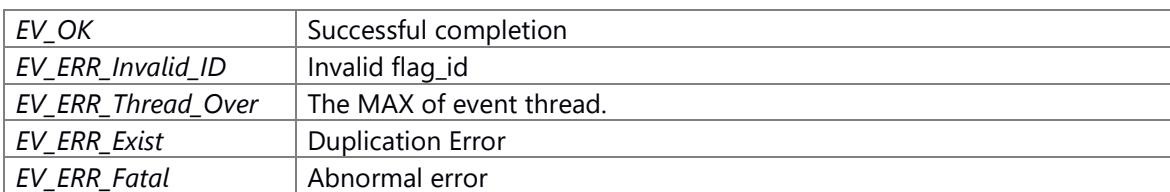

## **Prerequisite**

There is no prerequisite

## **Change of internal state**

There is no change of the internal Status

## **Classification**

Public

**Type**

Sync Only

## <span id="page-29-0"></span>**EV\_ERR EV\_create\_queue (EV\_ID** *queue\_id***, UINT8** *length***, UINT16** *max\_bytes***, EV\_Message\_Queue\_Type** *type***)**

#### **Brief**

Create message queue with the queue\_id.

#### **Parameters:**

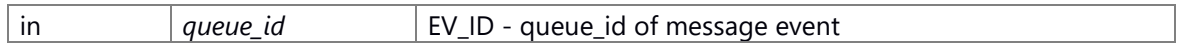

EV\_ID type parameter 1 typedef UINT32 EV\_ID

#### **Parameters:**

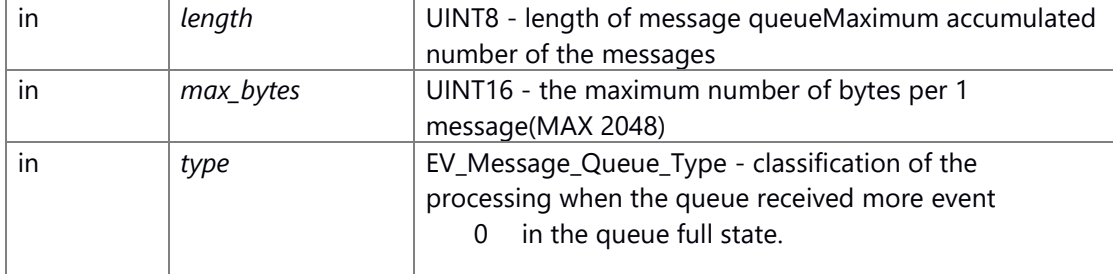

## EV\_Message\_Queue\_Type

1 typedef UINT8 EV\_Message\_Queue\_Type;

- 2 EV\_MESSAGE\_QUEUE\_TYPE\_BUSY = \*\*\* // Return error(EV\_ERR\_Busy) to origin of message transmission
- 3 EV\_MESSAGE\_QUEUE\_TYPE\_FIFO = \*\*\* // Delete the top message of the queue, and shift message
- 4 // (Delete the oldest message)
- 5 EV\_MESSAGE\_QUEUE\_TYPE\_REPLACE = \*\*\* // Overwrite the last message of the queue
- 6 // (Overwrite the newest message)

## **Return values:**

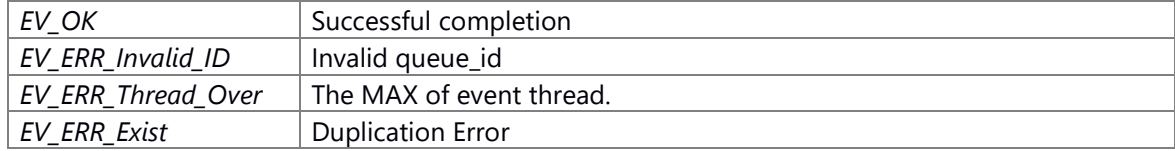

*EV\_ERR\_Fatal* Abnormal error

#### **Prerequisite**

There is no prerequisite

## **Change of internal state**

There is no change of the internal Status

## **Classification**

Public

## **Type**

Sync Only

## **See also:**

evk\_open, evk\_close, evk\_ioctl, evk\_create\_message\_queue, evk\_set\_poll

## <span id="page-30-0"></span>**EV\_ERR EV\_create\_queue\_auto\_id (EV\_ID \*** *queue\_id***, UINT8** *length***, UINT16** *max\_bytes***, EV\_Message\_Queue\_Type** *type***)**

#### **Brief**

Automatically assign queue ID, and creates message queue with queue ID. It stores queue\_id assigned automatically in argument.

#### **Parameters:**

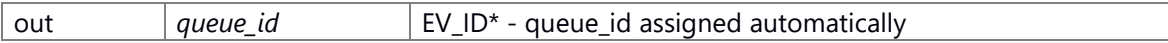

EV\_ID type parameter 1 typedef UINT32 EV\_ID

#### **Parameters:**

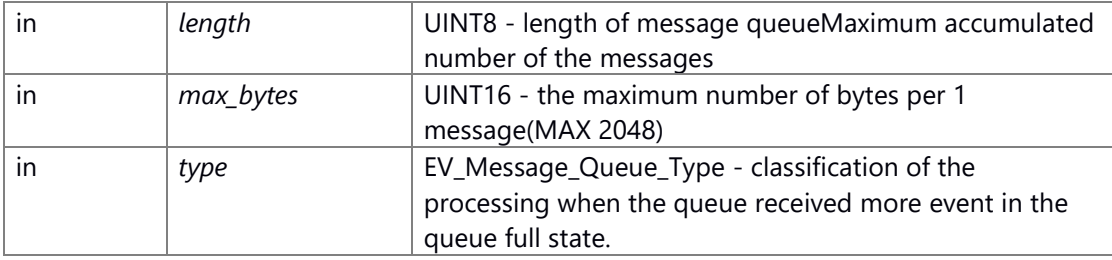

## EV\_Message\_Queue\_Type

1 typedef UINT8 EV\_Message\_Queue\_Type;

- 2 EV\_MESSAGE\_QUEUE\_TYPE\_BUSY = \*\*\* // Return error(EV\_ERR\_Busy) to origin of message transmission
- 3 EV\_MESSAGE\_QUEUE\_TYPE\_FIFO = \*\*\* // Delete the top message of the queue, and shift message
- 4 // (Delete the oldest message)
- 5 EV\_MESSAGE\_QUEUE\_TYPE\_REPLACE = \*\*\* // Overwrite the last message of the queue
- 6 // (Overwrite the newest message)

## **Return values:**

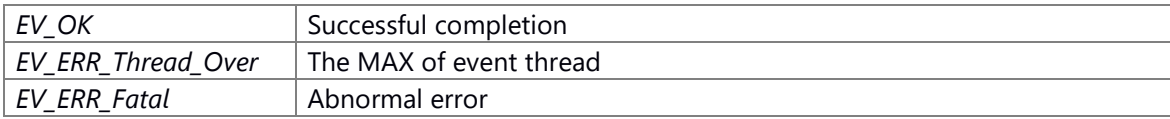

## **Prerequisite**

There is no prerequisite

## **Change of internal state**

There is no change of the internal Status

#### **Classification**

Public

## **Type**

Sync Only

#### **See also:**

EV create queue, evk\_open, evk\_close, evk\_ioctl, evk\_create\_message\_queue, evk\_alloc\_queueID, evk\_set\_poll

## <span id="page-31-0"></span>**EV\_ERR EV\_create\_queue\_by\_mID (UINT16** *m\_id***, UINT8** *length***, UINT16** *max\_bytes***, EV\_Message\_Queue\_Type** *type***)**

#### **Brief create queue(moduleID specified)**

#### **Parameters:**

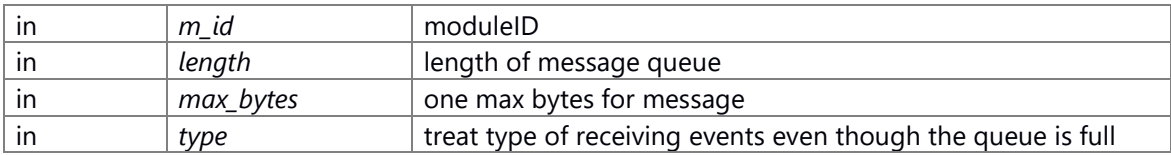

#### ev\_message\_queue\_type struct

1 enum ev\_message\_queue\_type {

2 EV\_MESSAGE\_QUEUE\_TYPE\_BUSY,

- 3 EV\_MESSAGE\_QUEUE\_TYPE\_FIFO,
- 4 EV\_MESSAGE\_QUEUE\_TYPE\_REPLACE,
- 5 };

## **Return values:**

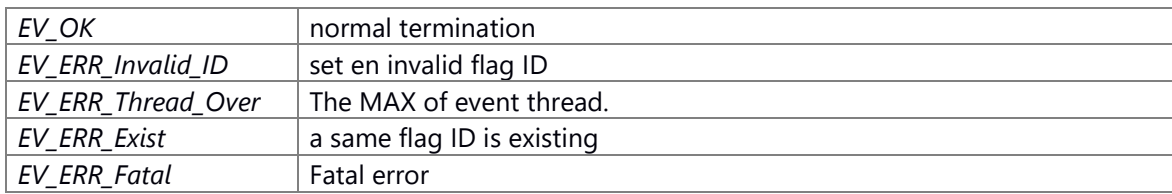

#### **Prerequisite**

There is no prerequisite

#### **Change of internal state**

There is no change of the internal Status

## **Classification**

Public

## **Type**

Sync Only

## <span id="page-32-0"></span>**EV\_ERR EV\_destroy\_flag (EV\_ID** *queue\_id***)**

## **Brief**

Deletes flag with ID specified by the argument.

#### **Parameters:**

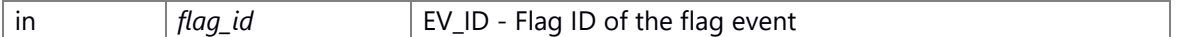

EV\_ID type parameter 1 typedef UINT32 EV\_ID

## **Return values:**

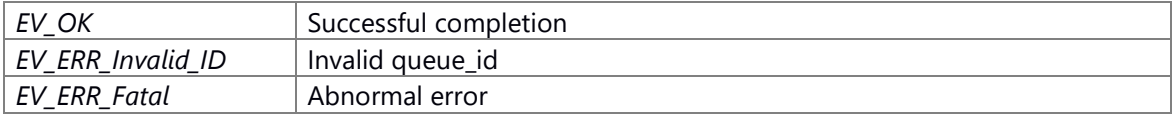

## **Prerequisite**

Execute EV create flag(), EV create flag auto  $id()$  and flag has already been created.

## **Change of internal state**

There is no change of the internal Status

#### **Classification**

Public

## **Type**

Sync Only

#### **See also:**

evk\_close, evk\_ioctl, evk\_destroy\_queue

## <span id="page-32-1"></span>**EV\_ERR EV\_destroy\_flag\_by\_mID (UINT16** *m\_id***)**

## **Brief delete flag(moduleID specified)**

#### **Parameters:**

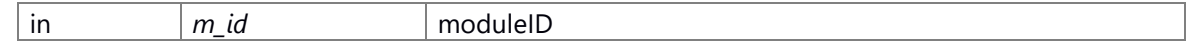

#### **length [in]length of message queue**

## **max\_bytes [in]one max bytes for message**

## **type [in]treat type of receiving events even though the queue is full**

#### **Return values:**

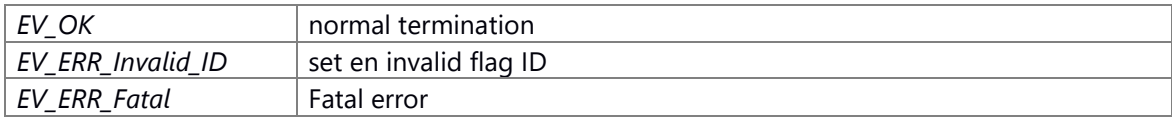

#### **Prerequisite**

none

#### **Change of internal state**

none

## **Classification**

Public

## **Type**

Sync Only

## <span id="page-33-0"></span>**EV\_ERR EV\_destroy\_queue (EV\_ID** *queue\_id***)**

#### **Brief**

Delete queue for message event by the queue\_id.

#### **Parameters:**

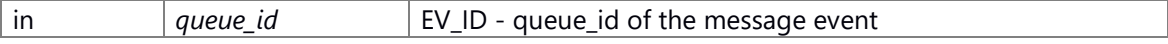

EV\_ID type parameter 1 typedef UINT32 EV\_ID

#### **Return values:**

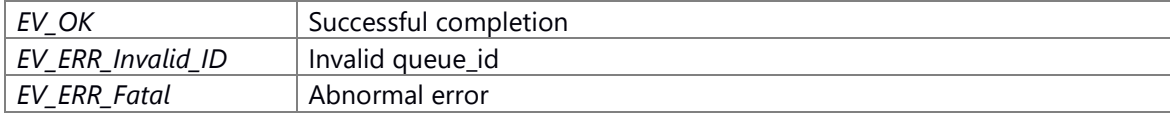

## **Prerequisite**

Execute EV create queue(), EV create queue auto  $id()$  and message queue has already been created.

## **Change of internal state**

There is no change of the internal Status

#### **Classification**

Public

## **Type**

Sync Only

## **See also:**

[EV\\_destroy\\_flag,](#page-32-0) evk\_close, evk\_ioctl, evk\_destroy\_queue

## <span id="page-34-1"></span>**EV\_ERR EV\_destroy\_queue\_by\_mID (UINT16** *m\_id***)**

## **Brief delete queue(moduleID specified)**

*EV\_ERR\_Fatal* Abnormal error

#### **Parameters:**

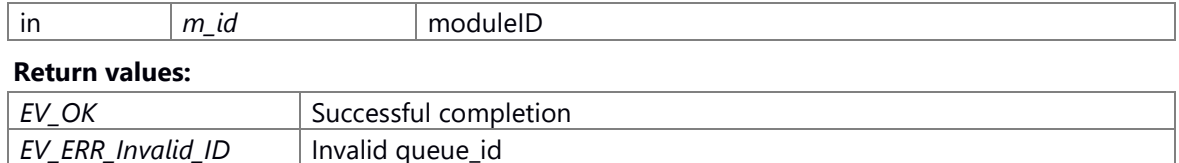

#### **Prerequisite**

none

#### **Change of internal state**

There is no change of the internal Status

## **Classification**

Public

#### **Type**

Sync Only

## <span id="page-34-0"></span>**EV\_ERR EV\_find\_message\_by\_content (EV\_ID** *queue\_id***, UINT16** *length***, const void \***  *compare\_bytes***, EV\_Message \*** *message***)**

## **Brief get message event(search with contents)**

#### **Parameters:**

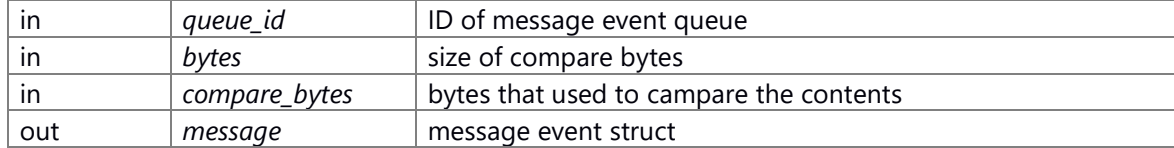

EV\_ID type parameter

1 typedef UINT32 EV\_ID

#### EV\_Message struct

1 #define EV\_MAX\_MESSAGE\_LENGTH 2048

- 2 typedef struct {
- 3 EV\_ID queueID;
- 4 UINT32 senderInfo;
- 5 UINT32 length;
- 6 UINT32 dummy;
- 7 UINT8 message[EV\_MAX\_MESSAGE\_LENGTH];
- 8 } EV\_Message;

#### **Return values:**

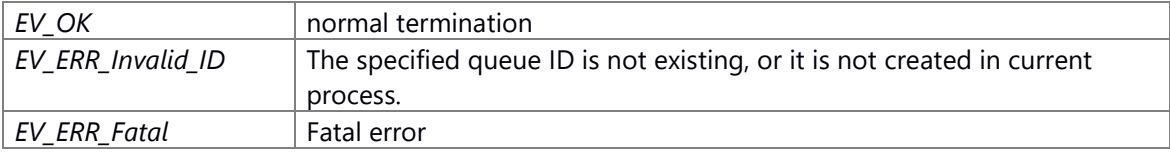

## **Prerequisite**

none

## **Change of internal state**

none

## **Classification**

Public

## **Type**

Sync Only

## <span id="page-35-0"></span>**EV\_ERR EV\_find\_message\_by\_sender (EV\_ID** *queue\_id***, UINT32** *senderInfo***, EV\_Message \***  *message***)**

## **Parameters:**

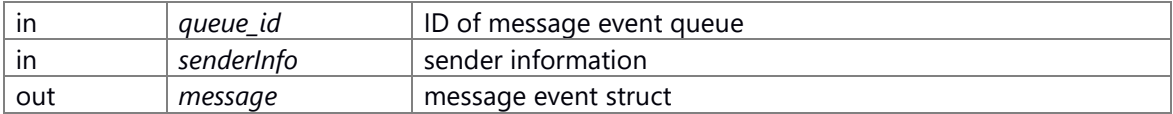

EV\_ID type parameter 1 typedef UINT32 EV\_ID

EV\_Message struct
- 1 #define EV\_MAX\_MESSAGE\_LENGTH 2048
- 2 typedef struct {
- 3 EV\_ID queueID;
- 4 UINT32 senderInfo;
- 5 UINT32 length;
- 6 UINT32 dummy;
- 7 UINT8 message[EV\_MAX\_MESSAGE\_LENGTH];
- 8 } EV\_Message;

#### **Return values:**

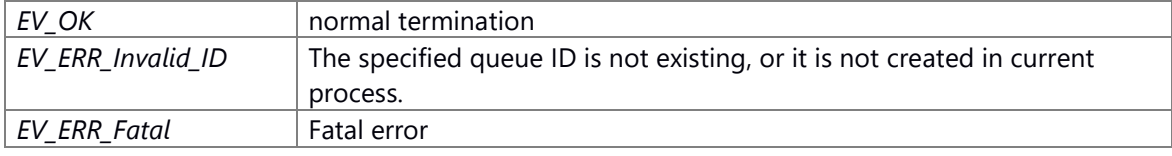

#### **Prerequisite**

none

## **Change of internal state**

none

### **Classification**

Public

#### **Type**

Sync Only

## **EV\_ERR EV\_get\_flag (EV\_ID** *flag\_id***, EV\_Flag \*** *flag***)**

#### **Brief**

Get event flag(non-block)

# **Parameters:**

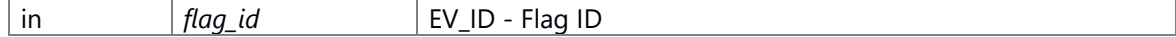

EV\_ID type parameter 1 typedef UINT32 EV\_ID

#### **Parameters:**

out *flag* EV\_Flag \* - event flag structure

EV\_Flag structure

1 typedef struct {

2 EV\_ID flagID; // Flag ID

3 UINT32 bits; // event flag bit pattern

4 } EV\_Flag;

#### **Return values:**

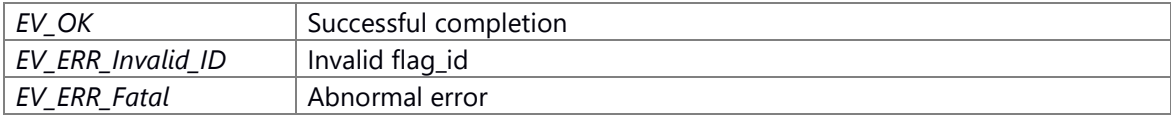

# **Prerequisite**

Execute EV create flag(), EV create flag auto id() and flag has already been created.

## **Change of internal state**

There is no change of the internal Status

#### **Classification**

Public

#### **Type**

Sync Only

#### **See also:**

evk\_ioctl, evk\_get\_event

## **EV\_ERR EV\_get\_flag64 (EV\_ID** *flag\_id***, EV\_Flag64 \*** *flag***)**

#### **Brief**

Get event flag(non-block)

## **Parameters:**

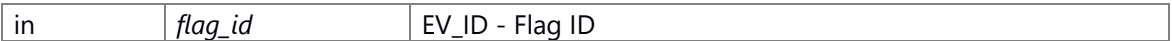

EV\_ID type parameter 1 typedef UINT32 EV\_ID

#### **Parameters:**

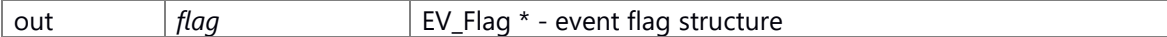

EV\_Flag structure 1 typedef unsigned int UINT32; 2 typedef UINT32 EV\_ID 3 4 typedef struct { 5 EV\_ID flagID; // Flag ID 6 UINT32 bits; // event flag bit pattern 7 } EV\_Flag;

## **Return values:**

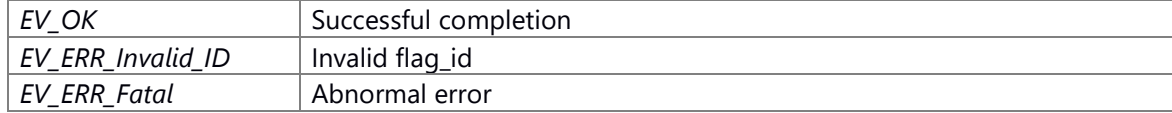

#### **Prerequisite**

Execute EV create flag(), EV create flag auto  $id()$  and flag has already been created.

#### **Change of internal state**

There is no change of the internal Status

#### **Classification**

Public

# **Type**

Sync Only

# **See also:**

evk\_ioctl, evk\_get\_event

# **EV\_ERR EV\_get\_flag\_fd (EV\_ID** *flag\_id***, int \*** *fd***)**

## **Brief**

Obtain fd for polling flag event

#### **Parameters:**

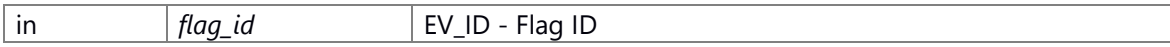

EV\_ID type parameter

1 typedef UINT32 EV\_ID

#### **Parameters:**

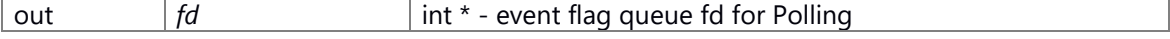

## **Return values:**

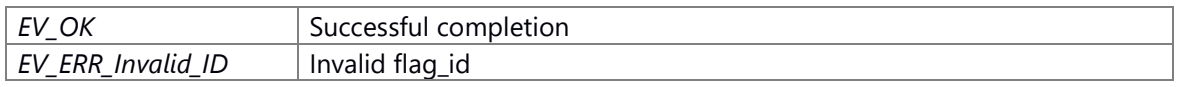

## **Prerequisite**

Execute EV create flag(),EV create flag auto id() and flag has already been created.

## **Change of internal state**

There is no change of the internal Status

#### **Classification**

Public

# **Type**

Sync Only

## **See also:**

nothing

#### **EV\_ERR EV\_get\_message (EV\_ID** *queue\_id***, EV\_Message \*** *message***)**

#### **Brief**

Get message event(non-block)

#### **Parameters:**

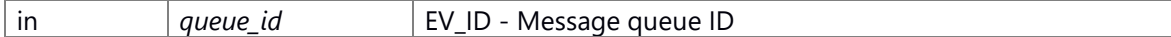

#### EV\_ID type parameter

1 typedef UINT32 EV\_ID

#### **Parameters:**

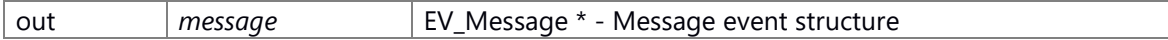

#### EV\_Message structure

- 1 typedef unsigned int UINT32;
- 2 typedef UINT32 EV\_ID
- 3
- 4 #define EV\_MAX\_MESSAGE\_LENGTH 2048
- 5 typedef struct {
- 6 EV\_ID queueID; // ID of message queue
- 7 UINT32 senderInfo; // Message Source
- 8 UINT32 length; // length of message
- 9 UINT32 dummy; // dummy for padding 10 UINT8 message[EV\_MAX\_MESSAGE\_LENGTH]; // message
- 
- 11 } EV\_Message;

#### **Return values:**

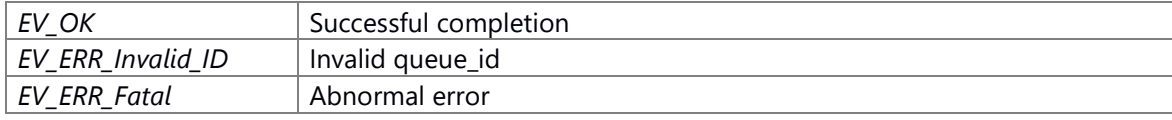

#### **Prerequisite**

Execute [EV\\_create\\_queue\(\),](#page-29-0) [EV\\_create\\_queue\\_auto\\_id\(\)](#page-30-0) and message queue has already been created.

# **Change of internal state**

There is no change of the internal Status

# **Classification**

Public

## **Type**

Sync Only

#### **See also:**

evk\_ioctl, evk\_get\_event

# **EV\_ERR EV\_get\_next\_event (EV\_Event \*** *ev***)**

# **Brief get the first reached event(non-block)**

#### **Parameters:**

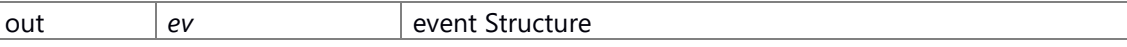

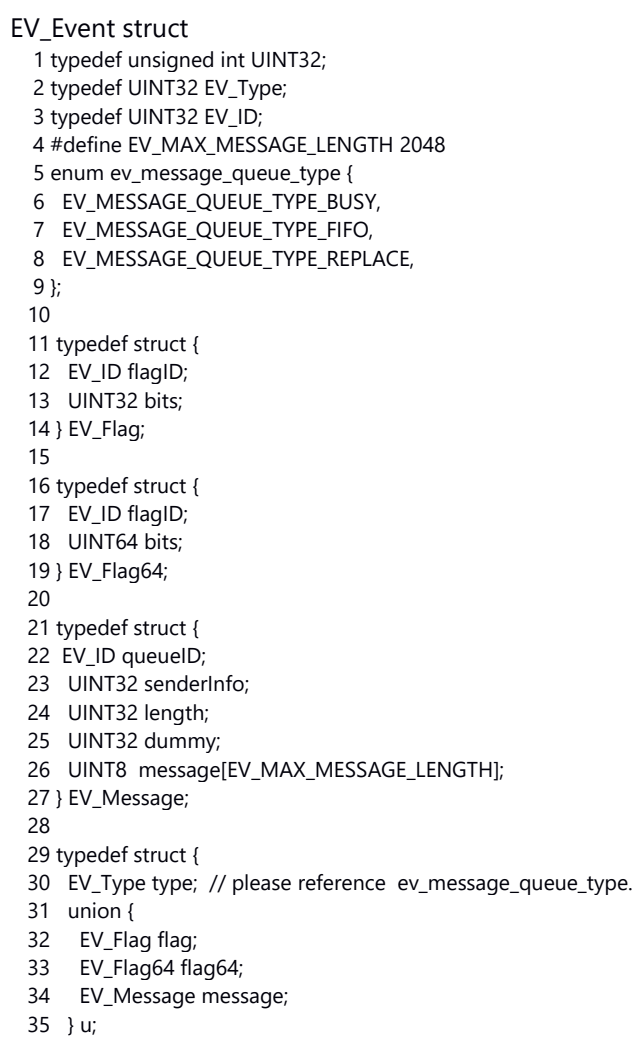

## 36 } EV\_Event;

#### **Return values:**

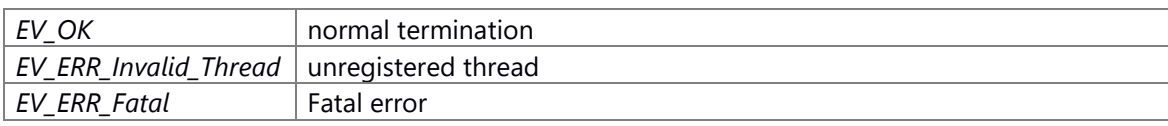

## **Prerequisite**

none

## **Change of internal state**

none

# **Classification**

Public

# **Type**

Sync Only

## **EV\_ERR EV\_get\_queue\_fd (EV\_ID** *queue\_id***, int \*** *fd***)**

# **Brief**

Obtain fd for polling message event

#### **Parameters:**

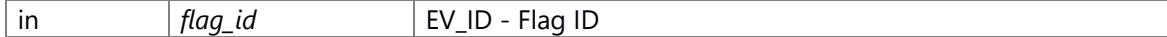

EV\_ID type parameter 1 typedef UINT32 EV\_ID

#### **Parameters:**

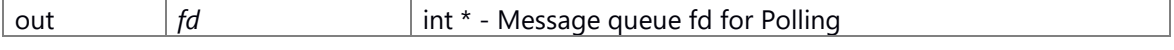

#### **Return values:**

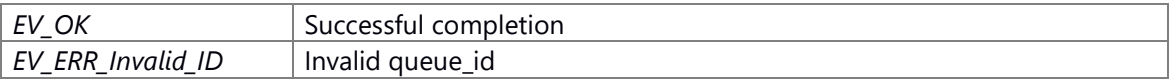

## **Prerequisite**

Execute EV create queue(),EV create queue auto id() and message queue has already been created.

## **Change of internal state**

There is no change of the internal Status

## **Classification**

Public

# **Type**

Sync Only

## **See also:**

nothing

## **EV\_ID EV\_moduleID\_to\_flag64ID (UINT16** *m\_id***)**

## **Brief change from moduleID to 64bit flag\_id**

# **Parameters:**

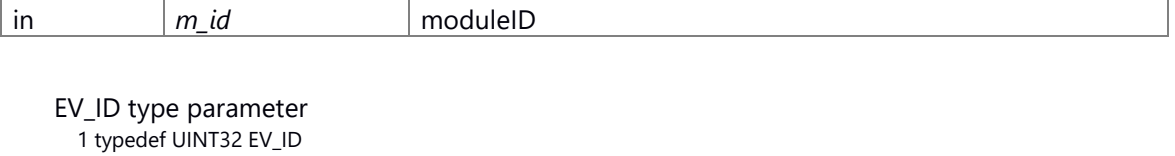

#### **Return values:**

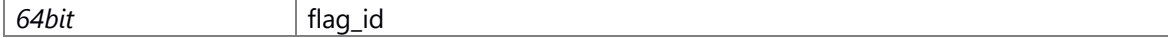

**Prerequisite**

none

## **Change of internal state**

none

# **Classification**

Public

## **Type**

Sync Only

# **EV\_ID EV\_moduleID\_to\_flagID (UINT16** *m\_id***)**

## **Brief change from moduleID to flag\_id**

# **Parameters:**

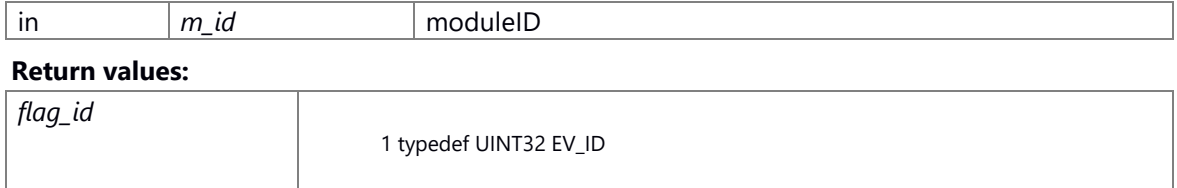

# **Prerequisite**

none

## **Change of internal state**

none

#### **Classification**

Public

## **Type**

Sync Only

# **EV\_ID EV\_moduleID\_to\_queueID (UINT16** *m\_id***)**

## **Brief change from moduleID to queue\_id**

#### **Parameters:**

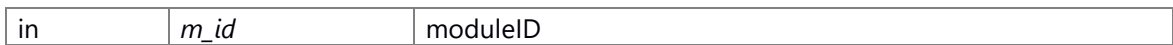

EV\_ID type parameter 1 typedef UINT32 EV\_ID

#### **Return values:**

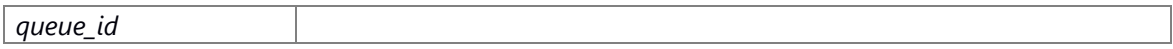

# **Prerequisite**

none

#### **Change of internal state**

none

#### **Classification**

Public

## **Type**

Sync Only

# **EV\_ERR EV\_peek\_flag (EV\_ID** *flag\_id***, EV\_Flag \*** *flag***)**

## **Brief get flag event(non-destructive)**

#### **Parameters:**

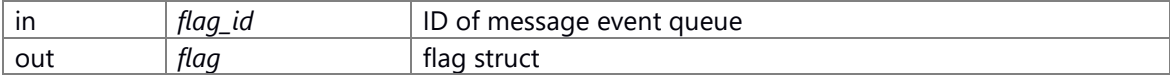

EV\_ID type parameter 1 typedef UINT32 EV\_ID

EV\_Flag Structure

 1 typedef struct { 2 EV\_ID flagID; 3 UINT32 bits; 4 } EV\_Flag;

#### **Return values:**

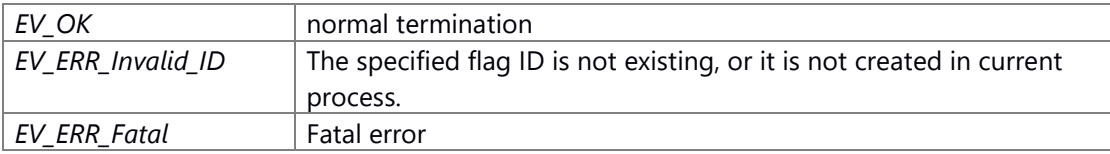

# **Prerequisite**

none

## **Change of internal state**

none

## **Classification**

Public

# **Type**

Sync Only

# **EV\_ERR EV\_peek\_flag64 (EV\_ID** *flag\_id***, EV\_Flag64 \*** *flag***)**

## **Brief get flag event(non-destructive)**

## **Parameters:**

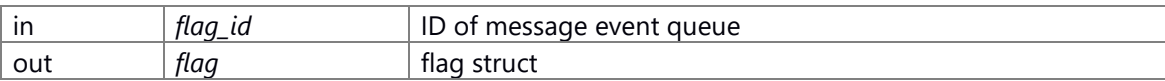

EV\_ID type parameter 1 typedef UINT32 EV\_ID

#### EV\_Flag Structure 1 typedef struct {

 2 EV\_ID flagID; 3 UINT32 bits; 4 } EV\_Flag;

## **Return values:**

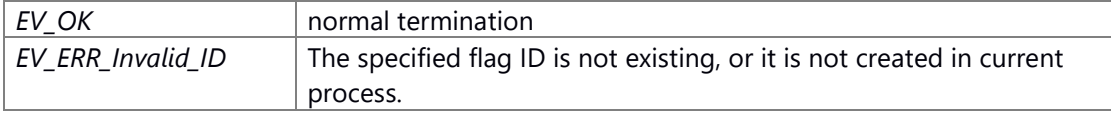

*EV\_ERR\_Fatal* Fatal error

#### **Prerequisite**

none

## **Change of internal state**

none

# **Classification**

Public

## **Type**

Sync Only

# **EV\_ERR EV\_peek\_message (EV\_ID** *queue\_id***, EV\_Message \*** *message***)**

## **Brief get message event(non-destructive)**

# **Parameters:**

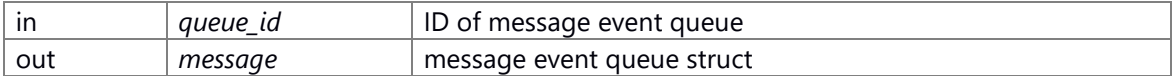

#### EV\_ID define

1 typedef UINT32 EV\_ID

#### EV\_Message struct

1 #define EV\_MAX\_MESSAGE\_LENGTH 2048

- 2 typedef struct {
- 3 EV\_ID queueID;
- 4 UINT32 senderInfo;
- 5 UINT32 length;
- 6 UINT32 dummy;
- 7 UINT8 message[EV\_MAX\_MESSAGE\_LENGTH];
- 8 } EV\_Message;

#### **Return values:**

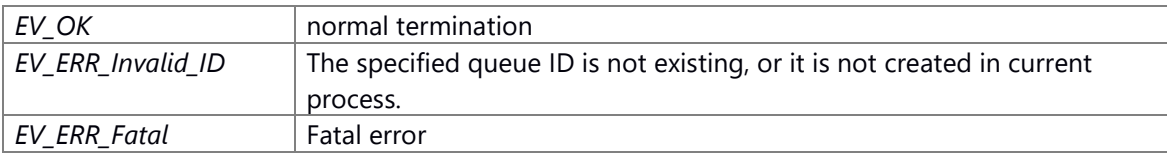

#### **Prerequisite**

none

# **Change of internal state**

There is no change of the internal Status

# **Classification**

Public

# **Type**

Sync Only

# **EV\_ERR EV\_peek\_next\_event (EV\_Event \*** *ev***)**

# **Brief get the first reached event(non-destructive)**

# **Parameters:**

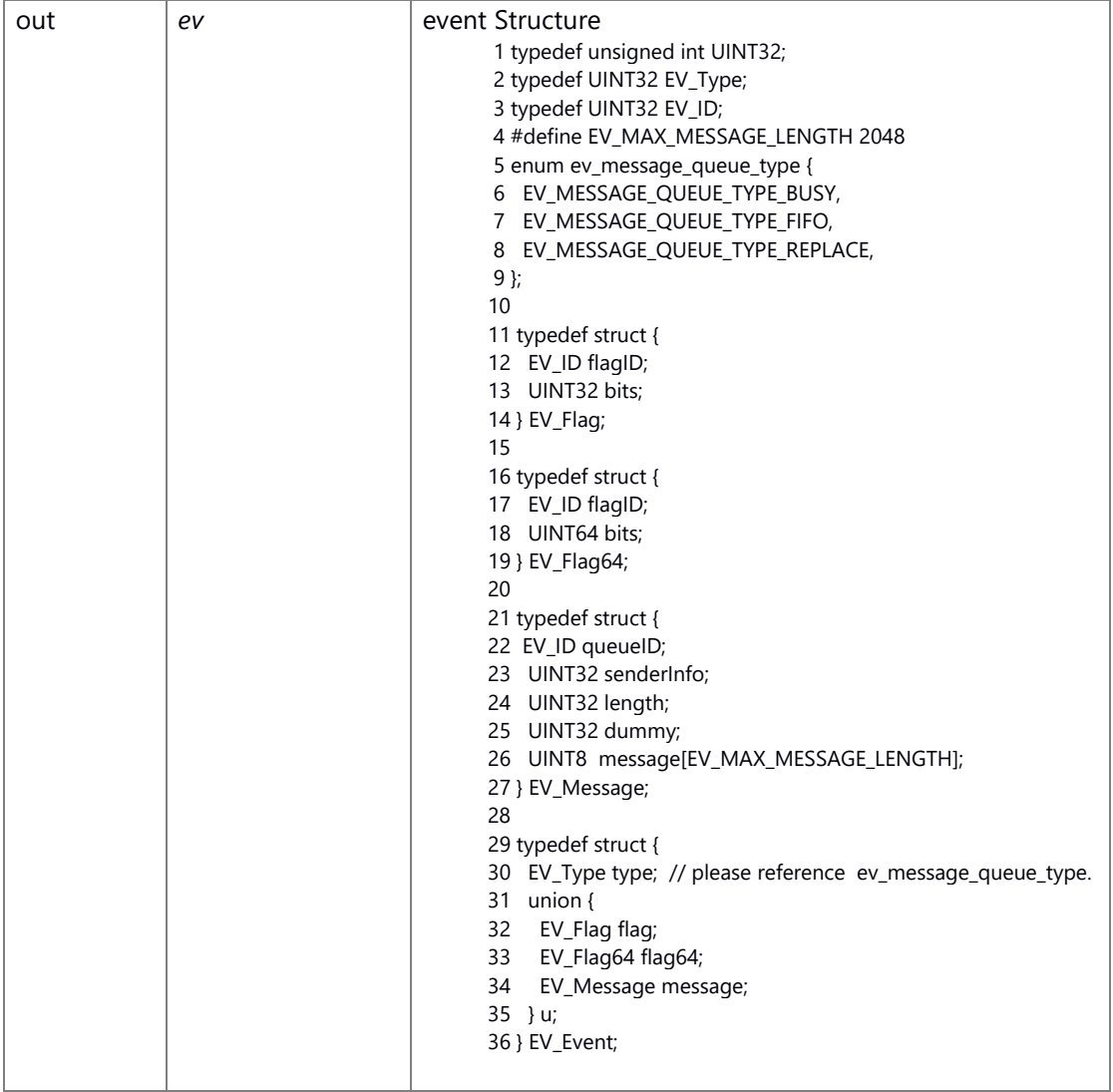

# **Return values:**

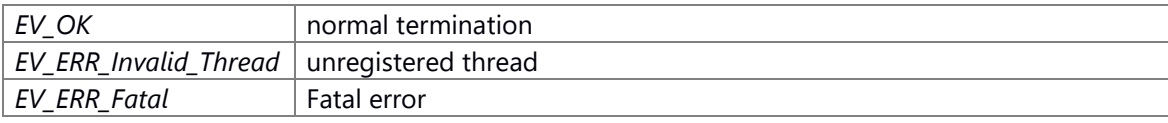

## **Prerequisite**

none

#### **Change of internal state**

none

## **Classification**

Public

#### **Type**

Sync Only

# **EV\_ERR EV\_send\_message (EV\_ID** *queue\_id***, UINT16** *bytes***, const void \*** *message***, UINT32**  *senderInfo***)**

## **Brief**

Send Message event

#### **Parameters:**

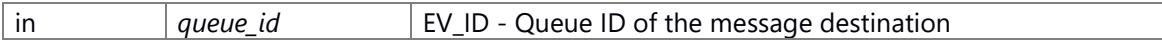

EV\_ID type parameter 1 typedef UINT32 EV\_ID

#### **Parameters:**

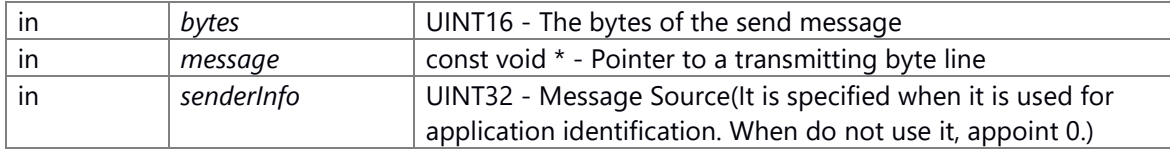

#### **Return values:**

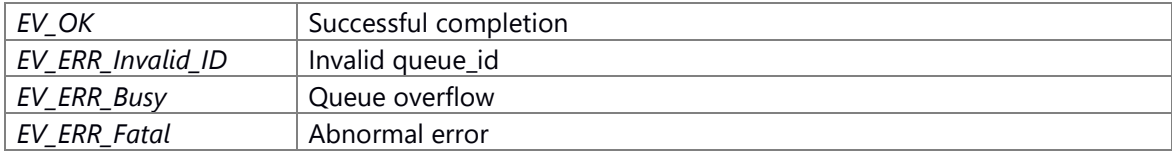

#### **Prerequisite**

Execute EV create queue(),EV create queue auto id() and message queue has already been created.

## **Change of internal state**

There is no change of the internal Status

#### **Classification**

Public

#### **Type**

Sync Only

## **See also:**

evk\_open, evk\_close, evk\_ioctl, evk\_store\_message

# **EV\_ERR EV\_send\_message\_by\_mID (UINT16** *m\_id***, UINT16** *bytes***, const void \*** *message***, UINT32** *senderInfo***)**

#### **Brief send message(moduleID specified)**

#### **Parameters:**

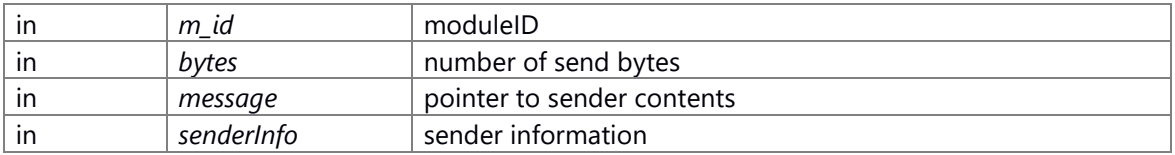

#### **Return values:**

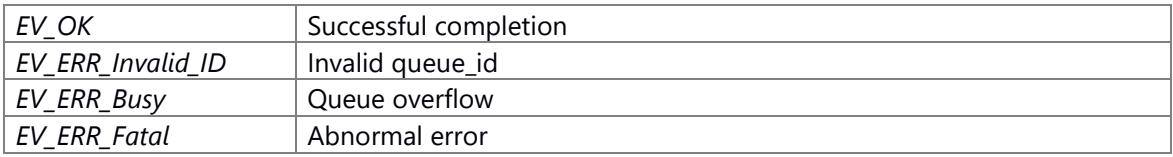

#### **Prerequisite**

Execute EV create queue(), EV create queue auto  $id()$  and message queue has already been created.

#### **Change of internal state**

There is no change of the internal Status

## **Classification**

Public

#### **Type**

Sync Only

## **See also:**

evk\_open, evk\_close, evk\_ioctl, evk\_store\_message

# **EV\_ERR EV\_set\_flag (EV\_ID** *flag\_id***, UINT32** *bits***)**

## **Brief**

Set Event flag

## **Parameters:**

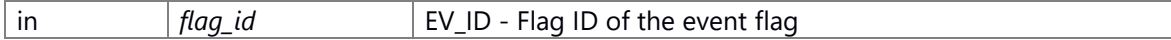

EV\_ID type parameter

1 typedef UINT32 EV\_ID

#### **Parameters:**

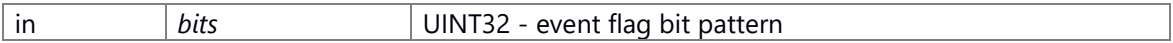

#### **Return values:**

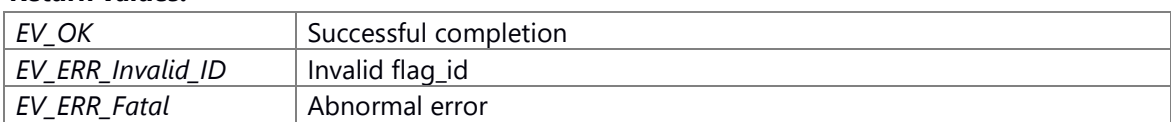

#### **Prerequisite**

Execute EV create flag(), EV create flag auto id() and flag has already been created.

# **Change of internal state**

There is no change of the internal Status

## **Classification**

Public

# **Type**

Sync Only

# **See also:**

evk\_open, evk\_close, evk\_ioctl, evk\_store\_flag

# **EV\_ERR EV\_set\_flag64 (EV\_ID** *flag\_id***, UINT64** *bits***)**

#### **Brief**

Set Event flag

#### **Parameters:**

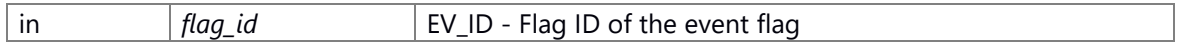

EV\_ID type parameter 1 typedef UINT32 EV\_ID

#### **Parameters:**

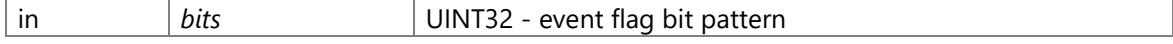

# **Return values:**

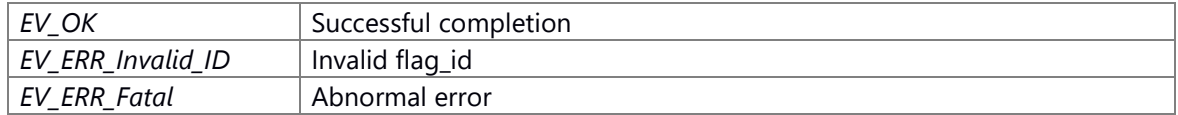

#### **Prerequisite**

Execute EV create flag(), EV create flag auto  $id()$  and flag has already been created.

#### **Change of internal state**

There is no change of the internal Status

## **Classification**

Public

# **Type**

Sync Only

# **See also:**

evk\_open, evk\_close, evk\_ioctl, evk\_store\_flag

# **EV\_ERR EV\_set\_flag64\_by\_mID (UINT16** *m\_id***, UINT64** *bits***)**

## **Brief send 64bit flag(moduleID specified)**

#### **Parameters:**

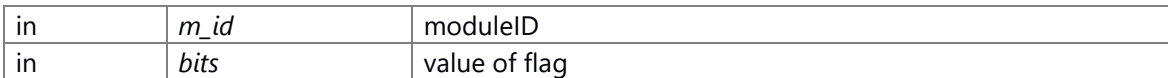

## **Return values:**

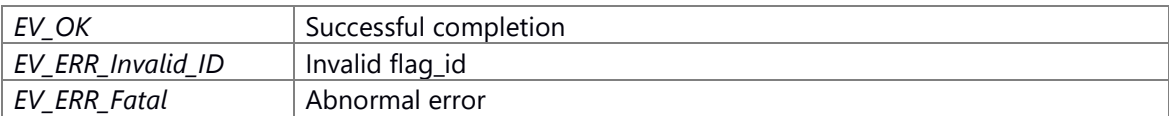

#### **Prerequisite**

none

# **Change of internal state**

There is no change of the internal Status

# **Classification**

Public

# **Type**

Sync Only

# **EV\_ERR EV\_set\_flag\_by\_mID (UINT16** *m\_id***, UINT32** *bits***)**

#### **Brief send flag(moduleID specified)**

#### **Parameters:**

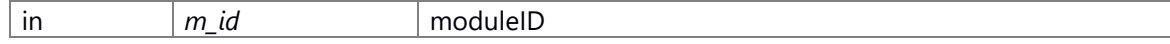

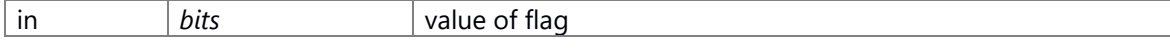

#### **Return values:**

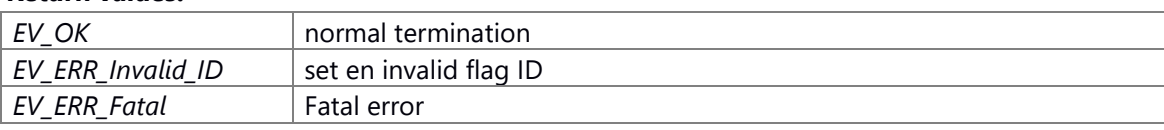

## **Prerequisite**

none

## **Change of internal state**

There is no change of the internal Status

## **Classification**

Public

#### **Type**

Sync Only

# **EV\_ERR EV\_wait\_flag (EV\_ID** *flag\_id***, EV\_Flag \*** *flag***)**

## **Brief**

Get event flag(block)

## **Parameters:**

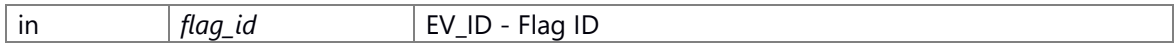

EV\_ID type parameter 1 typedef UINT32 EV\_ID

## **Parameters:**

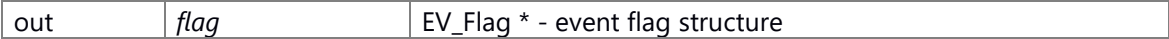

EV\_Flag structure

1 typedef struct {

- 2 EV\_ID flagID; // Flag ID
- 3 UINT32 bits; // event flag bit pattern

4 } EV\_Flag;

#### **Return values:**

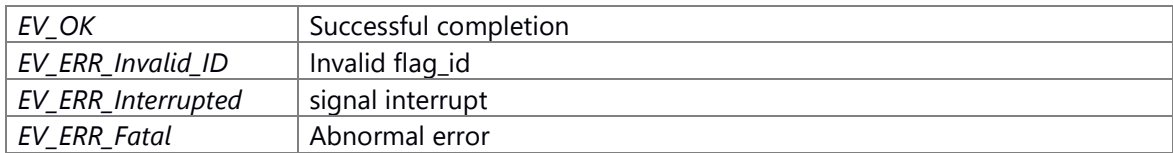

## **Prerequisite**

Execute EV create flag(),EV create flag auto id() and flag has already been created.

#### **Change of internal state**

There is no change of the internal Status

## **Classification**

Public

**Type**

Sync Only

**See also:**

evk\_ioctl, evk\_get\_event

# **EV\_ERR EV\_wait\_flag64 (EV\_ID** *flag\_id***, EV\_Flag64 \*** *flag***)**

#### **Brief**

Get event flag(block)

#### **Parameters:**

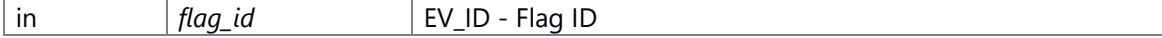

EV\_ID type parameter

1 typedef UINT32 EV\_ID

## **Parameters:**

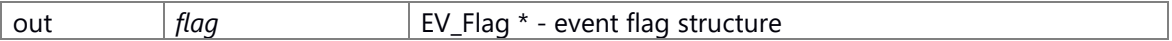

#### EV\_Flag structure

 1 typedef unsigned int UINT32; 2 typedef UINT32 EV\_ID 3 4 typedef struct { 5 EV\_ID flagID; // Flag ID 6 UINT32 bits; // event flag bit pattern 7 } EV\_Flag;

#### **Return values:**

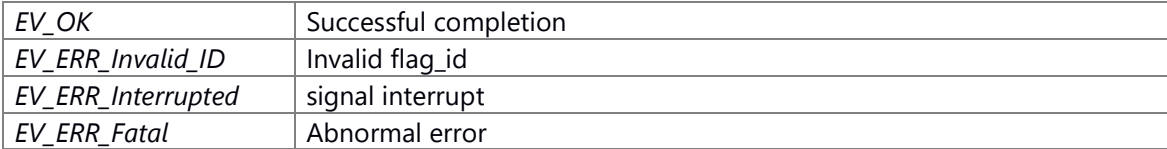

# **Prerequisite**

Execute EV create flag(), EV create flag auto  $id()$  and flag has already been created.

# **Change of internal state**

There is no change of the internal Status

#### **Classification**

Public

#### **Type**

Sync Only

# **See also:**

evk\_ioctl, evk\_get\_event

#### **EV\_ERR EV\_wait\_message (EV\_ID** *queue\_id***, EV\_Message \*** *message***)**

## **Brief**

Get message event(block)

#### **Parameters:**

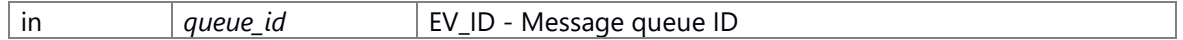

EV\_ID type parameter 1 typedef UINT32 EV\_ID

## **Parameters:**

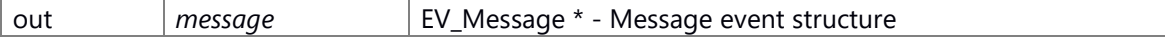

#### EV\_Message structure

- 1 typedef unsigned int UINT32;
- 2 typedef UINT32 EV\_ID
- 3
- 4 #define EV\_MAX\_MESSAGE\_LENGTH 2048
- 5 typedef struct {
- 6 EV\_ID queueID; // ID of message queue
- 7 UINT32 senderInfo; // Message Source
- 8 UINT32 length; // length of message
- 9 UINT32 dummy; // dummy for padding
- 10 UINT8 message[EV\_MAX\_MESSAGE\_LENGTH]; // message
- 11 } EV\_Message;

#### **Return values:**

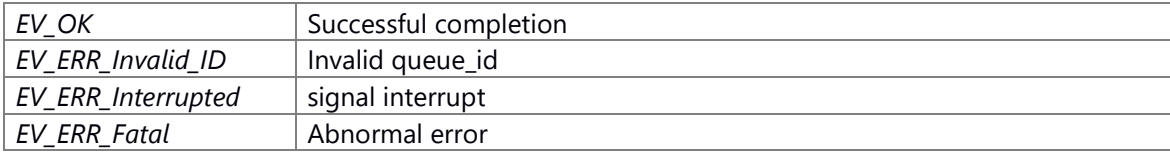

#### **Prerequisite**

Execute EV create queue(),EV create queue auto id() and message queue has already been created.

#### **Change of internal state**

There is no change of the internal Status

# **Classification** Public **Type** Sync Only **See also:** evk\_ioctl, evk\_get\_event

# **Posix\_based\_os001\_legacy\_library**

char \* [itoa](#page-55-0) (int value, char buff[], int radix) uint64\_t **ClockCycle** (void) unsigned int **delay** (unsigned int duration) size\_t [strlcat](#page-55-2) (char \*dst, const char \*src, size\_t siz) size\_t [strlcpy](#page-56-0) (char \*dst, const char \*src, size\_t siz) char \* *ultoa* (unsigned long value, char \*buf, int radix)

#### **Detailed Description**

**Function Documentation**

<span id="page-54-0"></span>**uint64\_t ClockCycle (void )**

# **Brief**

Get the number of clock cycles.

#### **Return values:**

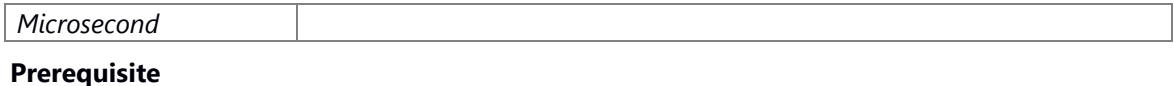

None

#### **Change of internal state**

None

# **Classification**

Public

## **Type**

Sync

#### **See also:**

None

## <span id="page-55-1"></span>**unsigned int delay (unsigned int** *duration***)**

#### **Brief**

Delay for the specified time.

#### **Parameters:**

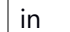

## <span id="page-55-0"></span>**char\* itoa (int** *value***, char** *buff***[], int** *radix***)**

#### **Brief**

Integer value to null terminated string.

## **Parameters:**

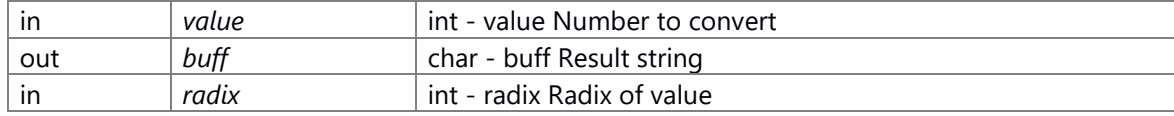

#### **Return values:**

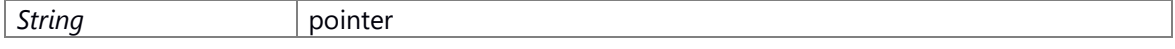

# **Prerequisite**

None

# **Change of internal state**

None

## **Classification**

Public

#### **Type**

Sync

## **See also:**

None

# <span id="page-55-2"></span>**size\_t strlcat (char \*** *dst***, const char \*** *src***, size\_t** *siz***)**

### **Brief**

Concatenate strings

#### **Parameters:**

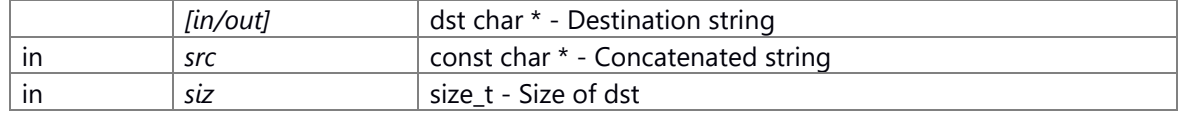

## **Return values:**

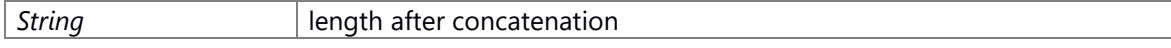

# **Prerequisite** None **Change of internal state** None **Classification** Public **Type** Sync **See also:** None

## <span id="page-56-0"></span>**size\_t strlcpy (char \*** *dst***, const char \*** *src***, size\_t** *siz***)**

## **Brief**

Copy string

# **Parameters:**

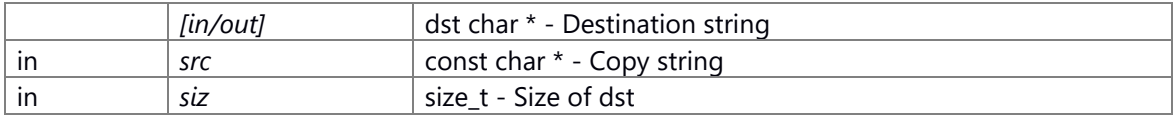

# **Return values:**

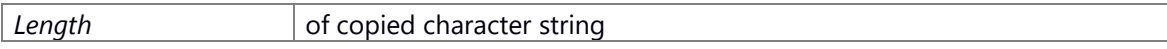

## **Prerequisite**

None

#### **Change of internal state**

None

# **Classification**

Public

## **Type**

Sync

## **See also:**

None

## <span id="page-56-1"></span>**char\* ultoa (unsigned long** *value***, char \*** *buf***, int** *radix***)**

#### **Brief**

Convert unsigned long type to NULL terminated character string.

#### **Parameters:**

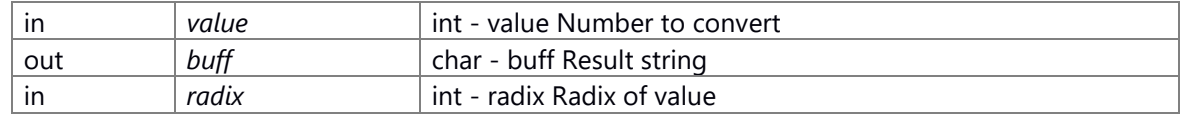

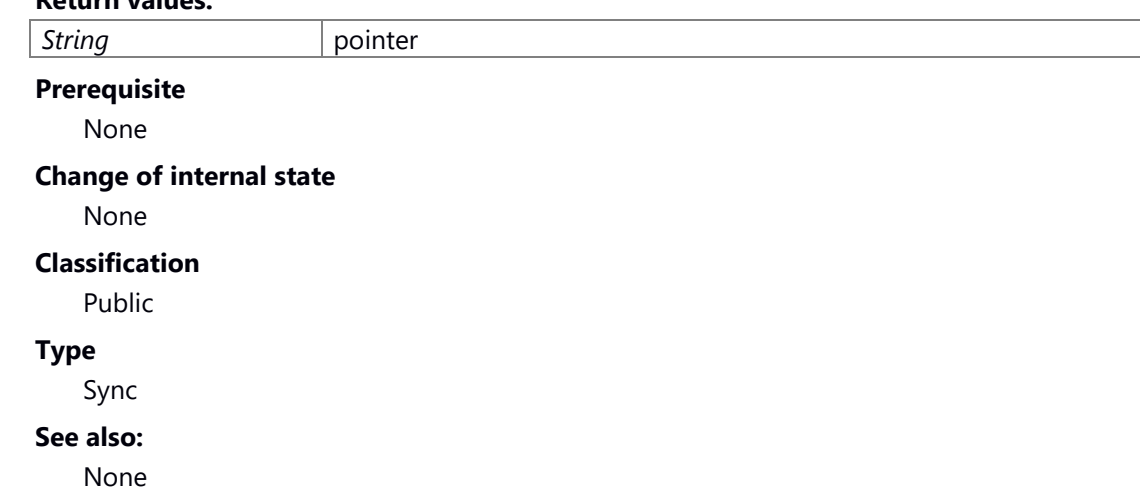

# **Rpc\_library**

**Return values:**

union RPC marshall flag *APIcall property stored struct. [More...](#page-60-0)* struct RPC marshall flag.bits

#### **Macros**

#define **OTHERSERVICE\_RPC\_H\_** #define RPC MAX\_THREADS\_IN\_PROCESS 64 *RPC\_ID max number.*  #define RPC MAX\_FD\_IN\_PROCESS 130 *fd max number in one process. 0 = main/sub thread communication pipe fd. 1 =*   $inotify()$  process listen fd.  $2~129$  = even num : API request data socket. odd num : *secure stream socket.*  #define RPC MAX\_API\_ARG\_NUM 8 *API call parameter max num.*  #define RPC MAX API ARG SIZE 1024 *API call one parameter max byte.*  #define RPC MAX\_API\_ARG\_TOTAL\_SIZE 1500 *API call all parameter max byte.*  #define RPC MAX APICALL QUEUE 16 *API call max queue num.*  #define RPC\_NO\_PORT 0 *invalid port num*  #define RPC\_NO\_ID\_RPC\_NO\_PORT *The ID when destination is invalid.*  #define RPC\_SELF\_ID\_RPC\_NO\_PORT

```
The ID when destination is self. 
#define RPC_ANY_ID_RPC_NO_PORT
   The ID when destination is any. 
#define RPC_DISPATCH_FUNC NULL
 RPC_START_SERVER(ID) RPC_start((ID), RPC_DISPATCH_FUNC, NULL,
   NO_SECURE_CHECK)
 RPC_START_SECURE_SERVER(ID)_RPC_start((ID), RPC_DISPATCH_FUNC, NULL,
   NEED_SECURE_CHECK)
#define RPC START CLIENT(pID) RPC_start((UINT16)RPC NO_ID, NULL, (pID),
   NO_SECURE_CHECK)
   client start 
#define NEED_SECURE_CHECK 1
   has secure check 
#define NO_SECURE_CHECK 0
   has no secure check 
#define REGISTERED 1
   registered 
#define NO_REGISTERED 0
   not registered 
#define RPC_RETCODE_LEN 9
#define RPC_MARSHALL_FLAG_BITS_CODE 12
#define RPC_MARSHALL_FLAG_BITS_IS_VARARRAY 1
#define RPC_MARSHALL_FLAG_BITS_IS_POINTER 1
#define RPC_MARSHALL_FLAG_BITS_IN_OUT 2
#define rpc_malloc malloc
#define rpc_free free
#define OTHERSERVICE_RPCID_H
   define the RPC_ID used by program like #define XXX_RPC_ID ID but 
   RPC_START_CLIENT() is not necessary 
#define test RPC ID 49999
   sample(ID is used by RPClibrary test program) 
#define MODEMANAGER_RPC_ID 51100 /* ModeManager */
#define ACTIVITYMANAGER RPC ID 51101 /* ActivityManager */
#define TIMERENTRYDRV_RPC_ID 53000 /* TimerEntryDrv */
#define TSKM_RPC_ID 53001 /* TaskManager */
#define MSGBRK_RPC_ID 53002 /* MessageBroker */
#define IPMANAGER_RPC_ID 53003 /* IPManager */
#define IPMANAGER_RPC_ID 53003 /* IPManager */
#define DEVICEMANAGER_RPC_ID 53004 /* DeviceManager */
#define CWORD87 LAN RPC ID 53005 /* Communication( CWORD87 LAN) */
#define CAN_RPC_ID 53006 /* Communication(CAN) */
#define _CWORD83__RPC_ID 53007 /* Communication(_CWORD83_) */
#define SENSOR_RPC_ID 53008 /* Vehicle(Sensor) */
#define GPS_RPC_ID 53009 /* Vehicle(GPS) */
```
#define **RESMGR\_RPC\_ID** 53010 /\* ResourceManager \*/ #define **GRAPHICS\_RPC\_ID** 53011 /\* Graphic \*/ #define **OTHERSERVICE\_RPCLIBRARY\_H\_**

## **Typedefs**

typedef INT32 [RPC\\_Result](#page-63-0) *RPC library function return type.* 

typedef UINT32 RPC ID

*RPC ID.* 

typedef [RPC\\_Result\(](#page-63-0)\* **RPC\_dispatch\_func\_t**) (UINT16 api\_num, const char \*args\_string, unsigned int args\_size, char \*\*ret\_string, unsigned int \*ret\_bytes)

#### **Enumerations**

enum rpc result { RPC OK = \*\*\*, RPC ERR No Response = \*\*\*, RPC ERR Timeout, [RPC\\_ERR\\_Busy,](#page-63-6) [RPC\\_ERR\\_API\\_Error,](#page-63-7) [RPC\\_ERR\\_API\\_Fatal,](#page-63-8) [RPC\\_ERR\\_Fatal,](#page-63-9) [RPC\\_ERR\\_Configuration,](#page-63-10) [RPC\\_ERR\\_Server\\_DeadLock,](#page-63-11) [RPC\\_ERR\\_Server\\_Finish,](#page-63-12) [RPC\\_ERR\\_Reject\\_connect](#page-63-13) }*RPC library function return value.* 

#### **Functions**

[RPC\\_Result](#page-63-0) **RPC\_start** [\(RPC\\_ID](#page-63-1) id, RPC\_dispatch\_func\_t func, [RPC\\_ID](#page-63-1) \*pID, INT32 secure\_check) [RPC\\_Result](#page-63-0) [RPC\\_get\\_fd](#page-67-0) [\(RPC\\_ID](#page-63-1) id, int \*fd)

[RPC\\_Result](#page-63-0) [RPC\\_process\\_API\\_request](#page-69-0) [\(RPC\\_ID](#page-63-1) id)

void [RPC\\_end](#page-65-0) [\(RPC\\_ID](#page-63-1) id)

void **RPC\_end\_all** (void)

[RPC\\_Result](#page-63-0) [RPC\\_set\\_API\\_timeout](#page-71-0) (INT32 sec)

[RPC\\_Result](#page-63-0) [RPC\\_is\\_server\\_ready](#page-68-0) [\(RPC\\_ID](#page-63-1) id)

[RPC\\_Result](#page-63-0) [RPC\\_regist\\_credential](#page-70-0) (int uid\_num, uid\_t \*uid\_list, int gid\_num, gid\_t \*gid\_list)

[RPC\\_Result](#page-63-0) [RPC\\_get\\_client\\_credential](#page-67-1) (uid\_t \*client\_uid, gid\_t \*client\_gid)

[RPC\\_Result](#page-63-0) [RPC\\_API\\_call](#page-64-0) [\(RPC\\_ID](#page-63-1) id, UINT16 api\_num, const char \*args\_string, unsigned int args\_size, char \*\*ret\_string, unsigned int \*ret\_size)

int RPC demarshall arguments (const char \*from, unsigned int size, int need\_alloc, int num\_args,...)

char \* [RPC\\_marshall\\_arguments](#page-68-1) (unsigned int \*size, int dont\_marshall\_out\_args, int num\_args,...) void RPC marshall free (int num,...)

void RPC free return string (void \*ptr)

# **Variables**

char \* **RPC\_DEBUG**

## **Detailed Description**

# **Class Documentation**

# <span id="page-60-0"></span>**union RPC\_marshall\_flag**

APIcall property stored struct.

## **Class Members:**

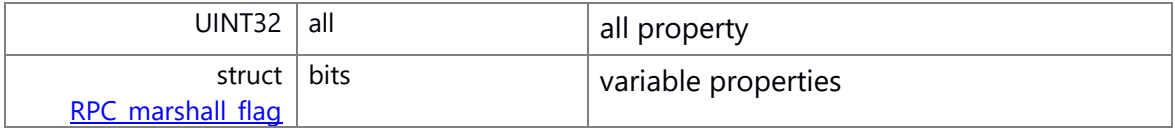

# <span id="page-60-1"></span>**struct RPC\_marshall\_flag.bits**

# **Class Members:**

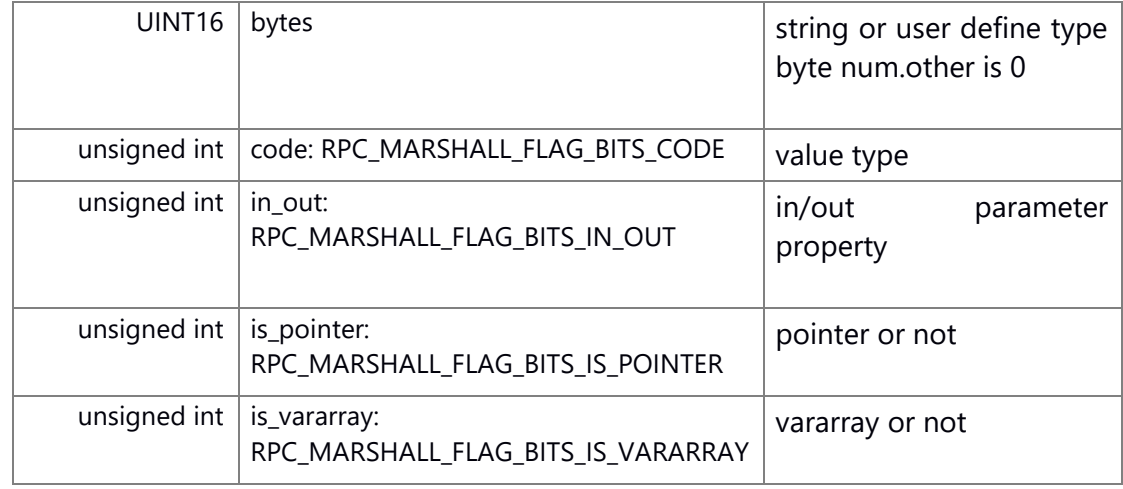

#### **Macro Definition Documentation**

<span id="page-60-2"></span>**#define OTHERSERVICE\_RPCID\_H\_**

define the RPC\_ID used by program like #define XXX\_RPC\_ID ID but [RPC\\_START\\_CLIENT\(\)](#page-61-0) is not necessary

RPC\_ID as the following

- 1 UI Application : 50xxx
- 2 Application Service : 51xxx HMI : 511xx AV : 512xx Radio : 513xx Connectivity : 514xx Navigation/Location: 515xx

Vehicle : 516xx Communication : 517xx BasePF : 518xx System : 519xx : 510xx

- 3 Common Service : 53xxx
- 4 Extension Service : 55xxx
- 5 System/Device Driver : 56xxx
- 6 4915259999 are Reserved

# 7 **Note:**

RPC\_ID==port num , when not call from RPClibrary, and not wellknown(~1023)/registered(102449151) use the fixed port num to IP communicate, use 6xxxx port number. when RPC\_START\_CLIENT,and distribute automatically. use the linux kernel port distribute function 10244999 as the port num unused.

8

# <span id="page-61-0"></span>**#define RPC\_START\_CLIENT( pID) RPC\_start((UINT16)RPC\_NO\_ID, NULL, (pID), NO\_SECURE\_CHECK)**

client start

## **Brief**

client start

#### **Parameters:**

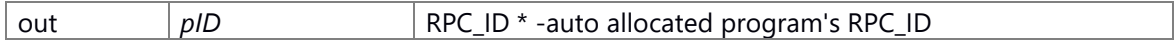

#### **Return values:**

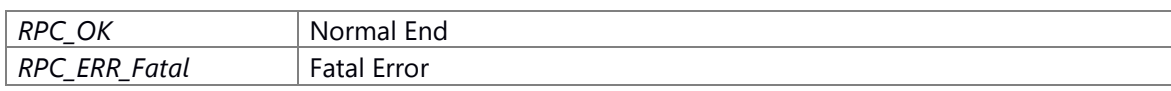

#### **Prerequisite**

None

#### **Change of internal state**

None

#### **Classification**

Public

# **Type**

Sync Only

## **See also:**

RPC\_start, [RPC\\_end](#page-65-0)

# <span id="page-62-1"></span>**#define RPC\_START\_SECURE\_SERVER( ID) RPC\_start((ID), RPC\_DISPATCH\_FUNC, NULL, NEED\_SECURE\_CHECK)**

## **Brief**

server start(certification of the client by UID)

#### **Parameters:**

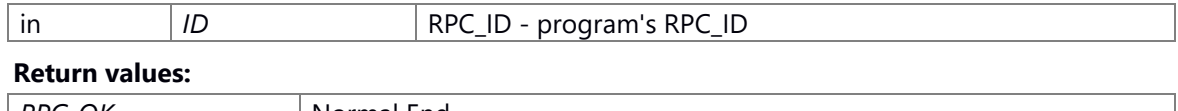

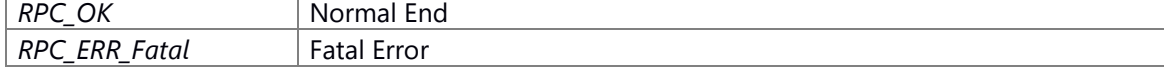

#### **Prerequisite**

None

## **Change of internal state**

None

#### **Classification**

Public

# **Type**

Sync Only

#### **See also:**

RPC\_start, [RPC\\_end](#page-65-0)

# <span id="page-62-0"></span>**#define RPC\_START\_SERVER( ID) RPC\_start((ID), RPC\_DISPATCH\_FUNC, NULL, NO\_SECURE\_CHECK)**

#### **Brief**

server start(certification of the client by UID)

# **Parameters:**

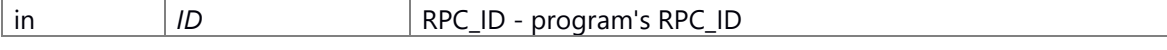

## **Return values:**

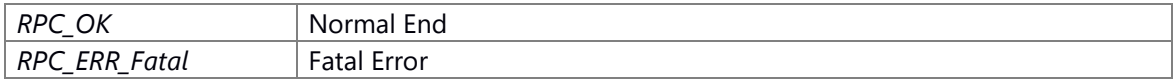

## **Prerequisite**

None

#### **Change of internal state**

None

## **Classification**

Public

**Type**

Sync Only

**See also:** RPC\_start, [RPC\\_end](#page-65-0)

## **Typedef Documentation**

## <span id="page-63-1"></span>**typedef UINT32 [RPC\\_ID](#page-63-1)**

RPC ID.

#### <span id="page-63-0"></span>**typedef INT32 [RPC\\_Result](#page-63-0)**

RPC library function return type.

#### **See also:**

[rpc\\_result](#page-63-2)

#### **Enumeration Type Documentation**

#### <span id="page-63-2"></span>enum [rpc\\_result](#page-63-2)

RPC library function return value.

# **Enumerator**

<span id="page-63-13"></span><span id="page-63-12"></span><span id="page-63-11"></span><span id="page-63-10"></span><span id="page-63-9"></span><span id="page-63-8"></span><span id="page-63-7"></span><span id="page-63-6"></span><span id="page-63-5"></span><span id="page-63-4"></span><span id="page-63-3"></span>*RPC\_OK* ok *RPC\_ERR\_No\_Response* has no response *RPC\_ERR\_Timeout* timeout *RPC\_ERR\_Busy* busy *RPC\_ERR\_API\_Error* API error. *RPC\_ERR\_API\_Fatal* API fatal. *RPC\_ERR\_Fatal* fatal *RPC\_ERR\_Configuration* configuration *RPC\_ERR\_Server\_DeadLock* server deadlock *RPC\_ERR\_Server\_Finish* server finish *RPC\_ERR\_Reject\_connect* reject connect

#### **Function Documentation**

<span id="page-64-0"></span>**[RPC\\_Result](#page-63-0) RPC\_API\_call [\(RPC\\_ID](#page-63-1)** *id***, UINT16** *api\_num***, const char \*** *args\_string***, unsigned int** *args\_size***, char \*\*** *ret\_string***, unsigned int \*** *ret\_size***)**

#### **brief**

API call execution function (client)

## **Parameters:**

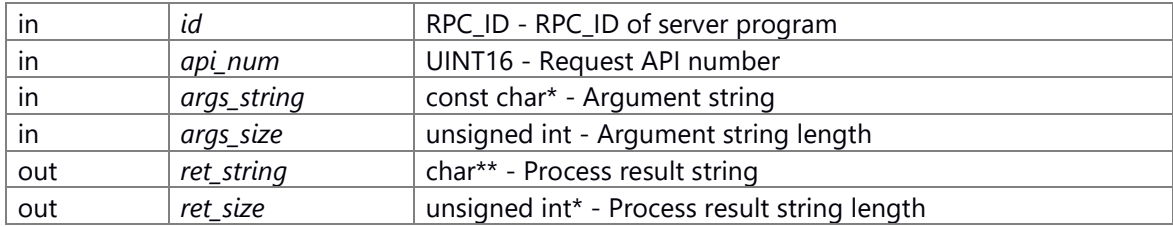

#### **Return values:**

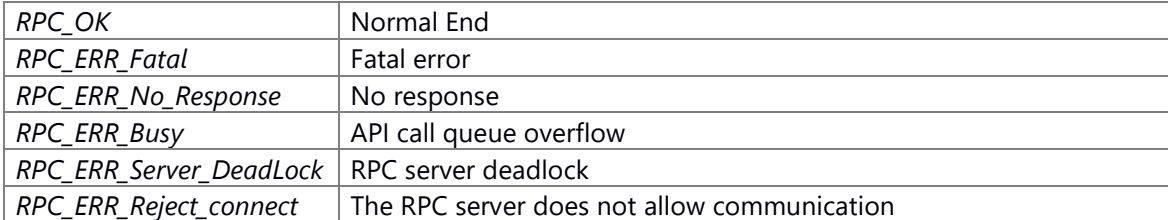

#### **Prerequisite**

The RPC server is running.

#### **Change of internal state**

None

#### **Classification**

Public

#### **Type**

Sync Only

#### **See also:**

None

# <span id="page-64-1"></span>**int RPC\_demarshall\_arguments (const char \*** *from***, unsigned int** *size***, int** *need\_alloc***, int**  *num\_args***,** *...***)**

#### **Brief**

Confirm whether the input character string conforms to the prescribed format.

## **Parameters:**

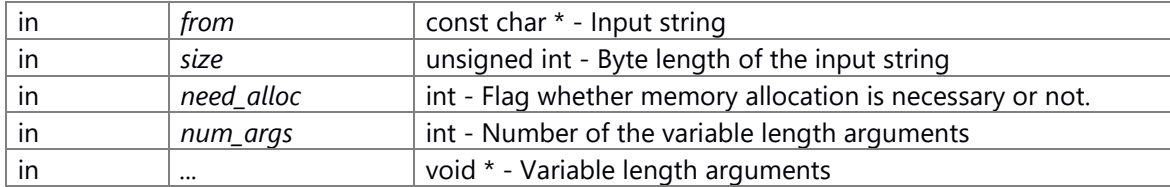

#### **Return values:**

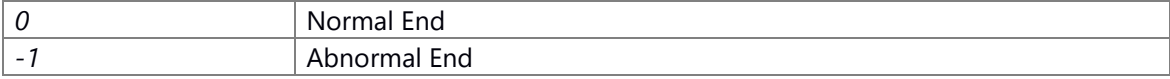

# **Prerequisite**

None

#### **Change of internal state**

None

#### **Classification**

Public

# **Type**

Sync Only

# **See also:**

RPC marshall arguments

#### <span id="page-65-0"></span>**void RPC\_end [\(RPC\\_ID](#page-63-1)** *id***)**

## **Brief**

End processing of RPC library.

## **Parameters:**

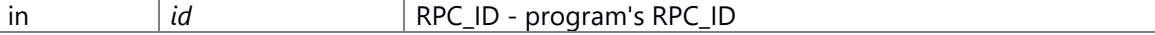

#### **Return values:**

*None*

## **Prerequisite**

RPC\_START\_SERVER or RPC\_START\_SECURE\_SERVER or RPC\_START\_CLIENT is already called.

## **Change of internal state**

None

# **Classification**

Public

# **Type**

Sync Only

## **See also:**

None

## <span id="page-66-0"></span>**void RPC\_end\_all (void )**

# **Brief**

End processing of RPC library(forcing to clean up).

# **Prerequisite**

-None

# **Change of internal state**

None

# **Classification**

Public

#### **Type**

Sync Only

## **See also:**

None

## <span id="page-66-1"></span>**void RPC\_free\_return\_string (void \*** *ptr***)**

#### **Brief**

release memory allocated during running API call.

#### **Parameters:**

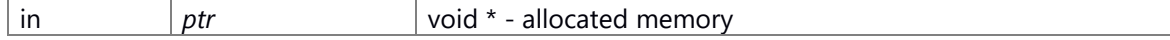

# **Return values:**

*None*

#### **Prerequisite**

RPC\_API\_call is already called.

## **Change of internal state**

None

## **Classification**

Public

#### **Type**

Sync Only

# **See also:**

None

# <span id="page-67-1"></span>**[RPC\\_Result](#page-63-0) RPC\_get\_client\_credential (uid\_t \*** *client\_uid***, gid\_t \*** *client\_gid***)**

#### **Brief**

Get UID and GID of client that requested to run APIs processing

#### **Parameters:**

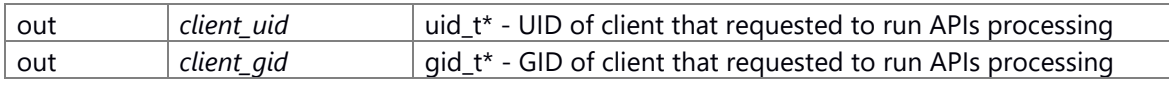

#### **Return values:**

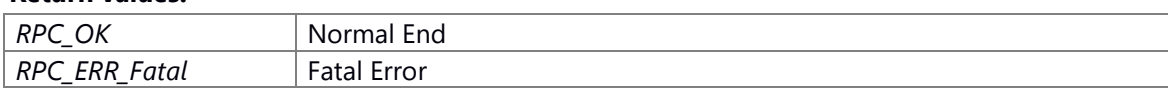

#### **Prerequisite**

RPC\_START\_SECURE\_SERVER is already called.

# **Change of internal state**

None

#### **Classification**

Public

# **Type**

Sync Only

## **See also:**

None

# <span id="page-67-0"></span>**[RPC\\_Result](#page-63-0) RPC\_get\_fd [\(RPC\\_ID](#page-63-1)** *id***, int \*** *fd***)**

#### **Brief**

Get the file descriptor to judge whether there is the request of RPC-API call or not.

# **Parameters:**

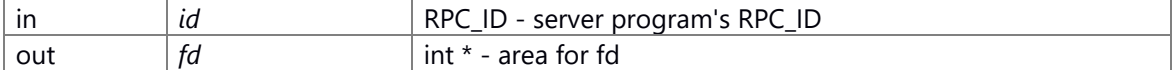

#### **Return values:**

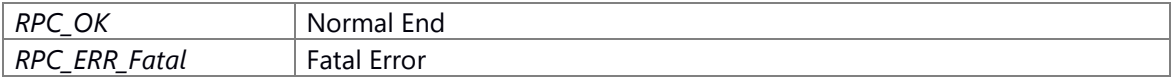

#### **Prerequisite**

RPC\_START\_SERVER or RPC\_START\_SECURE\_SERVER is already called.

#### **Change of internal state**

None

# **Classification**

Public

# **Type**

Sync Only

# **See also:**

None

## <span id="page-68-0"></span>**[RPC\\_Result](#page-63-0) RPC\_is\_server\_ready [\(RPC\\_ID](#page-63-1)** *id***)**

#### **Brief**

Return RPC server's status

#### **Parameters:**

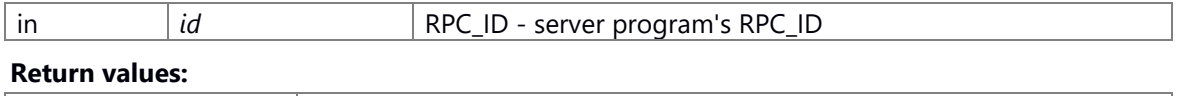

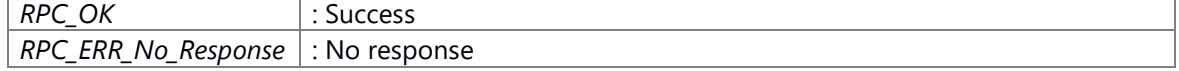

## **Prerequisite**

None

## **Change of internal state**

None

# **Classification**

Public

# **Type**

Sync Only

#### **See also:**

None

# <span id="page-68-1"></span>**char\* RPC\_marshall\_arguments (unsigned int \*** *size***, int** *dont\_marshall\_out\_args***, int**  *num\_args***,** *...***)**

## **Brief**

Collect variable arguments, convert them to a format that matches the receiver's specification, and stuff them into the message buffer.

#### **Parameters:**

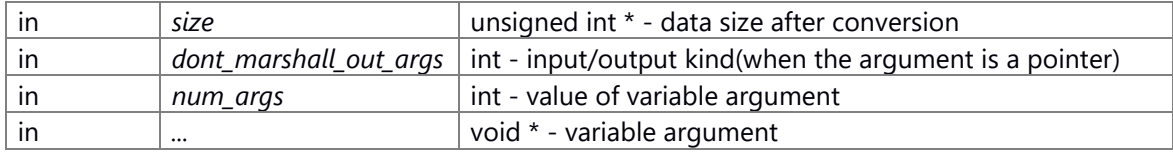

#### **Return values:**

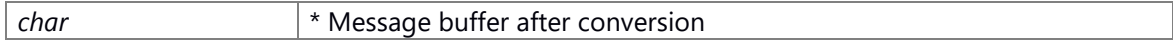

*NULL* Abnormal

# **Prerequisite**

None

# **Change of internal state**

None

# **Classification**

Public

# **Type**

Sync Only

## **See also:**

RPC\_demarshalol\_arguments

## <span id="page-69-1"></span>**void RPC\_marshall\_free (int** *num***,** *...***)**

# **Brief**

Variadic function for memory release

#### **Parameters:**

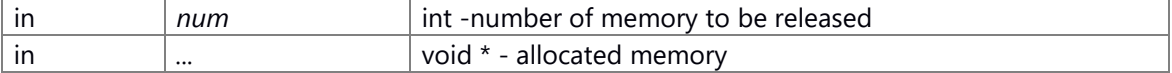

## **Return values:**

*None*

# **Prerequisite**

None

## **Change of internal state**

None

#### **Classification**

Public

#### **Type**

Sync Only

#### **See also:**

None

## <span id="page-69-0"></span>**[RPC\\_Result](#page-63-0) RPC\_process\_API\_request [\(RPC\\_ID](#page-63-1)** *id***)**

#### **Brief**

Run the processing of RPC-API call

#### **Parameters:**

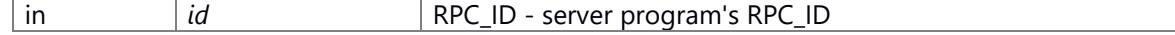

#### **Return values:**

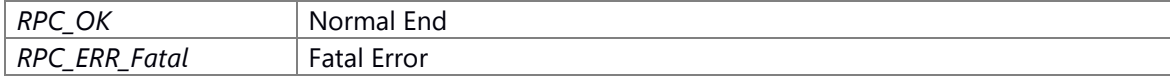

#### **Prerequisite**

RPC\_START\_SERVER or RPC\_START\_SECURE\_SERVER is already called.

## **Change of internal state**

None

## **Classification**

Public

# **Type**

Sync Only

# **See also:**

None

# <span id="page-70-0"></span>**[RPC\\_Result](#page-63-0) RPC\_regist\_credential (int** *uid\_num***, uid\_t \*** *uid\_list***, int** *gid\_num***, gid\_t \***  *gid\_list***)**

## **Brief**

Register UID and GID list

## **Parameters:**

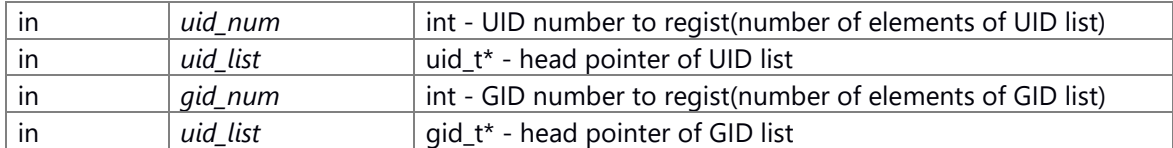

#### **Return values:**

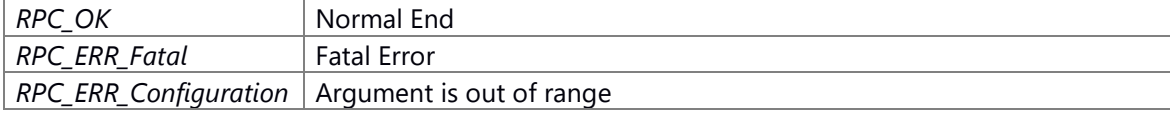

# **Prerequisite**

RPC\_START\_SECURE\_SERVER is already called.

## **Change of internal state**

None

#### **Classification**

Public

#### **Type**

Sync Only

#### **See also:**

None

## <span id="page-71-0"></span>**[RPC\\_Result](#page-63-0) RPC\_set\_API\_timeout (INT32** *sec***)**

# **Brief**

Set timeout time for server side API processing time

#### **Parameters:**

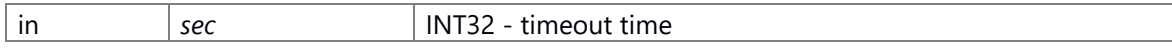

## **Return values:**

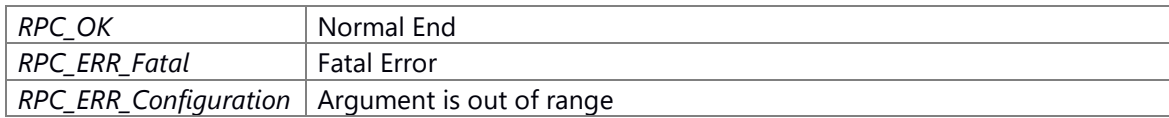

## **Prerequisite**

RPC\_START\_SERVER or RPC\_START\_SECURE\_SERVER is already called.

# **Change of internal state**

None

## **Classification**

Public

# **Type**

Sync Only

## **See also:**

None
# **File Documentation**

## **env\_\_CWORD63\_.h File Reference**

Define of *CWORD63* vehicle parameter environment variable This graph shows which files directly or indirectly include this file:

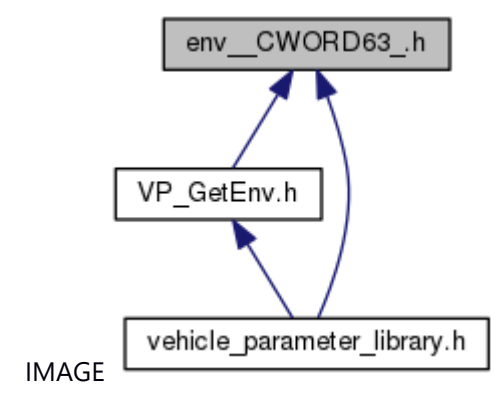

#### **Macros**

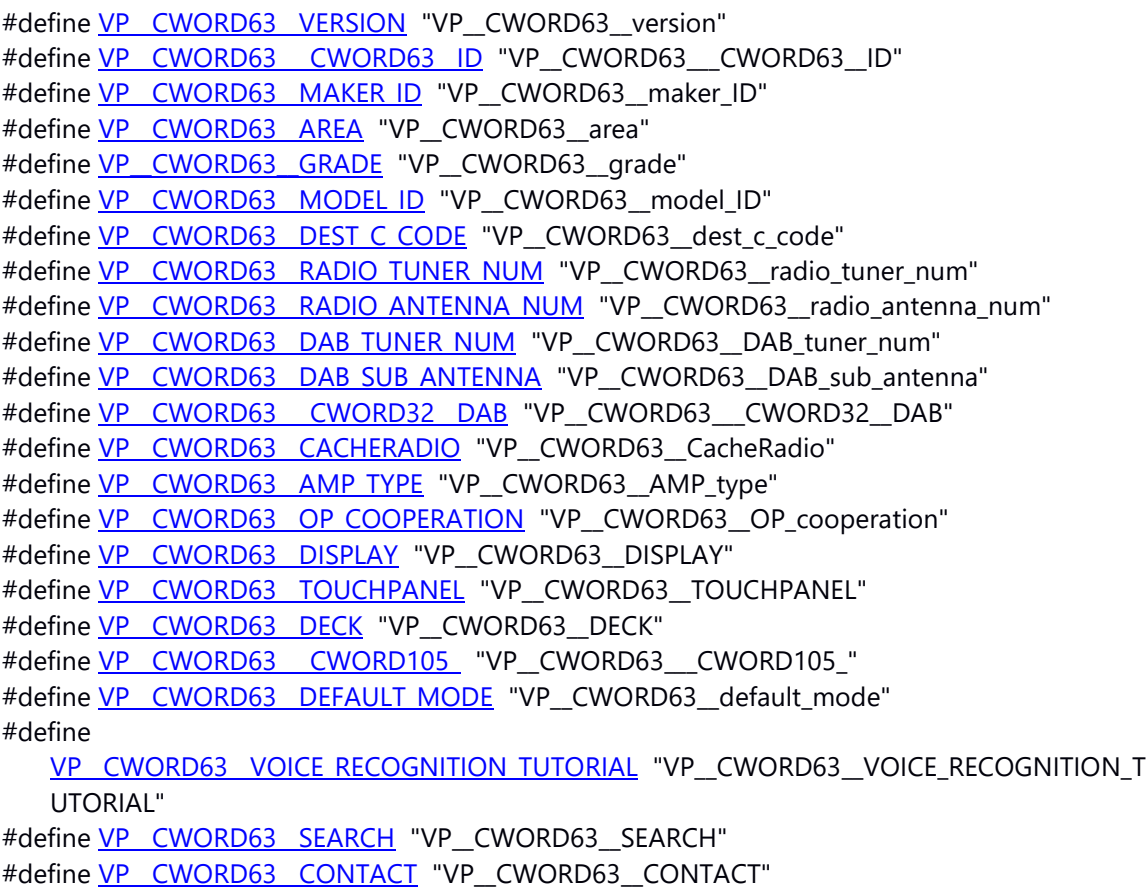

#define [VP\\_\\_CWORD63\\_\\_JPTRAFFICINFO\\_SHOW](#page-20-4) "VP\_\_CWORD63\_\_JPTrafficInfo\_show" #define VP\_CWORD63\_INFOMATION\_MANAGEMENT\_"VP\_CWORD63\_INFOMATION\_MANAGEME NT" #define VP\_CWORD63\_SUBSCREEN\_APPS\_SW\_"VP\_CWORD63\_SUBSCREEN\_APPS\_SW" #define VP\_CWORD63\_WIFI\_STA\_ENABLE "VP\_CWORD63\_WIFI\_STA\_ENABLE" #define VP\_CWORD63\_WIFI\_AP\_ENABLE "VP\_CWORD63\_WIFI\_AP\_ENABLE" #define VP\_CWORD63\_WIFI\_DIRECT\_ENABLE "VP\_CWORD63\_WIFI\_DIRECT\_ENABLE" #define VP\_CWORD63\_HAS\_GPS "VP\_CWORD63\_HAS\_GPS" #define VP\_CWORD63\_HAS\_CWORD80\_DEFAULT "VP\_CWORD63\_HAS\_CWORD80\_DEFAULT" #define VP\_CWORD63\_DISCONNECT\_CWORD80\_TIMEOUT "VP\_CWORD63\_DISCONNECT\_CW ORD80\_\_TIMEOUT" #define VP\_CWORD63\_PHASE "VP\_CWORD63\_PHASE" #define VP\_CWORD63\_CERTIFICATION\_SOFT "VP\_CWORD63\_CERTIFICATION\_SOFT" #define VP\_CWORD63\_\_CWORD6\_ "VP\_CWORD63\_\_CWORD6\_" #define VP\_CWORD63\_VOICE\_TAGS "VP\_CWORD63\_VOICE\_TAGS" #define VP\_CWORD63\_BT\_2HFP "VP\_CWORD63\_BT\_2HFP" #define VP\_CWORD63\_CONNECTION\_SERVER "VP\_CWORD63\_CONNECTION\_SERVER" #define VP\_CWORD63\_\_CWORD33\_LOG\_ENC\_KEYTYPE "VP\_CWORD63\_\_CWORD33\_LOG\_ENC\_KE YTYPE" #define VP\_CWORD63\_DES\_VOL\_1 "VP\_CWORD63\_DES\_VOL\_1" #define VP\_CWORD63\_DES\_VOL\_2 "VP\_CWORD63\_DES\_VOL\_2" #define VP\_CWORD63\_DES\_VOL\_3 "VP\_CWORD63\_DES\_VOL\_3" #define VP\_CWORD63\_DES\_VOL\_4 "VP\_CWORD63\_DES\_VOL\_4" #define VP\_CWORD63\_DES\_VOL\_5 "VP\_CWORD63\_DES\_VOL\_5" #define VP\_CWORD63\_DES\_VOL\_6 "VP\_CWORD63\_DES\_VOL\_6" #define [VP\\_\\_CWORD63\\_\\_DES\\_VOL\\_7](#page-19-10) "VP\_\_CWORD63\_\_DES\_VOL\_7" #define VP\_CWORD63\_DES\_VOL\_8 "VP\_CWORD63\_DES\_VOL\_8" #define VP\_CWORD63\_STEERING\_TYPE "VP\_CWORD63\_STEERING\_TYPE" #define VP\_CWORD63\_HANDWRITEMODE\_MOVERANGE "VP\_CWORD63\_Handwritemode\_mover ange" #define VP\_CWORD63\_TOUCHPAD\_HOME\_SW "VP\_CWORD63\_TOUCHPAD\_HOME\_SW" #define VP\_CWORD63\_\_CWORD17\_ "VP\_CWORD63\_\_CWORD17\_" #define VP\_CWORD63\_BT\_ADD\_DEVICE\_SW "VP\_CWORD63\_BT\_ADD\_DEVICE\_SW" #define VP\_CWORD55\_\_CWORD66\_SVR\_PRODUCT\_DOWNLOAD\_URL "VP\_CWORD55\_\_CWORD6 6\_\_SVR\_PRODUCT\_DOWNLOAD\_URL" #define VP\_CWORD55\_\_CWORD66\_SVR\_TRY\_DOWNLOAD\_URL "VP\_CWORD55\_\_CWORD66\_SV R\_TRY\_DOWNLOAD\_URL" #define VP\_CWORD55\_\_CWORD66\_SVR\_TEST\_DOWNLOAD\_URL "VP\_CWORD55\_\_CWORD66\_S VR\_TEST\_DOWNLOAD\_URL"

#define

VP\_CWORD55\_\_CWORD66\_SVR\_PRODUCT\_UPLOAD\_URL "VP\_CWORD55\_\_CWORD66\_S VR\_PRODUCT\_UPLOAD\_URL"

#define

VP\_CWORD55\_\_CWORD66\_SVR\_TRY\_UPLOAD\_URL "VP\_\_CWORD55\_\_CWORD66\_SVR\_TR Y UPLOAD URL"

#define

VP\_CWORD55\_\_CWORD66\_SVR\_TEST\_UPLOAD\_URL "VP\_\_CWORD55\_\_CWORD66\_\_SVR\_T EST\_UPLOAD\_URL"

#define

VP\_CWORD55\_\_CWORD66\_SVR\_PRODUCT\_BROWSER\_URL "VP\_\_CWORD55\_\_CWORD66\_ SVR\_PRODUCT\_BROWSER\_URL"

#define

VP\_CWORD55\_\_CWORD66\_SVR\_TRY\_BROWSER\_URL "VP\_CWORD55\_\_CWORD66\_SVR TRY\_BROWSER\_URL"

#define

VP\_CWORD55\_\_CWORD66\_SVR\_TEST\_BROWSER\_URL "VP\_CWORD55\_\_CWORD66\_SVR TEST\_BROWSER\_URL"

#define

VP\_CWORD55\_\_CWORD66\_SVR\_PRODUCT\_DOWNLOAD\_HOST "VP\_CWORD55\_\_CWOR D66\_SVR\_PRODUCT\_DOWNLOAD\_HOST"

#define

VP\_CWORD55\_\_CWORD66\_SVR\_TRY\_DOWNLOAD\_HOST\_"VP\_CWORD55\_\_CWORD66\_S VR\_TRY\_DOWNLOAD\_HOST"

#define

VP\_CWORD55\_\_CWORD66\_SVR\_TEST\_DOWNLOAD\_HOST\_"VP\_CWORD55\_\_CWORD66 SVR\_TEST\_DOWNLOAD\_HOST"

#define

VP\_CWORD55\_\_CWORD66\_SVR\_PRODUCT\_UPLOAD\_HOST "VP\_CWORD55\_\_CWORD66 \_SVR\_PRODUCT\_UPLOAD\_HOST"

#define

VP\_CWORD55\_\_CWORD66\_SVR\_TRY\_UPLOAD\_HOST "VP\_CWORD55\_\_CWORD66\_SVR TRY\_UPLOAD\_HOST"

#define

VP\_CWORD55\_\_CWORD66\_SVR\_TEST\_UPLOAD\_HOST\_"VP\_CWORD55\_\_CWORD66\_SVR TEST\_UPLOAD\_HOST"

#define

[VP\\_\\_CWORD55\\_\\_REPRO\\_SVR\\_PRODUCT\\_URL](#page-17-7) "VP\_\_CWORD55\_\_REPRO\_SVR\_PRODUCT\_URL" #define VP\_CWORD55\_REPRO\_SVR\_TRY\_URL "VP\_CWORD55\_REPRO\_SVR\_TRY\_URL" #define VP\_CWORD55\_REPRO\_SVR\_TEST\_URL "VP\_CWORD55\_REPRO\_SVR\_TEST\_URL" #define VP CWORD63 CWORD70 EU "VP CWORD63 CWORD70 EU" #define VP\_CWORD63\_CWORD40\_ "VP\_CWORD63\_CWORD40\_"

#define **VP\_\_CWORD63\_\_DCM\_EC** "VP\_\_CWORD63\_\_DCM\_EC"

#define

**VP\_CWORD63\_EXTERNALDISPLAY\_INTERACTION** "VP\_CWORD63\_ExternalDisplay\_Inte raction"

#define **VP\_CWORD63\_DES\_OUTPUT\_FL\_SP** "VP\_CWORD63\_DES\_OUTPUT\_FL\_SP" #define **VP\_CWORD63\_DES\_OUTPUT\_FR\_SP** "VP\_CWORD63\_DES\_OUTPUT\_FR\_SP"

#define **VP\_\_CWORD63\_\_DES\_OUTPUT\_RL\_SP** "VP\_\_CWORD63\_\_DES\_OUTPUT\_RL\_SP" #define **VP\_\_CWORD63\_\_DES\_OUTPUT\_RR\_SP** "VP\_\_CWORD63\_\_DES\_OUTPUT\_RR\_SP" #define **VP\_\_CWORD63\_\_DES\_OUTPUT\_FC\_SP** "VP\_\_CWORD63\_\_DES\_OUTPUT\_FC\_SP" #define **VP\_\_CWORD63\_\_DES\_OUTPUT\_ML\_SP** "VP\_\_CWORD63\_\_DES\_OUTPUT\_ML\_SP" #define **VP\_\_CWORD63\_\_DES\_OUTPUT\_MR\_SP** "VP\_\_CWORD63\_\_DES\_OUTPUT\_MR\_SP" #define **VP\_\_CWORD63\_\_DES\_OUTPUT\_NAVI\_SP** "VP\_\_CWORD63\_\_DES\_OUTPUT\_NAVI\_SP" #define **VP\_\_CWORD63\_\_DES\_OUTPUT\_HRDRIVER** "VP\_\_CWORD63\_\_DES\_OUTPUT\_HRDriver" #define **VP\_\_CWORD63\_\_DES\_OUTPUT\_HRPASSENGER** "VP\_\_CWORD63\_\_DES\_OUTPUT\_HRPasseng er" #define **VP\_\_CWORD63\_\_AUTOMATED\_DRIVING** "VP\_\_CWORD63\_\_AUTOMATED\_DRIVING" #define **VP\_\_CWORD63\_\_OPN\_MOV** "VP\_\_CWORD63\_\_OPN\_MOV" #define **VP\_\_CWORD63\_\_\_CWORD84\_\_SDSLOT** "VP\_\_CWORD63\_\_\_CWORD84\_\_SDslot" #define **VP\_\_CWORD63\_\_BTANT\_TYPE** "VP\_\_CWORD63\_\_BTANT\_TYPE" #define **VP\_CWORD63\_GVIF\_FROM\_CWORD80**\_ "VP\_CWORD63\_GVIF\_FROM\_CWORD80\_" #define **VP\_\_CWORD63\_\_MIC\_MFR** "VP\_\_CWORD63\_\_MIC\_MFR"

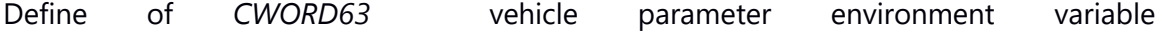

### **env\_\_CWORD63\_\_serial.h File Reference**

Define of *CWORD63* (Serial) vehicle parameter environment variable This graph shows which files directly or indirectly include this file:

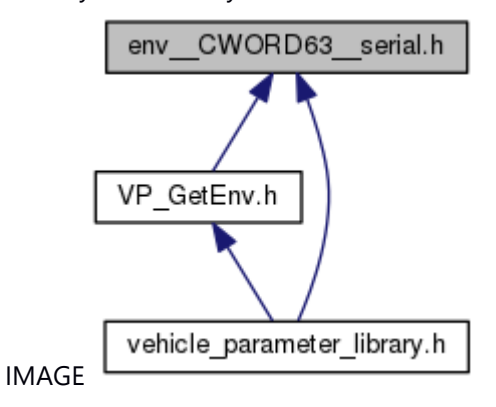

#### **Macros**

#define VP\_CWORD63\_SER\_SERIAL "VP\_CWORD63\_SER\_serial" #define VP\_CWORD63\_SER\_CWORD49\_ID "VP\_CWORD63\_SER\_CWORD49\_ID" #define VP\_CWORD63\_SER\_HELPNET\_ID "VP\_CWORD63\_SER\_HELPNET\_ID" #define VP\_CWORD63\_SER\_MAP\_UPDATE\_ID "VP\_CWORD63\_SER\_map\_update\_ID" #define VP\_CWORD63\_SER\_SHIP\_DATE "VP\_CWORD63\_SER\_ship\_date" #define VP\_CWORD63\_SER\_FACTORY\_ID "VP\_CWORD63\_SER\_FACTORY\_ID"

#### **Detailed Description**

Define of *CWORD63* (Serial) vehicle parameter environment variable

# **env\_ext.h File Reference**

Define of supplier vehicle parameter environment variable. This graph shows which files directly or indirectly include this file:

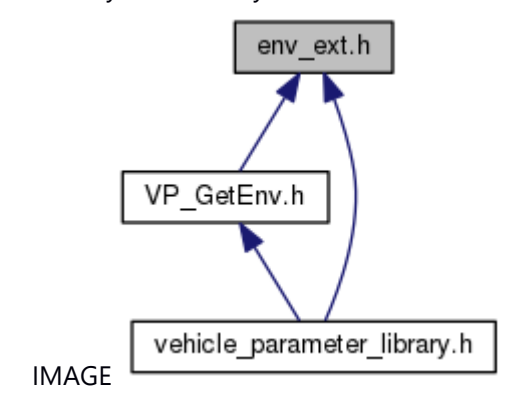

### **Detailed Description**

Define of supplier vehicle parameter environment variable.

### **env\_vehicle.h File Reference**

Define of *CWORD31* vehicle parameter environment variable This graph shows which files directly or indirectly include this file:

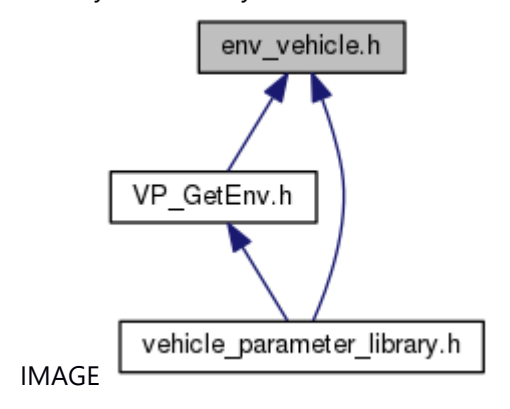

#### **Macros**

```
#define VP_CWORD31_VERSION "VP_CWORD31_version"
#define VP_CWORD31_CLASS_TYPE_OF_LAN "VP_CWORD31_class_type_of_LAN"
#define VP_CWORD31_REVERSE "VP_CWORD31_reverse"
#define VP_CWORD31_PKB "VP_CWORD31_PKB"
#define VP__CWORD31__ADIM__CWORD62_ "VP__CWORD31__ADIM__CWORD62_"
#define VP_CWORD31_TELEMATICS_FUNCTION "VP_CWORD31_telematics_function"
#define VP_CWORD31_OPENING_PICTURE "VP_CWORD31_opening_picture"
#define VP_CWORD31_THEME_COLOR "VP_CWORD31_theme_color"
#define VP_CWORD31_AC_ONSCREEN "VP_CWORD31_AC_onscreen"
#define VP_CWORD31_AC_SCREEN_OPERATION "VP_CWORD31_AC_screen_operation"
#define VP_CWORD31_AC_SCREEN_HOME "VP_CWORD31_AC_screen_home"
#define VP_CWORD31_AC_SWITCH_FRONT_TEMP_"VP_CWORD31_AC_switch_front_temp"
#define VP_CWORD31_AC_TEMP_DISP_OUTSIDE "VP_CWORD31_AC_temp_disp_outside"
#define VP_CWORD31_AC_TEMP_DISP_SETTING "VP_CWORD31_AC_temp_disp_setting"
#define VP_CWORD31_AC_SWITCH_CONCIERGE "VP_CWORD31_AC_switch_concierge"
#define VP_CWORD31_AC_SWITCH_S_FLOW "VP_CWORD31_AC_switch_S_flow"
#define VP_CWORD31__CWORD11_ "VP_CWORD31__CWORD11_"
#define VP_CWORD31__CWORD11_HOME "VP_CWORD31__CWORD11_home"
#define 
   VP_CWORD31__CWORD11_DRIVE_WHEEL "VP_CWORD31__CWORD11_drive_wheel"
#define VP_CWORD31_CWORD11_DRIVE_TYPE "VP_CWORD31_CWORD11_drive_type"
#define 
   VP_CWORD31__CWORD11_BATTERY_POSITION "VP_CWORD31__CWORD11_battery_po
   sition"
#define 
   VP_CWORD31__CWORD11_BATTERY_DIRECTION "VP_CWORD31__CWORD11_battery_d
```
irection"

#define

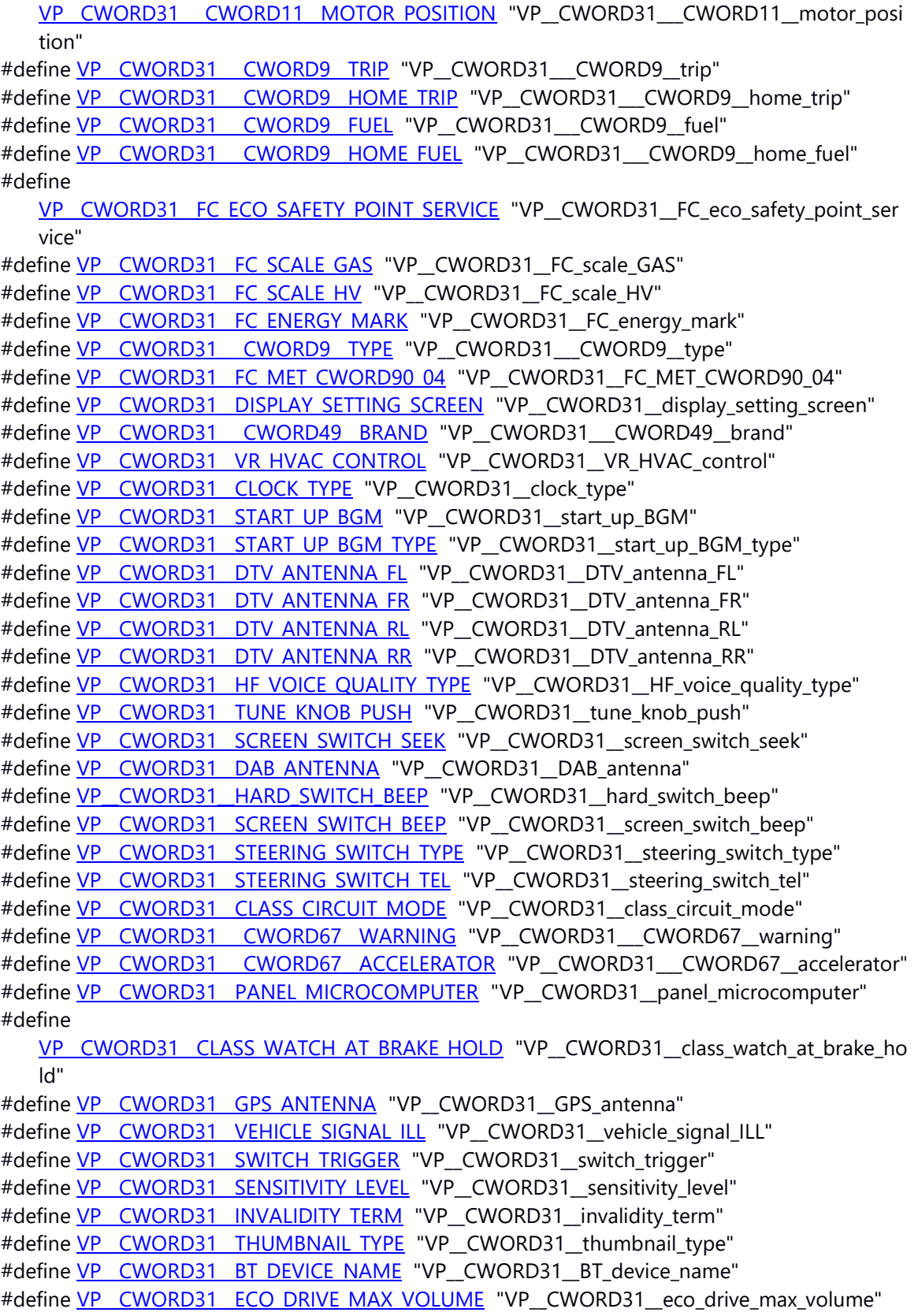

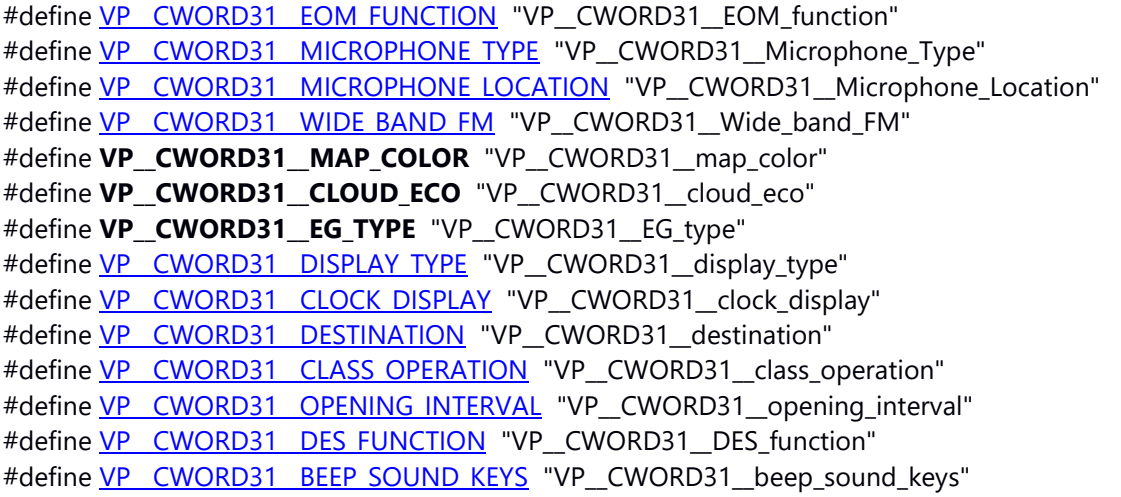

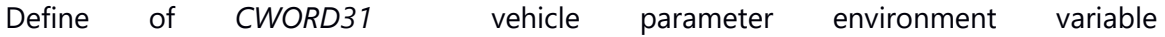

### **ev\_lib.h File Reference**

Event library API define head file.

#include <\_CWORD55\_\_types\_obsoluted.h> #include <\_CWORD63\_dd/ev\_common.h>

Include dependency graph for ev lib.h:

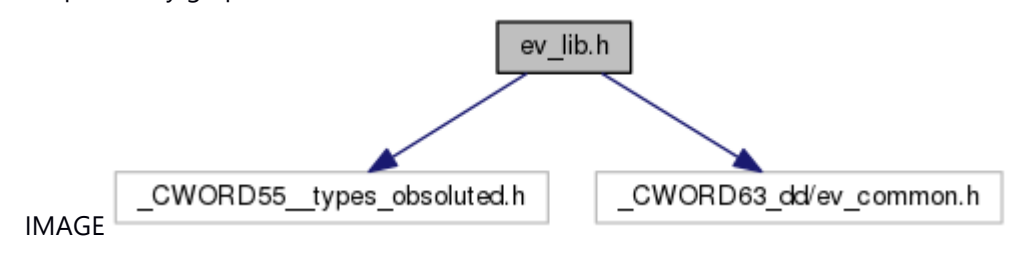

This graph shows which files directly or indirectly include this file:

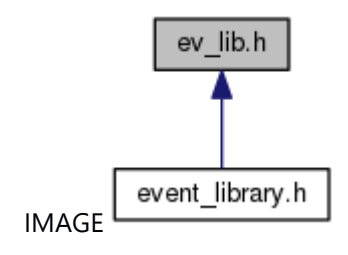

### **Functions**

- EV\_ERR [EV\\_create\\_flag](#page-25-0) (EV\_ID flag\_id)
- EV\_ERR [EV\\_create\\_flag64](#page-26-0) (EV\_ID flag\_id)
- EV\_ERR [EV\\_create\\_queue](#page-29-0) (EV\_ID queue\_id, UINT8 length, UINT16 max\_bytes, EV\_Message\_Queue\_Type type)
- EV\_ERR [EV\\_create\\_flag\\_auto\\_id](#page-28-0) (EV\_ID \*flag\_id)
- EV ERR EV create flag64 auto id (EV ID \*flag id)
- EV\_ERR EV create queue auto id (EV\_ID \*queue\_id, UINT8 length, UINT16 max\_bytes, EV\_Message\_Queue\_Type type)
- EV\_ERR EV destroy flag (EV\_ID queue\_id)
- EV\_ERR [EV\\_destroy\\_queue](#page-33-0) (EV\_ID queue\_id)
- EV\_ERR EV set flag (EV\_ID flag\_id, UINT32 bits)
- EV\_ERR EV set flag64 (EV\_ID flag\_id, UINT64 bits)
- EV\_ERR [EV\\_send\\_message](#page-47-0) (EV\_ID queue\_id, UINT16 bytes, const void \*message, UINT32 senderInfo)
- EV\_ERR [EV\\_get\\_next\\_event](#page-40-0) (EV\_Event \*ev)
- EV\_ERR [EV\\_peek\\_next\\_event](#page-46-0) (EV\_Event \*ev)
- EV\_ERR EV get flag (EV\_ID flag\_id, EV\_Flag \*flag)
- EV\_ERR [EV\\_wait\\_flag](#page-51-0) (EV\_ID flag\_id, EV\_Flag \*flag)
- EV\_ERR [EV\\_peek\\_flag](#page-43-0) (EV\_ID flag\_id, EV\_Flag \*flag)
- EV\_ERR EV get flag64 (EV\_ID flag\_id, EV\_Flag64 \*flag)
- EV\_ERR [EV\\_wait\\_flag64](#page-52-0) (EV\_ID flag\_id, EV\_Flag64 \*flag)
- EV\_ERR [EV\\_peek\\_flag64](#page-44-0) (EV\_ID flag\_id, EV\_Flag64 \*flag)
- EV\_ERR EV get message (EV\_ID queue\_id, EV\_Message \*message)
- EV\_ERR [EV\\_wait\\_message](#page-53-0) (EV\_ID queue\_id, EV\_Message \*message)
- EV\_ERR EV peek message (EV\_ID queue\_id, EV\_Message \*message)
- EV\_ERR [EV\\_find\\_message\\_by\\_sender](#page-35-0) (EV\_ID queue\_id, UINT32 senderInfo, EV\_Message \*message)
- EV\_ERR [EV\\_find\\_message\\_by\\_content](#page-34-0) (EV\_ID queue\_id, UINT16 length, const void \*compare\_bytes,
	- EV\_Message \*message)
- EV\_ERR EV get flag fd (EV\_ID flag\_id, int \*fd)
- EV\_ERR EV get queue fd (EV\_ID queue\_id, int \*fd)
- EV ID EV moduleID to flagID (UINT16 m id)
- EV\_ID [EV\\_moduleID\\_to\\_flag64ID](#page-42-1) (UINT16 m\_id)
- EV\_ID [EV\\_moduleID\\_to\\_queueID](#page-43-1) (UINT16 m\_id)
- EV\_ERR EV create flag by mID (UINT16 m\_id)
- EV\_ERR [EV\\_create\\_flag64\\_by\\_mID](#page-27-0) (UINT16 m\_id)
- EV\_ERR [EV\\_create\\_queue\\_by\\_mID](#page-31-0) (UINT16 m\_id, UINT8 length, UINT16 max\_bytes,
- EV\_Message\_Queue\_Type type)
- EV\_ERR [EV\\_destroy\\_flag\\_by\\_mID](#page-32-1) (UINT16 m\_id)
- EV\_ERR [EV\\_destroy\\_queue\\_by\\_mID](#page-34-1) (UINT16 m\_id)
- EV\_ERR EV set flag by mID (UINT16 m\_id, UINT32 bits)
- EV\_ERR [EV\\_set\\_flag64\\_by\\_mID](#page-50-1) (UINT16 m\_id, UINT64 bits)
- EV\_ERR [EV\\_send\\_message\\_by\\_mID](#page-48-1) (UINT16 m\_id, UINT16 bytes, const void \*message, UINT32 senderInfo)

#### **Detailed Description**

Event library API define head file.

# **event\_library.h File Reference**

include all event\_library head files #include <other\_service/ev\_lib.h> Include dependency graph for event\_library.h:

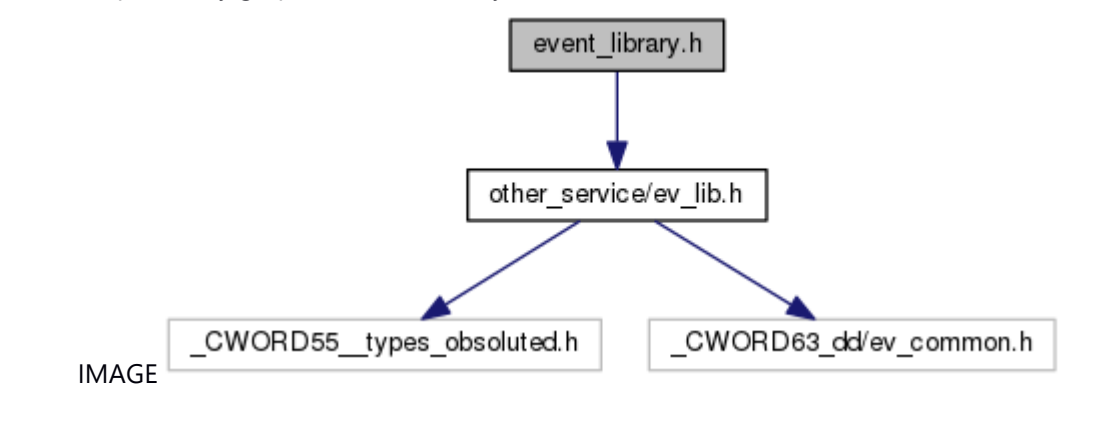

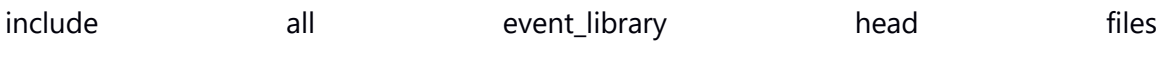

# **itoa.h File Reference**

This file provides itoa API toconvert integer value to null terminated string. This graph shows which files directly or indirectly include this file:

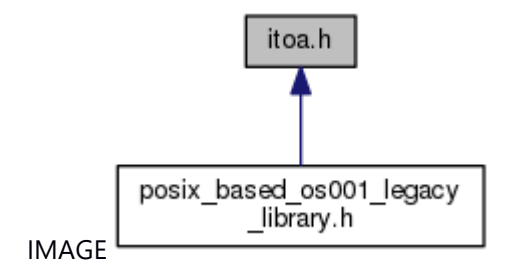

#### **Functions**

char \* [itoa](#page-55-0) (int value, char buff[], int radix)

#### **Detailed Description**

This file provides itoa API toconvert integer value to null terminated string.

## **posix\_based\_os001\_legacy\_library.h File Reference**

include all posix\_based\_os001\_legacy\_library head files #include <other\_service/PosixBasedOS001ClockCycleApi.h> #include <other\_service/PosixBasedOS001TimeApi.h> #include <other\_service/itoa.h> #include <other\_service/strlcat.h> #include <other\_service/strlcpy.h> #include <other\_service/ultoa.h>

Include dependency graph for posix\_based\_os001\_legacy\_library.h:

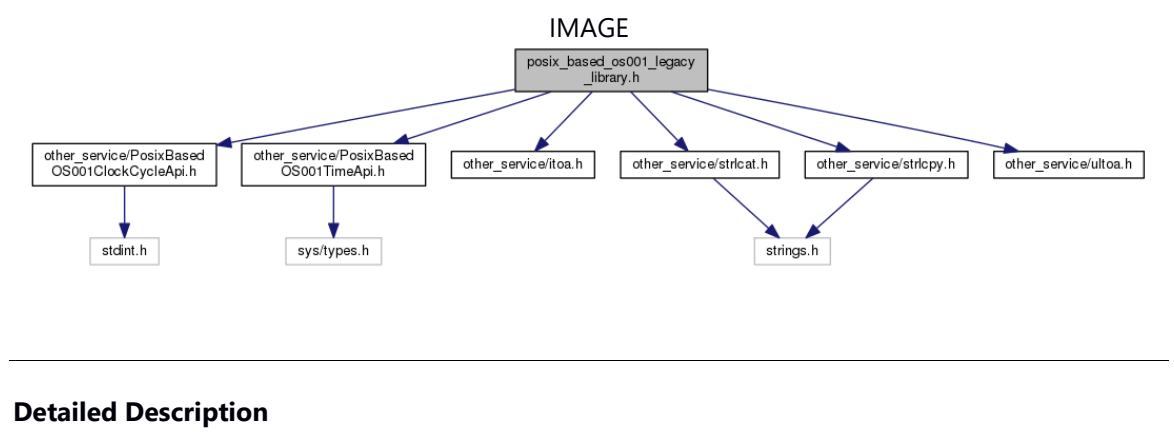

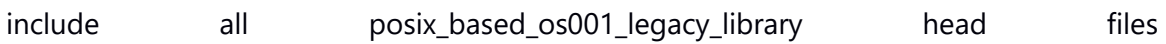

# **PosixBasedOS001ClockCycleApi.h File Reference**

This file provides ClockCycle API to get number of clock cycles.

#include <stdint.h>

Include dependency graph for PosixBasedOS001ClockCycleApi.h:

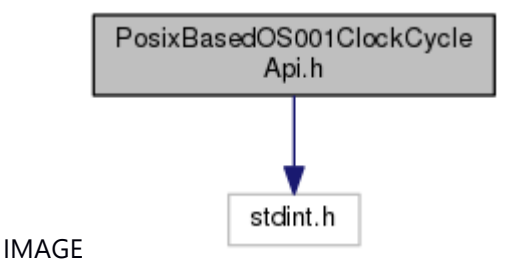

This graph shows which files directly or indirectly include this file:

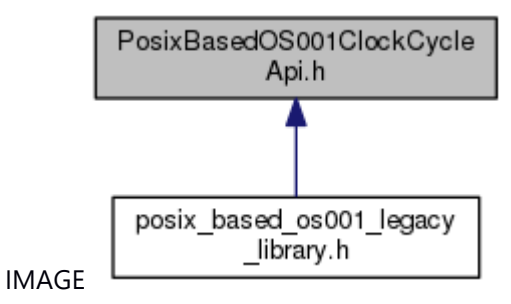

#### **Functions**

uint64\_t [ClockCycle](#page-54-0) (void)

#### **Detailed Description**

This file provides ClockCycle API to get number of clock cycles.

# **PosixBasedOS001TimeApi.h File Reference**

This file provides delay API to delay for the specified time.

#include <sys/types.h>

Include dependency graph for PosixBasedOS001TimeApi.h:

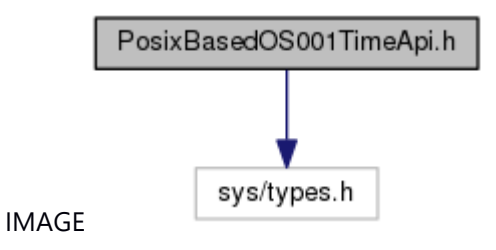

This graph shows which files directly or indirectly include this file:

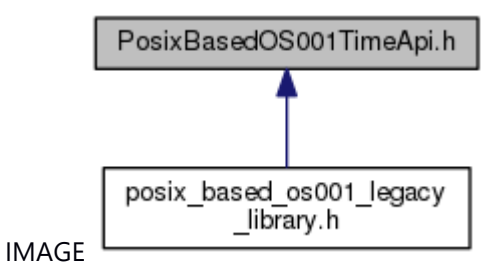

#### **Functions**

unsigned int **delay** (unsigned int duration)

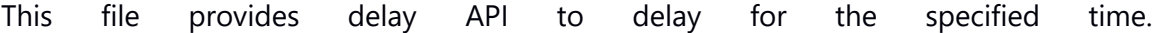

### **rpc.h File Reference**

RPC library API define header file.

#include <stdio.h> #include <unistd.h> #include <other\_service/rpc\_id.h> Include dependency graph for rpc.h:

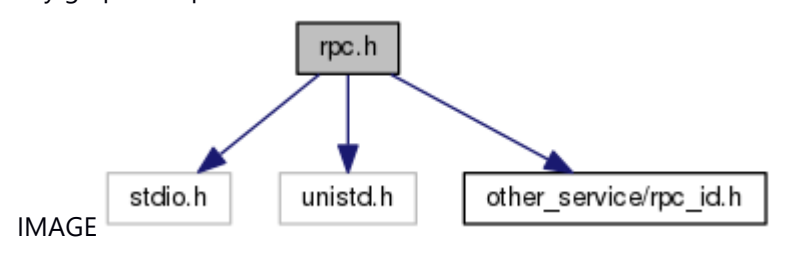

This graph shows which files directly or indirectly include this file:

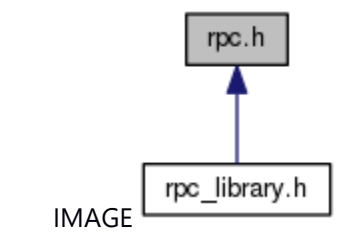

#### **Classes**

union RPC marshall flag *APIcall property stored struct. [More...](#page-60-0)* struct RPC marshall flag.bits

#### **Macros**

#define **OTHERSERVICE\_RPC\_H\_**

#define RPC MAX THREADS\_IN\_PROCESS 64

*RPC\_ID max number.* 

#define RPC MAX\_FD\_IN\_PROCESS 130

*fd max number in one process. 0 = main/sub thread communication pipe fd. 1 = inotify() process listen fd. 2~129 = even num : API request data socket. odd num : secure stream socket.* 

#define RPC MAX\_API\_ARG\_NUM 8

*API call parameter max num.* 

#define RPC MAX\_API\_ARG\_SIZE 1024

*API call one parameter max byte.* 

#define RPC MAX\_API\_ARG\_TOTAL\_SIZE 1500

*API call all parameter max byte.*  #define RPC MAX APICALL QUEUE 16 *API call max queue num.*  #define RPC\_NO\_PORT\_0 *invalid port num*  #define RPC\_NO\_ID RPC\_NO\_PORT *The ID when destination is invalid.*  #define RPC\_SELF\_ID\_RPC\_NO\_PORT *The ID when destination is self.*  #define RPC\_ANY\_ID\_RPC\_NO\_PORT *The ID when destination is any.*  #define **RPC\_DISPATCH\_FUNC** NULL #define [RPC\\_START\\_SERVER\(](#page-62-0)ID) RPC\_start((ID), RPC\_DISPATCH\_FUNC, NULL, NO\_SECURE\_CHECK) #define [RPC\\_START\\_SECURE\\_SERVER\(](#page-62-1)ID)\_RPC\_start((ID), RPC\_DISPATCH\_FUNC, NULL, NEED\_SECURE\_CHECK) #define RPC START CLIENT(pID) RPC\_start((UINT16)RPC NO\_ID, NULL, (pID), NO\_SECURE\_CHECK) *client start*  #define NEED\_SECURE\_CHECK 1 *has secure check*  #define NO\_SECURE\_CHECK 0 *has no secure check*  #define REGISTERED 1 *registered*  #define NO\_REGISTERED 0 *not registered*  #define **RPC\_RETCODE\_LEN** 9 #define **RPC\_MARSHALL\_FLAG\_BITS\_CODE** 12 #define **RPC\_MARSHALL\_FLAG\_BITS\_IS\_VARARRAY** 1 #define **RPC\_MARSHALL\_FLAG\_BITS\_IS\_POINTER** 1 #define **RPC\_MARSHALL\_FLAG\_BITS\_IN\_OUT** 2 #define **rpc\_malloc** malloc #define **rpc\_free** free **Typedefs** typedef INT32 RPC Result

*RPC library function return type.*  typedef UINT32 RPC ID *RPC ID.* 

typedef [RPC\\_Result\(](#page-63-0)\* **RPC\_dispatch\_func\_t**) (UINT16 api\_num, const char \*args\_string, unsigned int args\_size, char \*\*ret\_string, unsigned int \*ret\_bytes)

#### **Enumerations**

enum rpc result { RPC OK = \*\*\*, RPC ERR No Response = \*\*\*, RPC ERR Timeout, [RPC\\_ERR\\_Busy,](#page-63-6) [RPC\\_ERR\\_API\\_Error,](#page-63-7) [RPC\\_ERR\\_API\\_Fatal,](#page-63-8) [RPC\\_ERR\\_Fatal,](#page-63-9) [RPC\\_ERR\\_Configuration,](#page-63-10) [RPC\\_ERR\\_Server\\_DeadLock,](#page-63-11) [RPC\\_ERR\\_Server\\_Finish,](#page-63-12) [RPC\\_ERR\\_Reject\\_connect](#page-63-13) }*RPC library function return value.* 

#### **Functions**

[RPC\\_Result](#page-63-0) **RPC\_start** [\(RPC\\_ID](#page-63-1) id, RPC\_dispatch\_func\_t func, [RPC\\_ID](#page-63-1) \*pID, INT32 secure\_check) [RPC\\_Result](#page-63-0) [RPC\\_get\\_fd](#page-67-0) [\(RPC\\_ID](#page-63-1) id, int \*fd) [RPC\\_Result](#page-63-0) [RPC\\_process\\_API\\_request](#page-69-0) [\(RPC\\_ID](#page-63-1) id) void RPC end (RPC ID id) void RPC end all (void) [RPC\\_Result](#page-63-0) [RPC\\_set\\_API\\_timeout](#page-71-0) (INT32 sec) [RPC\\_Result](#page-63-0) [RPC\\_is\\_server\\_ready](#page-68-0) [\(RPC\\_ID](#page-63-1) id) [RPC\\_Result](#page-63-0) [RPC\\_regist\\_credential](#page-70-0) (int uid\_num, uid\_t \*uid\_list, int gid\_num, gid\_t \*gid\_list) [RPC\\_Result](#page-63-0) [RPC\\_get\\_client\\_credential](#page-67-1) (uid\_t \*client\_uid, gid\_t \*client\_gid) [RPC\\_Result](#page-63-0) [RPC\\_API\\_call](#page-64-0) [\(RPC\\_ID](#page-63-1) id, UINT16 api\_num, const char \*args\_string, unsigned int args\_size, char \*\*ret\_string, unsigned int \*ret\_size) int RPC demarshall arguments (const char \*from, unsigned int size, int need\_alloc, int num\_args,...) char \* [RPC\\_marshall\\_arguments](#page-68-1) (unsigned int \*size, int dont\_marshall\_out\_args, int num\_args,...) void RPC marshall free (int num,...) void RPC free return string (void \*ptr)

#### **Variables**

char \* **RPC\_DEBUG**

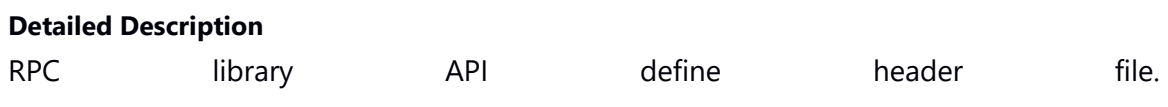

### **rpc\_id.h File Reference**

RPC library RPC\_ID(port no) define.

This graph shows which files directly or indirectly include this file:

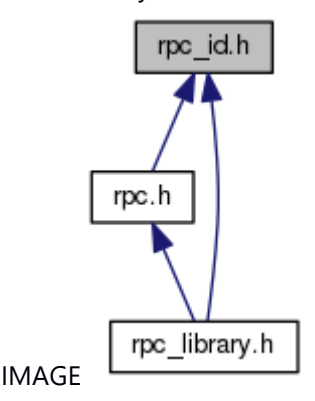

#### **Macros**

#define OTHERSERVICE\_RPCID\_H

*define the RPC\_ID used by program like #define XXX\_RPC\_ID ID but [RPC\\_START\\_CLIENT\(\)](#page-61-0) is not necessary* 

#define test RPC ID 49999

*sample(ID is used by RPClibrary test program)* 

#define **MODEMANAGER\_RPC\_ID** 51100 /\* ModeManager \*/ #define **ACTIVITYMANAGER\_RPC\_ID** 51101 /\* ActivityManager \*/ #define **TIMERENTRYDRV\_RPC\_ID** 53000 /\* TimerEntryDrv \*/ #define **TSKM\_RPC\_ID** 53001 /\* TaskManager \*/ #define **MSGBRK\_RPC\_ID** 53002 /\* MessageBroker \*/ #define **IPMANAGER\_RPC\_ID** 53003 /\* IPManager \*/ #define **IPMANAGER\_RPC\_ID** 53003 /\* IPManager \*/ #define **DEVICEMANAGER RPC ID** 53004 /\* DeviceManager \*/ #define **\_CWORD87\_LAN\_RPC\_ID** 53005 /\* Communication(\_CWORD87\_LAN) \*/ #define **CAN\_RPC\_ID** 53006 /\* Communication(CAN) \*/ #define **\_CWORD83\_\_RPC\_ID** 53007 /\* Communication(\_CWORD83\_) \*/ #define **SENSOR\_RPC\_ID** 53008 /\* Vehicle(Sensor) \*/ #define **GPS\_RPC\_ID** 53009 /\* Vehicle(GPS) \*/ #define **RESMGR\_RPC\_ID** 53010 /\* ResourceManager \*/ #define **GRAPHICS RPC ID** 53011 /\* Graphic \*/

#### **Detailed Description**

RPC library RPC ID(port no) define.

# **rpc\_library.h File Reference**

include all rpc\_library head files #include <other\_service/rpc.h> #include <other\_service/rpc\_id.h> Include dependency graph for rpc\_library.h:

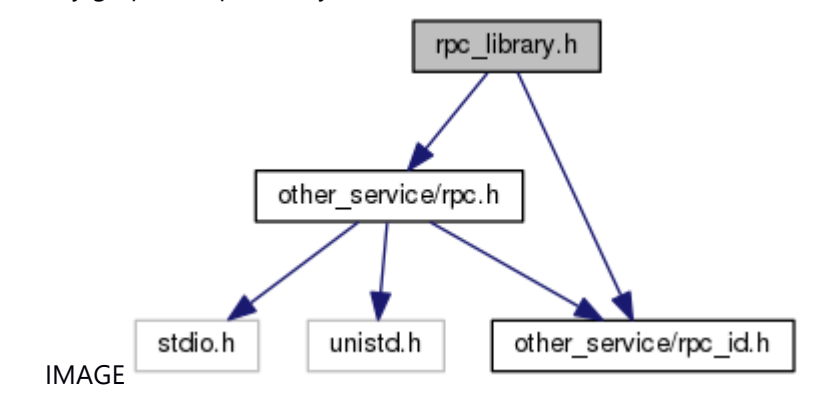

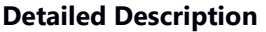

include all all rpc\_library head files

# **strlcat.h File Reference**

This file provides strlcat API to concatenate strings.

#include <strings.h>

Include dependency graph for strlcat.h:

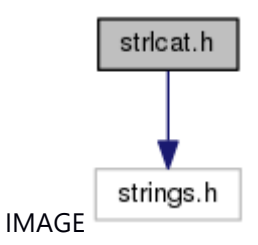

This graph shows which files directly or indirectly include this file:

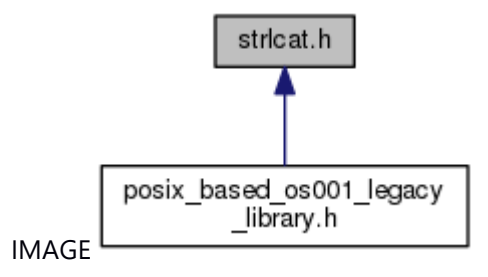

#### **Functions**

size\_t [strlcat](#page-55-2) (char \*dst, const char \*src, size\_t siz)

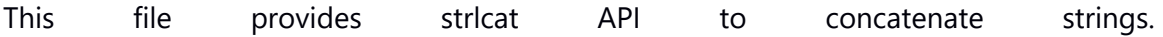

# **strlcpy.h File Reference**

This file provides API to copy string. #include <strings.h> Include dependency graph for strlcpy.h:

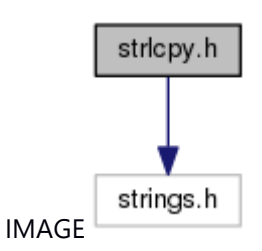

This graph shows which files directly or indirectly include this file:

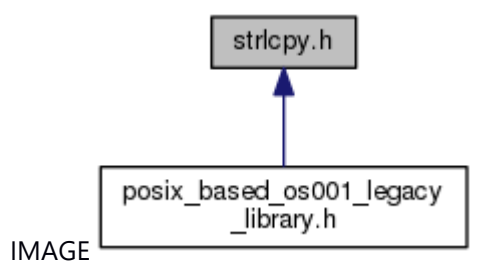

#### **Functions**

size\_t [strlcpy](#page-56-0) (char \*dst, const char \*src, size\_t siz)

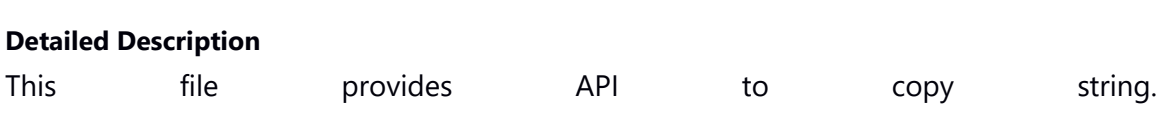

# **ultoa.h File Reference**

This file provides ultoa API to convert unsigned long type to NULL terminated character string.

This graph shows which files directly or indirectly include this file:

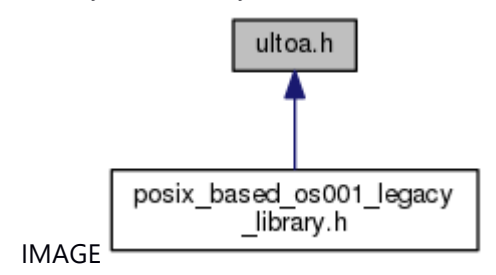

#### **Functions**

char \* *ultoa* (unsigned long value, char \*buf, int radix)

#### **Detailed Description**

This file provides ultoa API to convert unsigned long type to NULL terminated character string.

## **vehicle\_parameter\_library.h File Reference**

include all vehicle\_parameter\_library head files #include <other\_service/VP\_FuncCheck\_CanRcv.h> #include <other\_service/VP\_GetEnv.h> #include <other\_service/env\_\_CWORD63\_.h> #include <other\_service/env\_\_CWORD63\_\_serial.h> #include <other\_service/env\_vehicle.h> #include <other\_service/env\_ext.h> Include dependency graph for vehicle\_parameter\_library.h:

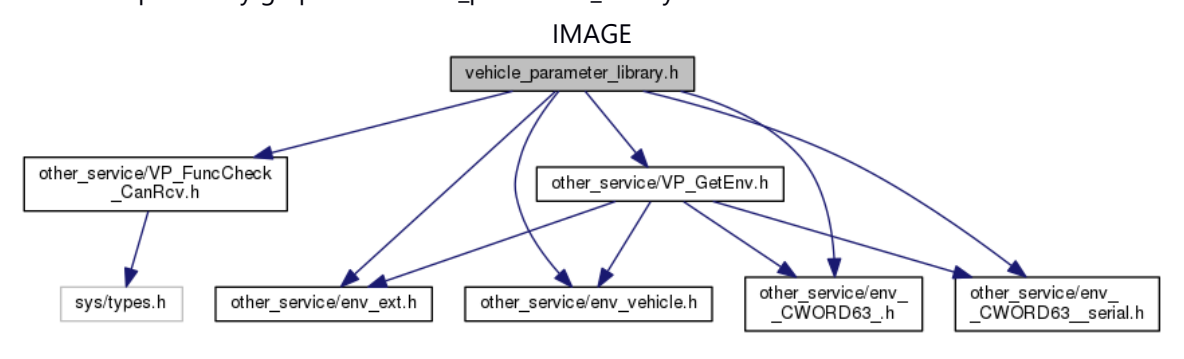

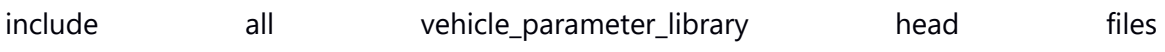

### **VP\_FuncCheck\_CanRcv.h File Reference**

Get function existence API header file.

#include <sys/types.h>

Include dependency graph for VP\_FuncCheck\_CanRcv.h:

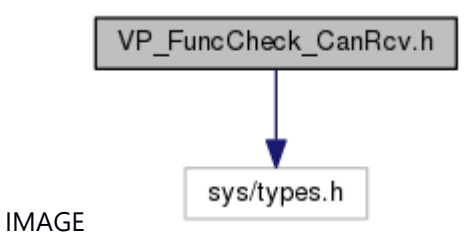

This graph shows which files directly or indirectly include this file:

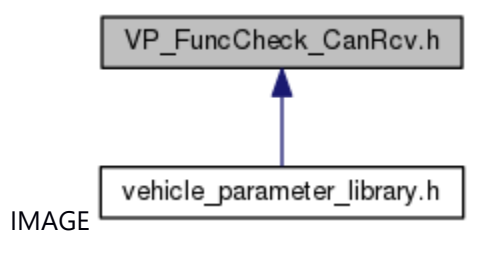

#### **Macros**

```
#define XM AUDIO ((u_int8_t)1)
#define _CWORD76_ ((u_int8_t)2)
#define VP_CANRCV_CWORD27_((u_int8_t)3)
 WIFI_HOTSPOT ((u_int8_t)4)
 NA_STD_TRAF_LIMIT ((u_int8_t)5)
 HD_DATA ((u_int8_t)6)
#define FUNCTION CHECK RESULT OK ((u_int8_t)0)
#define FUNCTION_CHECK_RESULT_NG ((u_int8_t)1)
 FUNCTION_CHECK_RESULT_UNKNOWN ((u_int8_t)2)
 FUNCTION_CHECK_RESULT_OUT_OF_NA ((u_int8_t)3)
```
#### **Functions**

u\_int8\_t [VP\\_FuncCheck\\_CanRcv](#page-23-1) (u\_int8\_t FunctionName)

#### **Detailed Description**

Get function existence API header file.

## **VP\_GetEnv.h File Reference**

Get vehicle parameter environment variable API header file. #include <other\_service/env\_ext.h> #include <other service/env vehicle.h> #include <other\_service/env\_\_CWORD63\_.h> #include <other\_service/env\_\_CWORD63\_\_serial.h> Include dependency graph for VP\_GetEnv.h:

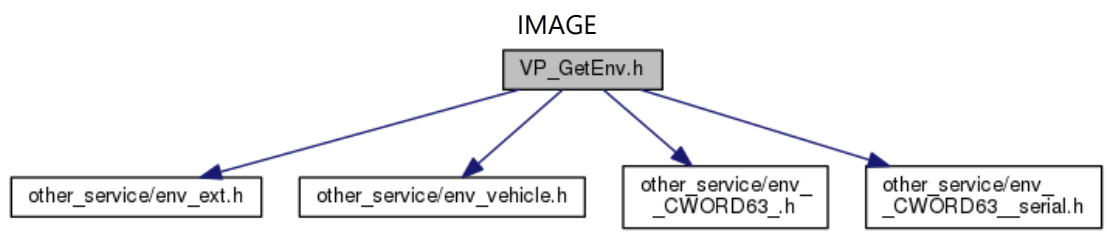

This graph shows which files directly or indirectly include this file:

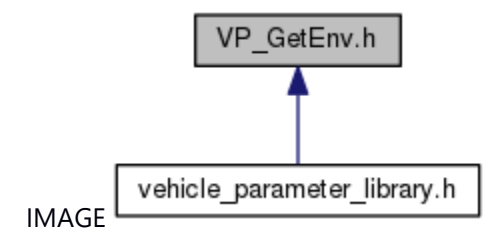

#### **Macros**

#define [VP\\_MAX\\_LENGTH](#page-22-10) 128 #define CWORD63 AREA "\_CWORD63\_AREA" #define CWORD63 GRADE "\_CWORD63\_GRADE" #define CWORD63 UNIT "\_CWORD63\_UNIT" #define CWORD63 BRAND "\_CWORD63\_BRAND" #define CWORD63 HAS CWORD80 "\_CWORD63\_HAS\_CWORD80\_" #define CWORD63 BOARD "\_CWORD63\_BOARD" #define CWORD63 CWORD86 "\_CWORD63 CWORD86\_"

#### **Functions**

void VP GetEnv (const char \*pEnvStr, char \*pEnvBuff)

#### **Detailed Description**

Get vehicle parameter environment variable API header file.